Министерство природных ресурсов и экологии Российской Федерации Федеральная служба по гидрометеорологии и мониторингу окружающей среды ФЕДЕРАЛЬНОЕ ГОСУДАРСТВЕННОЕ БЮДЖЕТНОЕ УЧРЕЖДЕНИЕ «ДАЛЬНЕВОСТОЧНЫЙ РЕГИОНАЛЬНЫЙ НАУЧНО-ИССЛЕДОВАТЕЛЬСКИЙ ГИДРОМЕТЕОРОЛОГИЧЕСКИЙ ИНСТИТУТ» (ФГБУ «ДВНИГМИ»)

УДК 574.632 574.633 Рег. № НИОКТР 122041300033-7 Рег. № ИКРБС Инв. №

**УТВЕРЖДАЮ** Директор ФГБУ «ДВНИГМИ»  $O(10^{10})$  E.A. Горшков «IS» Dereal p 82023 г.

# **OTHET** О НАУЧНО-ИССЛЕДОВАТЕЛЬСКОЙ РАБОТЕ

РАЗРАБОТКА МЕТОДА ОПРЕДЕЛЕНИЯ ДОПУСТИМОГО УРОВНЯ ХИМИЧЕСКОГО ЗАГРЯЗНЕНИЯ ОСАДКОВ НА ОСНОВЕ СТРУКТУРНЫХ ИЗМЕНЕНИЙ MAKPO3OOБEHTOCA (промежуточный)  $4.6.2$ 

Руководитель работы Ведущий научный сотрудник отдела региональной океанографии и гидрометеорологии, доктор биол. наук:

fluit

А.В. Мощенко

СПИСОК ИСПОЛНИТЕЛЕЙ

Руководитель работы, вед. науч. сотр., д-р биол. наук

2. 2023А. В. Мощенко 16 подпись, дата

(введение, раздел 1-4, заключение)

Исполнители:

Вед. науч. сотр., канд. биол. наук

Denay 16.12.2023 Т. А. Белан подпись, дата (раздел 1)

Научный сотр.

6, 12, 2023 Б. М. Борисов  $(pa$ здел 1) подпись, дата

Нормоконтроль

С. А. Шабалин подпись, дата

## РЕФЕРАТ

Отчет 91 с., 1 кн., 35 рис., 7 таб., 67 источн., 2 прил.: 9 таб., 4 рис.

МОНИТОРИНГ, ЗАЛИВ ПЕТРА ВЕЛИКОГО, ЭКОЛОГИЧЕСКОЕ СОСТОЯНИЕ МОРСКОЙ СРЕДЫ, ДОННЫЕ ОТЛОЖЕНИЯ, МАКРОЗООБЕНТОС, ПРЕДЕЛЬНО ДОПУСТИМЫЙ УРОВЕНЬ ЗАГРЯЗНЕНИЯ

Объект исследования – макрозообентос залива Петра Великого.

Цель исследования – разработать метод определения допустимого уровня химического загрязнения осадков на основе структурных изменений макрозообентоса.

В ходе выполнения НИР систематизированы и реструктурированы данные по факторам среды (содержание загрязняющих веществ и органического углерода в донных отложениях) и количественным характеристикам макрозообентоса, сгруппированы опубликованные и неопубликованные авторами результаты, касающиеся разработки метода определения ПДУ и материалы, полученные в 2020–2022 гг. в рамках выполнения НИР. Кроме того, описана методика построения интегрального показателя для характеристики общего уровня загрязнения (индекс *TPF*chem); стандартными методами и при помощи eHOF моделей выполнено нелинейное оценивание изменений различных количественных характеристик донного населения вдоль градиента загрязнения на аут- и синэкологическом уровне.

Все эти процедуры позволили разработать и описать метод, предназначенный для определения ПДУ общего уровня химического загрязнения осадков, который сводится к выполнению обширного спектра вычислительных процедур и состоит из трех основных этапов. Первый из них предполагает выделение основного фактора загрязнения, определение загрязняющих веществ, необходимых для вычисления *TPF*chem, и построение самого индекса. Второй – первичное определение ПДУ<sub>10</sub> (а также пороговых величин  $\mathit{ERL}_q$  и  $\mathit{ERM}_q$ ) на основе сравнения результатов стандартного нелинейного оценивания изменений количественных характеристик макрозообентоса и eHOF моделей, описывающих распределение встречаемости и параметров обилия таксономических групп и видов макрозообентоса вдоль градиента  $TPF_{chem}$ . Третий – доказательство полученной на втором этапе величин ПДУ<sub>10</sub>,  $\emph{ERL}_q$  и  $\emph{ERM}_q$  при помощи анализа вариаций показателей разнообразия, состояния, размерного и экологического состава типов сообществ макрозообентоса в зависимости от общего уровня загрязнения донных отложений, а также привлечения ретроспективных данных, результатов выделения императивных факторов, обуславливающих дифференциацию сообществ донной фауны и другой информации.

# СОДЕРЖАНИЕ

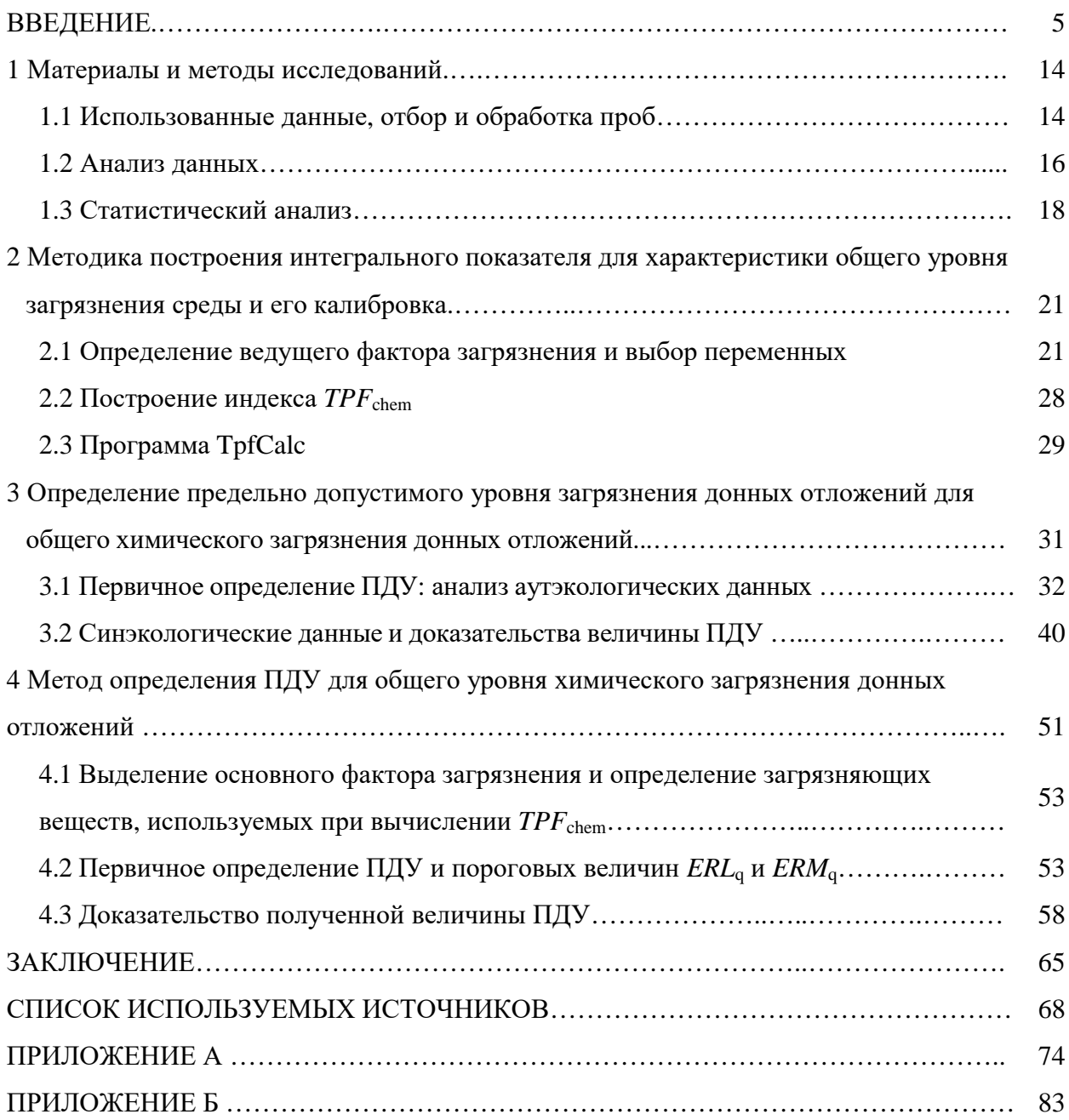

#### **ВВЕДЕНИЕ**

Предельно допустимый уровень (ПДУ) - законодательно утверждённая верхняя граница величины уровня фактора  $(IIIYM,$ радиоактивность, напряжённость электромагнитного поля, концентрация веществ и т. д.), которая допускается при той или иной человеческой деятельности, как не приводящая к травмам или другим повреждениям организма [1, 2]. В экологии под ПДУ понимают максимальный уровень воздействия радиации, шума, вибрации, магнитных полей и иных вредных физических (и химических - прим. автора) воздействий, который не представляет опасности для здоровья человека, состояния животных, растений, их генетического фонда [3].

В ЕС, США и Канаде выделяют две степени загрязнения почв и осадков [4, 5]. Первая – т.н. «заданное значение» (target value) – это уровень, к которому следует стремиться, чтобы восстановить функциональные свойства почвы (осадка) для жизни людей, растений и животных. Вторая – «значение коррекции» (intervention value) – уровень, когда такие свойства сильно снижены или представляют опасность. Основу такому делению положила работа Е.Р. Лонга с соавторами [6], которые ввели понятие пороговых показателей ERL и ERM (effect range-low и effect range-medium). Первый отделяет минимальный уровень воздействия, когда эффекты редки, и концентрации загрязнителей не оказывают заметного влияния на видовой состав и структуру донного населения (неблагоприятное воздействие отмечено в 1,9-27,3 % случаев). Между ERL и *ERM* лежит область постепенного роста проявления таких воздействий  $(11,1-75\%)$ ; после ERM эти эффекты почти облигатны (16,9-100 %). Подобное деление для морских акваторий Канады и США выполнили Дж. Бойд с коллегами [7], определив TEL и PEL (threshold и probable effects levels). По-видимому, ПДУ должен соответствовать величине ERL или заданному значению, что, обычно, и используется на практике. Однако возникает вопрос: насколько такой ПДУ объективен, и как он соотносится с реальными изменениями в донном населении под воздействием загрязнения - вариациями их состава и состояния, характеризуемых различными количественными параметрами.

Загрязняющие вещества (далее - ЗВ) в естественных условиях действуют на живые организмы комплексно, суммируясь, усиливая или, наоборот, ослабляя эффекты отдельных веществ. Усиление таких эффектов называется синергизмом комбинированным воздействием двух или более факторов (обычно химических), которое характеризуется тем, что их совместное биологическое действие значительно превышает эффект каждого компонента и их суммы [8, 9]. Отсюда возникает необходимость применения некого интегрального показателя, объединяющего концентрации нескольких

загрязнителей, желательно приоритетных, и в наилучшей степени отражающих влияние хотя бы основных источников ЗВ.

Токсические эффекты обычно оценивают по изменению биологических характеристик видов (выживаемости, размножению, численности и др.) в опыте по сравнению с контролем в зависимости от концентрации токсиканта в среде и времени его воздействия [10]. Организмы различаются по типу реагирования на токсические и стрессовые воздействия, что проявляется в форме зависимостей указанных параметров от содержания токсиканта (рисунок 1). Выделяют реакцию острого токсикоза, стимуляцию с последующим ингибированием и медленные изменения. По зависимости от времени различают изменения, соответствующие динамике острого токсикоза и хронического влияния пороговых концентраций.

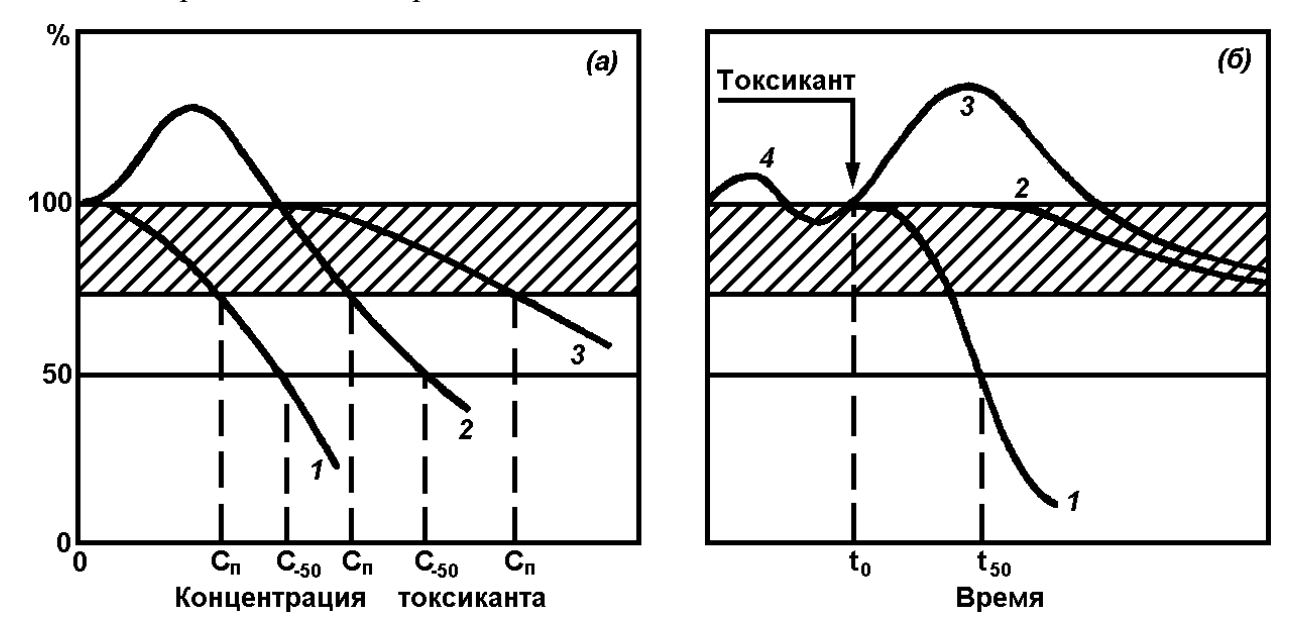

 $a$  – теоретическая зависимость биотических параметров (БП) от концентрации токсиканта  $(1-3)$  соответственно острый токсикоз, стимуляция с последующим ингибированием и медленные изменения,  $C_{\text{n}}$  – пороговые концентрации при разных типах реагирования);  $\delta$  – зависимость БП от времени токсического (стрессового) воздействия (1 – динамика острого токсикоза; 2, 3 – хроническое действие пороговых концентраций; 4 – изменчивость характеристик нормального состояния биосистемы до момента  $t_0$  – начала токсического воздействия,  $t_{50}$  – время 50 % снижения регистрируемых показателей); заштрихованная зона соответствует условно допустимому (обратимому) воздействию с соответствующими Сп

Рисунок 1 – Типы реагирования биологических систем (в процентах изменения биологических и физиолого-биохимических показателей) на токсические и стрессовые воздействия [по: 10]

Общепринято рассматривать донное сообщество как систему, т.е. как нечто большее, чем простая сумма слагающих его элементов - популяций отдельных видов. Соответственно, сообщество должно обладать таким эмерджентным свойством, как внутренняя устойчивость, что может выражаться, в частности, в некотором запаздывании отклика на вредное внешнее воздействие. Следовательно, зависимости, характерные для реакции острого токсикоза, стимуляции с ингибированием и т.д., можно ожидать и при изменении внешних условий у сообщества как «целого» элемента системы более высокого порядка, что должно проявляться в изменениях параметров обилия и структуры, о чем свидетельствуют многочисленные наблюдения [10, 11].

Схематически, по мере роста концентрации загрязнителя  $(K)$ , вдоль его градиента, сообщество в некотором диапазоне K не показывает каких-либо изменений (отклик  $r_e$ отсутствует или латентен,  $dr_{e}/dK = 0$ , рисунок 2, кривая 1, участок AB). Затем происходят некоторые изменения количественных и структурных параметров (пороговые отклики), которые усиливаются с ростом K  $(dr/dK \rightarrow \text{max}, BC)$  и сменяются резким, почти прямолинейным падением этих показателей  $(dr/dK \approx \text{max}, \text{mpor}$ рессивная деградация сообщества, СD). Наконец, они приобретают некоторые минимальные величины, свойственные полностью деградированным сообществам  $(dr/dK \rightarrow 0, DE)$ .

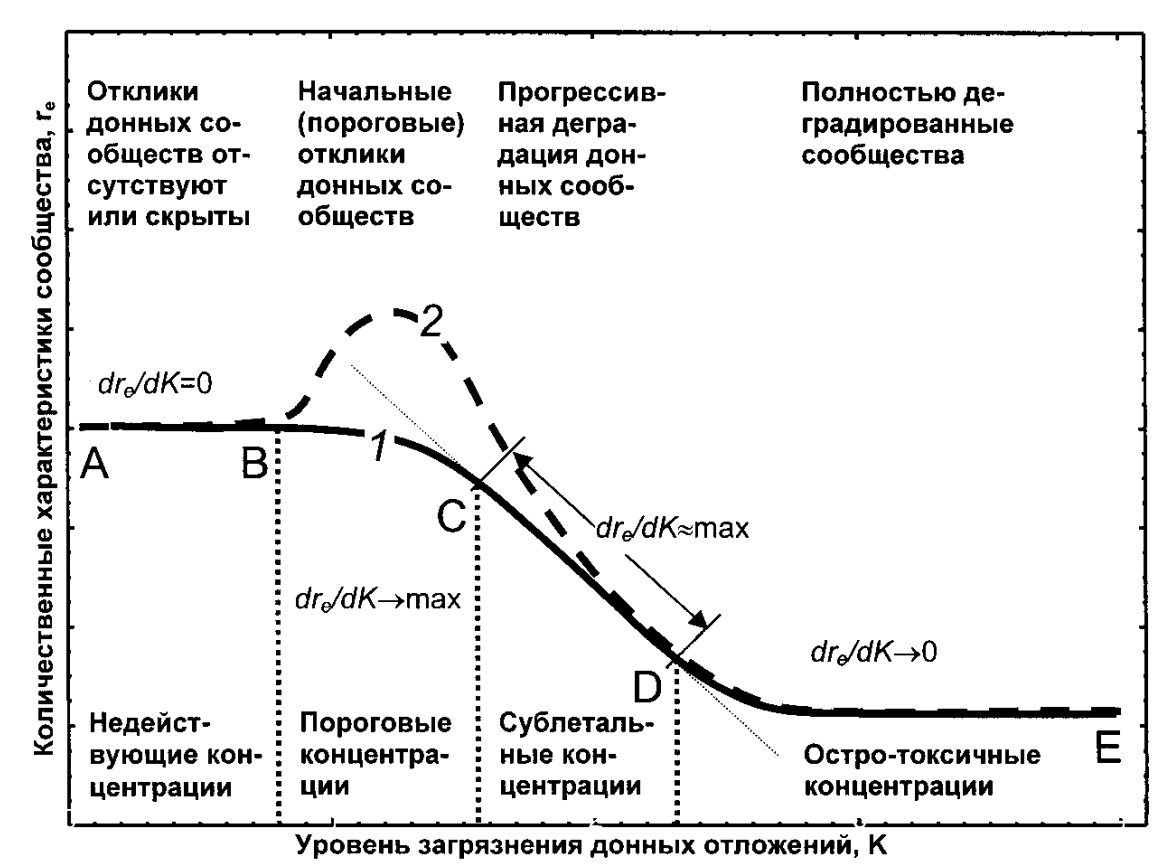

Рисунок 2 – Гипотетические зависимости количественных характеристик сообществ

макрозообентоса от уровня загрязнения донных отложений [по: 12, 13]

Интуитивно, концентрации, при которых  $dr/dK$  близко к максимальному (начало «линейного» снижения зависимой переменной), соответствуют величине ERL E.P. Лонга и соавторов [6], а концентрации, при которых прогрессивное падение значений параметров обилия и структуры резко замедляется – *ERM* (конец «линейного» падения переменной). Обозначим эти границы как *ERLq* и *ERMq*. Можно предположить, что, как и у Е.Р. Лонга с соавторами, при *K* < *ERLq* сообщества макрозообентоса довольно быстро восстановятся после снятия стрессовых воздействий. При  $K > ERM_a$  восстановление в реальных условиях может произойти лишь по прошествии многих десятилетий, когда водоем «справится» с последствиями антропогенного вмешательства, если, конечно, это возможно.

Зависимости, представленные на рисунке 2, можно аппроксимировать логистической функцией и уравнением экспоненциального полинома. Первая характерна для экологических индексов (видового богатства Маргалефа, разнообразия Шеннона-Винера, выравненности ранговых распределений Пиелу) [12, 13]. Второе – для параметров обилия – плотности поселения и биомассы; это соответствие получается за счет появления на начальных стадиях загрязнения видов-оппортунистов, создающих поселения значительной плотности и биомассы, в результате чего общая биомасса и плотность могут возрастать [14].

В качестве степени антропогенного нарушения сообщества можно использовать отклонение показателей обилия и экологических индексов в процентах от нормы (начального горизонтального или почти горизонтального участка кривой) с учетом границ доверительного интервала или стандартной ошибки [12, 13]. По-видимому, исходя из специфики данных, границей начального этапа их изменения является 10% рубеж, что соответствует, вероятно, ненарушенным сообществам макрозообентоса. В дальнейшем можно определить величины  $\mathit{ERL}_a$  и  $\mathit{ERM}_a$  геометрически или алгебраически. Например, при аналитическом решении, вычислить 1, 5 % или другое отклонение  $dr/dK$  от максимума и с учетом границ доверительного интервала (или ошибки) нанести их на карту исследуемой акватории вместе с 5-10, 25, 50 и 75 % уровнями снижения количественных показателей. Это позволит наглядно оценить степень и пространственные масштабы антропогенного вмешательства.

При анализе большого массива данных, полученных на разных акваториях, в разные годы, сезоны и т.п., отрицательные связи характеристик обилия и структуры сообществ и содержания ЗВ в грунте имеются, но они «замаскированы» действием других диспергирующих факторов, случайными вариациями самих зависимых и независимых переменных и т.д. Иногда визуально можно отчетливо выявить и зависимости, описываемые логистической кривой, но скрытые этой «лишней» дисперсией [15].

Детальный анализ таких зависимостей позволяет определить основные причины появления лишней дисперсии величин биологических параметров и, соответственно, показать возможные способы «удаления», по крайней мере, существенной ее части:

1. Колебания БП вблизи нулевой концентрации поллютанта. Причин может быть много, как объективных, так и субъективных, например – разное число проб на станции. Кроме того, это могут быть и изменения состояния сообщества во времени, сезонные или многолетние, как это было показано авторами на примере полихет и двустворчатых моллюсков  $[16-18]$ . Короткопериодная динамика, обусловленная сезонными изменениями, может иметь место и у химических соединений и элементов, накапливающихся в поверхностном слое осадков [19-23]. Поэтому, часть дисперсии в других диапазонах изменения содержания поллютантов так же может быть связана с временными вариациями их концентраций.

2. Распадение единого «облака» точек на некоторые подобласти. Наиболее явной причиной этого может быть включение в анализ разных сообществ бентоса, приуроченных, соответственно, к разным типам грунтов (биотопам), содержание поллютантов в которых может изменяться в разных пределах, например, из-за свойств самих отложений, расстояния от источника загрязнения и т.д. [22-25]. Не исключено появление этих групп и вследствие совместного анализа данных из разных акваторий, характер загрязнения которых своеобразен из-за специфичности антропогенных воздействий, а видовой состав и количественные характеристики бентоса - из-за «географических» причин.

3. Общий разброс данных на всем диапазоне изменений концентраций поллютантов. Существенную роль здесь играют «шумовые» эффекты - случайные вариации зависимых и независимых переменных.

Лля устранения или снижения лишней дисперсии в соответствии  $\mathbf{c}$ перечисленными причинами ее появления, при анализе исходных данных (или планировании полевых работ) необходимо использовать следующие приемы и ограничения:

1. Сезонная и межгодовая изменчивость: вычесть тренд и удалить сезонные вариации, используя стандартные методы анализа временных рядов с последующим усреднением; усреднить данные за весь период наблюдений; выбрать данные за один сезон (выполнить исследования в течение одного сезона, по возможности в кратчайшие сроки).

2. «Географическая» дисперсия: использовать данные географически обособленной акватории. Например, в одну выборку нельзя одновременно включать результаты наблюдений для заливов Находка, Посьета, бух. Золотой Рог и шельфа о-ва Сахалина.

3. Дисперсия, генерируемая другими факторами. Обычно, основных факторов, определяющих структуру донных сообществ какой-либо ограниченной акватории, не так

 $\mathsf{q}$ 

уж много, и выделение их – лишь дело техники [18, 25]. Например, на рыхлых грунтах фракционный состав рассматривается как интегральный фактор, отвечающий за состав сообществ и распределение видов [26]. В этом случае следует отсортировать сообщества, используя стандартные методы математического анализа, и определять зависимости их количественных показателей от степени загрязнения осадков по отдельности. Пример такого подхода подробно рассмотрен авторами ранее [27].

4. Случайная дисперсия зависимых переменных: точная координатная привязка точки отбора проб, планирование количества проб с выполнением предварительного «разведочного» отбора с определением наиболее подходящего размера «площадки опробования» [28], стандартизация методов и т.д. в жестком соответствии с требованиями методик проведения гидробиологических работ и обработки проб.

5. Случайная дисперсия независимых переменных: то же, что в п. 4. Особо следует подчеркнуть необходимость фракционного и химического анализа каждой пробы. Полезно также иметь информацию о рельефе дна, так как для шельфовых областей характерно развитие различного рода холмов и разделяющих их ложбин, что ведет к заметным вариациям гранулометрического состава на относительно небольших участках. Зерна крупных фракций преобладают на тех склонах холмов, которые оказывают лобовое сопротивление волновому удару, взмучивающему весь осадок целиком [29]. При этом происходит удаление из осадка более мелких частиц. Среднепесчаные фракции откладываются на привершинных участках склонов, тыльных по отношению к волновому удару и на самых вершинах, а мелкопесчаные – мигрируют еще дальше и скапливаются в ложбинах с несколько более затишными условиями.

К заметному снижению дисперсии, генерируемой случайными вариациями независимых переменных, приведет и использование неких интегральных характеристик уровня загрязнения донных отложений, разработка которых основана на использовании, например, методов факторного анализа. В качестве такого индекса нами был предложен фактор общего загрязнения донных отложений *TPF*chem, определяемый усреднением 5 ранговых оценок (*ln*-масштаб) содержания углеводородов, фенолов, свинца, меди, суммы ДДТ и его метаболитов [30]. Эти элементы и соединения относятся к приоритетным ЗВ, их набор для залива Петра Великого был определен методами факторного анализа, а сам индекс *TPF*chem использован авторами во всех описанных выше построениях (подробнее см. раздел 2).

Сами по себе величины индекса *TPF*chem не имеют никакого биологического смысла, поэтому, на основе изменений разнообразия бивалвий (индекса Шеннона-Винера) вдоль градиента *TPF*chem, авторами был разработан метод оценки антропогенного нарушения сообществ макрозообентоса (рисунок 3) [12, 13]. Двустворчатые моллюски были выбраны в качестве модельных животных, поскольку они довольно чувствительны по отношению к загрязнению и, в то же время, весьма обильны на прибрежных акваториях Владивостока (обычно они первые по биомассе, и вторые по частоте встречаемости, числу видов и плотности поселения), встречаясь в широком диапазоне  $TPF_{chem}$ .

На графике 3 величины  $ERL_{q}$  и  $ERM_{q}$  (по аналогии с  $ERL$  и  $ERM$  Лонга) ограничивают область наиболее выраженного - почти линейного снижения разнообразия бивалвий. Для двустворчатых моллюсков падение значений индекса Шеннона-Винера, составляющее менее 10 % (*TPF*<sub>chem</sub> < 2,775) соответствует, вероятно, ненарушенным бентосным сообществам, 10–36 % (*TPF*<sub>chem</sub> = 2,775–3,025) – начальным этапам их разрушения, 39–72 % ( $TPF_{chem} = 3,025-3,410$ ) – глубоким перестройкам под воздействием загрязнения, а превышающие 72 % ( $TPF_{chem} > 3,410$ ) – полной деградации сообществ.

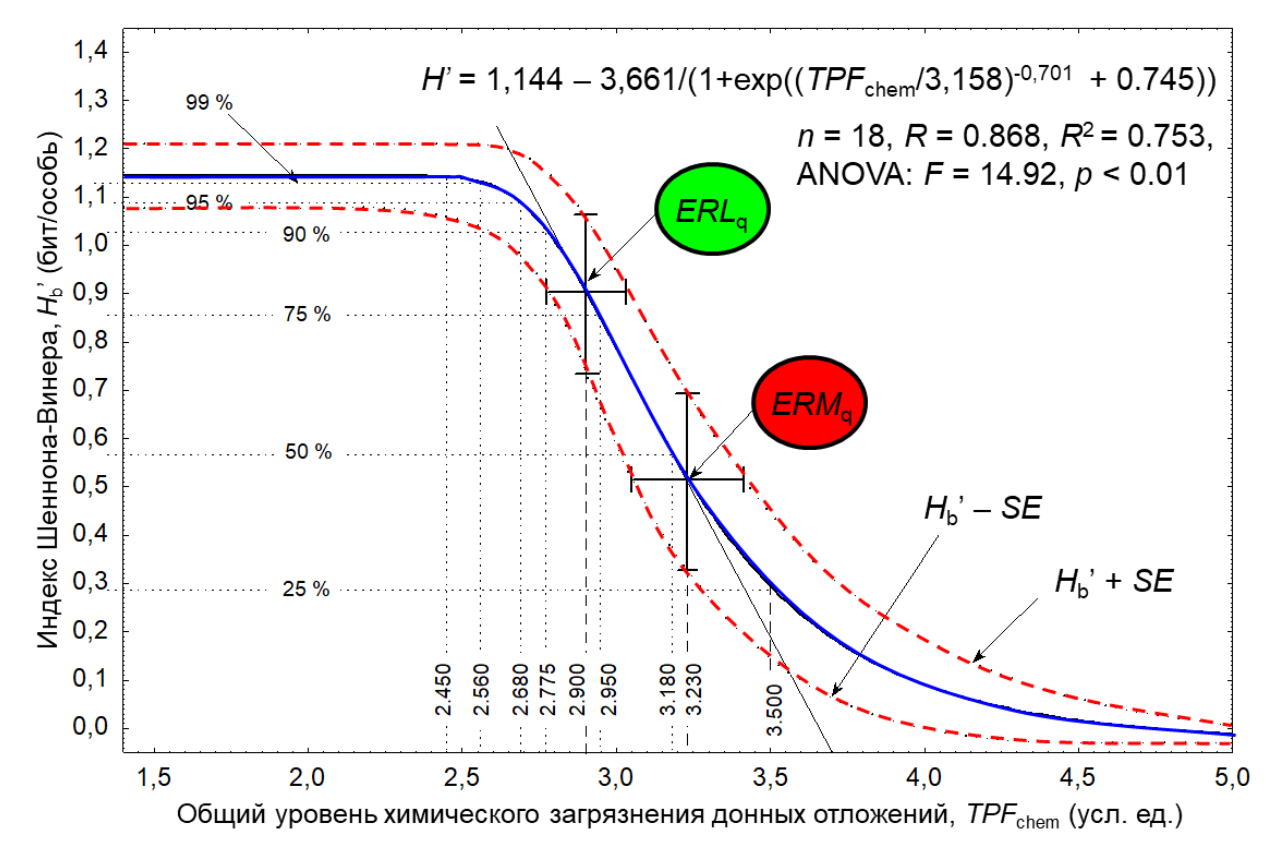

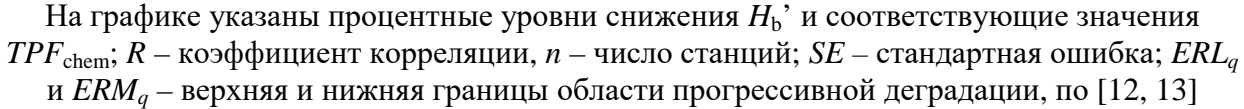

Рисунок 3 - Эмпирическая зависимость индекса видового разнообразия Шеннона-Винера для двустворчатых моллюсков от общего уровня загрязнения донных отложений.

Соответственно, можно предположить, что  $TPF_{chem} = 2,775$  (ПДУ<sub>10</sub>) является тем значением, которое следует рассматривать как предельно допустимый уровень загрязнения донных отложений для бивалвий, выше которого начинается резкое

сокращение их видового разнообразия (почти линейное падение). Это предположение является основой для дальнейших построений. Следует подчеркнуть, что первый максимум кривизны модельной кривой изменения  $H<sub>b</sub>$  расположен слегка левее этого значения ПДУ (2,6–2,7), что также свидетельствует о начале ее устойчивого снижения.

При разработке этого метода у авторов имелись весьма ограниченные данные для двух таксономических групп макрозообентоса - полихет и двустворчатых моллюсков (по 18 станций). К настоящему времени накоплен обширный материал, включающий данные о 22 группах (пригодных для моделирования) и концентрациях ЗВ на более чем 260 станциях, что позволяет выполнить более экстенсивное исследование.

С позиций экологического мониторинга и биоиндикации наиболее эффективными аутэкологическими параметрами являются TPF<sub>bio</sub>, AMBI, M-AMBI и BOPA, в меньшей степени это относится к индексам Маргалефа и Шеннона-Винера (R и H') [14, 31, 32]. В силу специфики вычислений, определение первых трех показателей возможно только при полной видовой идентификации всего макрозообентоса, для определения биотического полихето-амфиподного индекса **BOPA** достаточно знать видовой состав многощетинковых червей (у разноногих раков используется суммарная плотность). Индексы R и H' могут быть рассчитаны для наиболее представительных таксономических групп макрозообентоса, характеризующихся высокой встречаемостью и числом видов; последнее также подразумевает детальную информацию о видовом составе. Все перечисленные параметры довольно легко поддаются моделированию логистическими функциями, что позволяет определить и оценить пороговые величины  $\mathit{ERL}_a$  и  $\mathit{ERM}_a$  [15].

Возможен и другой - синэкологический - подход, в основе которого лежит классификация сообществ донных животных по отношению к уровню внешнего воздействия и метод оценки экологического состояния макрозообентоса на основе модели зависимости ПЭС от общей усредненной дисперсии биотических параметров [31]. В этом случае моделированию (с определением  $ERL_0$  и  $ERM_0$ ) следует подвергнуть распределения количественных характеристик (к  $TPF_{bio}$ , AMBI, M-AMBI, BOPA, R и H' добавятся индекс Пиелу е, W-статистика Кларка и показатель экологического стресса ПЭС), а также изменения качественного состава (доли таксонов, чувствительных и толерантных к загрязнению и эвтрофикации, стено- и эврибионтных по отношению к загрязнению таксонов) различных экологических типов сообществ макрозообентоса вдоль градиента загрязнения. Вероятно, анализ синэкологических данных должен сопровождать таковой результатов аутэкологических наблюдений и быть основой для принятия или отклонения решения по установлению величин ПДУ.

Итак, для установления ПДУ следует рассмотреть и оценить две основные величины -  $ERL<sub>a</sub>$  и уровень 10% снижения количественных показателей донного населения (далее – ПДУ<sub>10</sub>), а для сравнения – и  $ERM_{a}$ . Таким образом, цель настоящего исследования - установление ПДУ общего уровня химического загрязнения осадков на основе количественных и структурных изменений макрозообентоса, разработка и описание метода его определения. Для достижения этой цели необходимо решить следующие задачи:

Систематизировать и реструктурировать данные по факторам среды и  $1)$ макрозообентоса, количественным характеристикам a также сгруппировать опубликованные и неопубликованные авторами результаты, касающиеся разработки метода определения допустимого уровня химического загрязнения осадков, и материалы, полученные в рамках выполнения НИР по темам 4.6.2 и 4.6.3 в 2020–2022 гг.

 $(2)$ Описать методику построения интегрального показателя для характеристики общего уровня загрязнения среды (TPF<sub>chem</sub>);

Определить и оценить величины ПДУ<sub>10</sub> и пороговых значений ERL<sub>a</sub> и ERM<sub>a</sub> 3) на основе аутэкологических данных путем моделирования распределений индексов  $TPF_{\text{bio}}$ , AMBI, M-AMBI, BOPA, R и H', а также количественных характеристик наиболее представительных таксонов вдоль градиента общего загрязнения  $TPF_{chem}$ ;

4) Вычислить и дать оценку  $\Pi \Pi V_{10}$ ,  $ERL_q$  и  $ERM_q$  с использованием синэкологических данных посредством исследования зависимостей индексов  $TPF_{\text{bio}}$ , AMBI, M-AMBI, BOPA, R, H' e, W и ПЭС, определенных для экологических типов сообществ, от  $TPF_{chem}$ ;

 $5)$ Обосновать величину ПДУ для TPF<sub>chem</sub> и описать метод его определения.

# **1 Материалы и методы исследований**

## **1.1 Использованные данные, сбор и обработка проб**

Материалом для анализа послужили данные, полученные в 1992–2019 гг. экспедициями ФГБУ «ДВНИГМИ» и ННЦМБ «ДВО РАН». Были исследованы заливы Амурский, Уссурийский, Посьета, Стрелок, бухты Золотой Рог, Диомид, Улисс, Рифовая и Патрокл, пролив Босфор Восточный, а также притуманганская<sup>\*</sup> акватория до южного участка ДВГМЗ включительно (всего 262 станции; рис. 1.1–1.2).

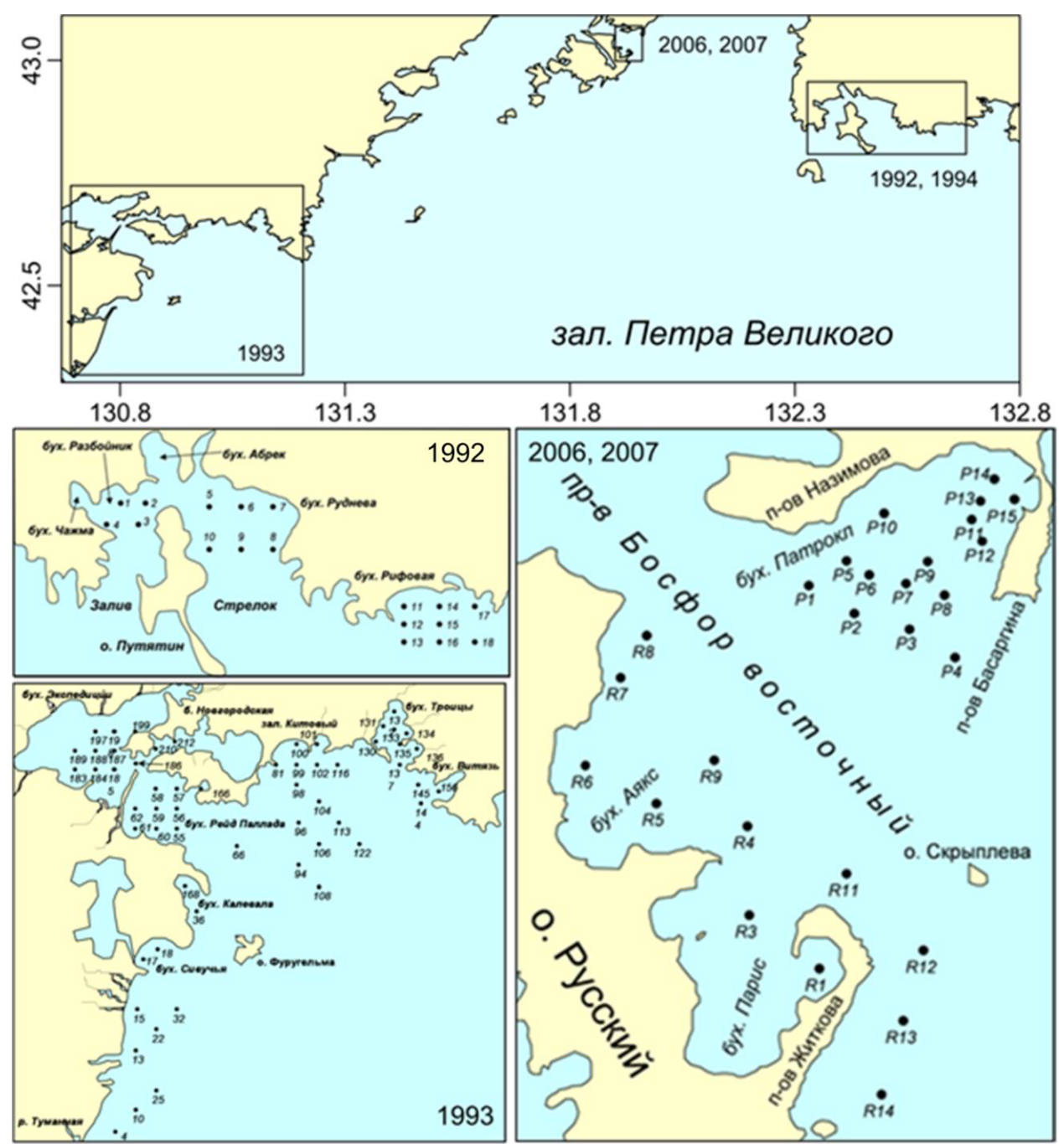

Рисунок 1.1 – Районы работ на акватории зал. Петра Великого в разные годы

 $^*$  К северу от устья реки Туманной, Туманган – корейское название этой реки.

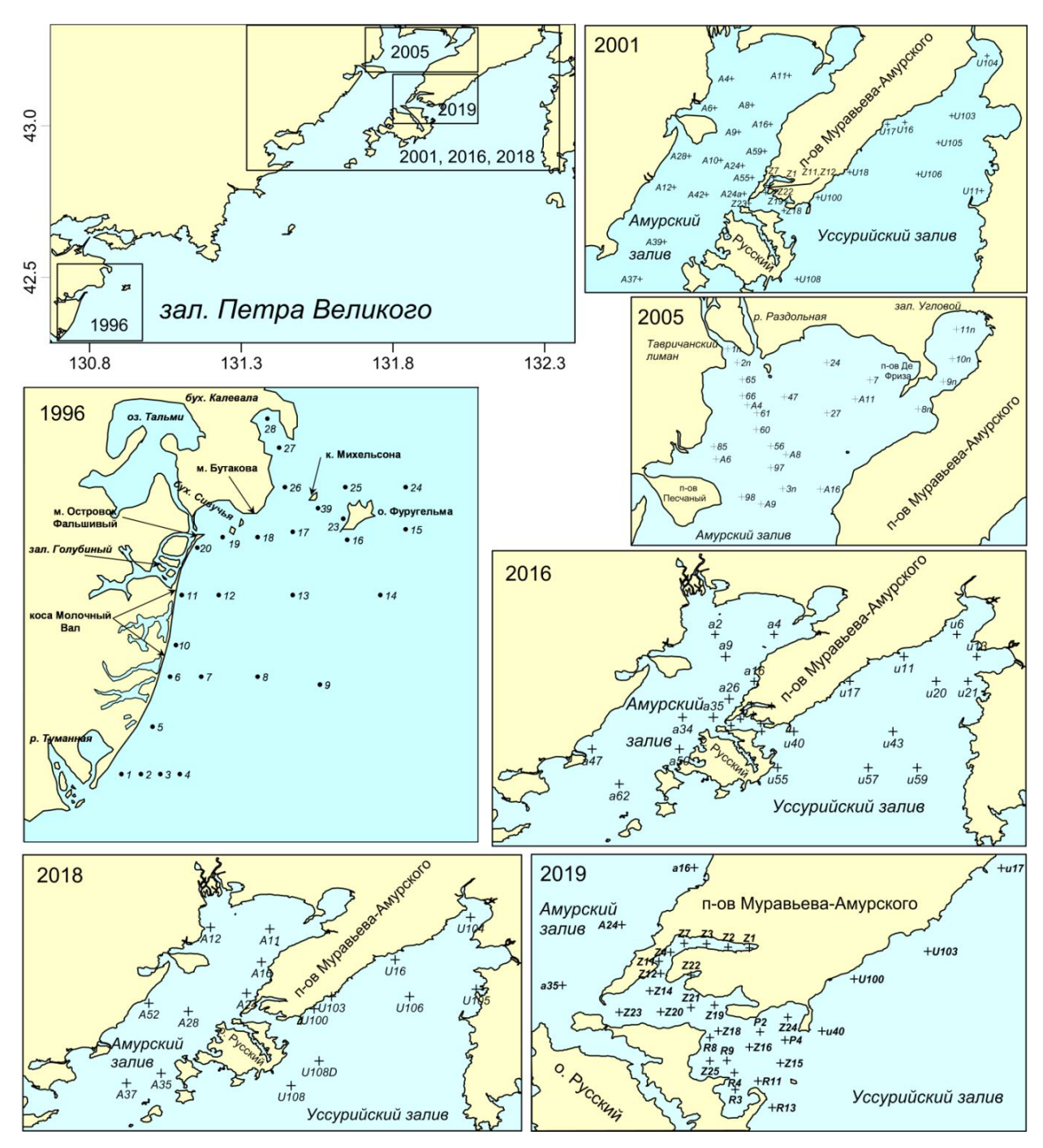

Рисунок 1.2 – Районы работ на акватории зал. Петра Великого в разные годы

Пробы грунта отбирали дночерпателем Ван-Вина (0,11 м<sup>2</sup>, 1–4 пробы); на каждой станции часть верхнего слоя осадков (2–3 см) одной из проб замораживали для последующего измерения концентраций загрязняющих веществ и содержания органического углерода (далее – *C*орг). Для биологического анализа грунт промывали на сите с ячеей 1 мм и фиксировали макробентос 4 %-м буферным раствором формальдегида.

Содержание всех исследованных ЗВ (Cd, Co, Cr, Cu, Fe, Hg, Mn, Ni, Pb, Zn, фенолы, хлорированные и общие углеводороды) измеряли в лаборатории мониторинга загрязнения морских вод ФГБУ «Приморское УГМС» по стандартным методикам Росгидромета [33]. Содержание *С*орг в донных отложениях анализировали методом окисления смесью

 $K_2Cr_2O7 - H_2SO_4$  с колориметрическим окончанием в ННЦМБ «ДВО РАН» [34, 35]. Таксономическая принадлежность макрозообентоса установлена сотрудниками ФГБУ «ДВНИГМИ» и ННЦМБ «ДВО РАН». Животных, определенных до вида или более высокого таксономического ранга, подсчитывали и взвешивали с точностью до 0,01 г после обсушивания на фильтровальной бумаге; полученные данные пересчитывали на 1 м<sup>2</sup> площади дна.

## 1.2 Анализ ланных

Для характеристики общего уровня загрязнения применяли индекс:

$$
TPF_{chem} = (PHC + PHE + Pb + Cu + SDDT)/5 \tag{1.1}
$$

где РНС, РНЕ, Рb, Сu и SDDT - 5-ранговые оценки (ln-масштаб) содержания углеводородов, фенолов, свинца, меди, суммы ДДТ и его метаболитов [30]. Эти элементы и соединения относятся к приоритетным ЗВ, а их набор для залива Петра Великого был определен методами факторного анализа. Степень антропогенного нарушения бентоса оценивали методом, который основан на зависимости изменений индекса Шеннона-Винера для двустворчатых моллюсков  $(H_b')$  от  $TPF_{chem}$ . Показатели этих нарушений — величины  $ERL_{q}$  и  $ERM_{q}$  (TPF<sub>chem</sub> = 2,8 и 3,2), которые ограничивают область прогрессивной деградации — почти линейного падения  $H_b$ <sup>\*</sup>. Вычисление  $TPF_{chem}$  производили при помощи программы TpfCalc, разработанной одним из авторов в среде STATISTICA.

Кроме того, уровень химического загрязнения оценивали при помощи индекса  $TPF_{\text{bio}}$ , созданного авторами на основе классификации донных животных по отношению к загрязнению при выполнении НИР в 2021 г. [36, 37]:

$$
TPF_{\text{bio}} = (\sum (Opt_{i})) / N \qquad (1.2)
$$

где  $Opt_i$  – усредненная координата оптимума по  $TPF_{chem}$  для групповой встречаемости и плотности каждого таксона;

 $N$  – число найденных таксонов на станции.

Для количественной характеристики макрозообентоса использовали встречаемость, биомассу и плотность поселения ( $F_a$ , B и A, далее — плотность), число видов на станции или в пробе (R, упрощённый индекс Маргалефа), индексы видового разнообразия Шеннона-Винера и выравненности ранговых распределений Пиелу (Н' и е). Эти показатели подсчитывали по формулам:

$$
H' = -\sum (p_i \times (log_2 p_i))
$$
\n<sup>(1.3)</sup>

$$
e = H / log2 R \tag{1.4}
$$

где  $p_i$  – доля вида *i* от общей плотности.

Для описания размерно-возрастного состава применяли W-статистику Кларка, которая вычисляется как суммарная ранговая разность значений биомассы и численности  $[38-40]$ :

$$
W = \sum_{i=1}^{R} (B_i - A_i) / [50 \times (R - 1)] \tag{1.5}
$$

Она изменяется от  $-1$  до  $+1$ ; ее величина стремится к  $-1$  в полностью разрушенных и к  $+1$  $\mathbf{B}$ ненарушенных сообществах Вычисления **BCCX** перечисленных биотических характеристик выполняли при помощи ППП PRIMER 5.0.

Кроме того, использовали индексы AMBI (AZTI Marine Biotic Index) и M-AMBI [41, 42]. Первый, по замыслу авторов, должен характеризовать степень нарушения мест обитания донного населения по отношению к загрязнению, и определяется по сумме удельных плотностей 5 групп видов, по-разному чувствительных к содержанию  $C_{\text{opt}}$ :

$$
AMBI = [(0 \times \$GI) + (1,5 \times \$GII) + (3 \times \$GIII) + (4,5 \times \$GIV) ++ (6 \times \$GV)]/100
$$
 (1.6),

где GI-GV — группы видов.

Второй показатель, M-AMBI, или многомерный (Multivariate) AMBI, описывает экологическое состояние бентоса и рассчитывается на основе процедуры факторного анализа по индексам *AMBI*, *H*' и R и предназначен для описания экологического состояния донного населения. Для вычисления этих индексов существует программное обеспечение, свободно распространяемое в интернете [43]. Следует отметить, что индекс AMBI, по определению, должен характеризовать скорее уровень эвтрофикации, чем загрязнения.

Также в работе использован биотический полихето-амфиподный индекс ВОРА, определяемый по плотности амфипод и оппортунистических видов полихет по формуле:

$$
BOPA = \log_{10}((fp/(fa + 1) + 1) \tag{1.7}
$$

где  $fp$  – частота встречаемости оппортунистических полихет, т.е. отношение числа оппортунистических полихет к общему числу особей в выборке;

 $fa$  – частота встречаемости амфипод, т.е. отношение числа амфипод к общему числу особей в выборке.

Два члена «+1» в уравнении необходимы для выполнения операции деления и логарифмического преобразования, если *fp и/или fa* равны нулю [44].

Показатель экологического стресса ПЭС вычисляли как долю видов, чьи индивидуальные показатели обилия сильно связаны с их общими для сообщества величинами (коэффициент корреляции при округлении  $r = 0.7$  и более) с последующим выбором его максимальной величины из всех вариантов корреляций [45].

Кривизну модельных кривых вычисляли по формуле:

$$
K = \frac{y''(x)}{(1 + y'^2)^{3/2}} \tag{1.7}
$$

где у' и у" - первая и вторая производные уравнений регрессии.

Максимум К соответствует точке перегиба кривой, а начало ее роста после достижения минимума – о замедлении роста биотического параметра и начале выхода зависимости на плато. Вычисление кривизны производили при помощи программы CurvLog, разработанной одним из авторов для логистических моделей в среде STATISTICA.

## 1.3 Статистический анализ

При статистической обработке использовали стандартные процедуры и тесты, предлагаемые программой STATISTICA и средой R [46, 47], включая тесты Манна-Уитни и Вилкоксона — непараметрические аналоги *t*-критерия Стьюдента соответственно для независимых и зависимых переменных (нулевая гипотеза  $H_0$  – два распределения идентичны).

Для описания распределения таксономических групп вдоль градиента загрязнения использовали иерархические модели логистической регрессии Хаусмана-Олфа-Фреско (НОF), реализованные в модуле eHOF статистической среды R [48-51]. Считается, что в настоящее время эти модели позволяют наиболее гибко учитывать всю совокупность априорных исходных ограничений и теоретических предположений, традиционно связываемых с характером кривых отклика, и, вероятно, предоставляют наилучший результат с экологической точки зрения [52]. Всего существует семь типов моделей возрастающей сложности (таблица 1.1, рисунок 1.3). Модель первого типа (I) представляет собой «плоский ответ», означающий отсутствие значимого тренда в обилии вида вдоль градиента фактора среды. В принципе, эта модель может служить нулевой гипотезой и гарантировать, что только виды с отчетливым откликом будут описываться одним из

остальных типов моделей. Модель второго типа (II) представляет собой монотонный сигмоид с вершиной на одном из концов градиента, кривая отклика третьего типа (III) также является монотонным сигмоидом, но имеет плато ниже максимального верхнего значения обилия. Кривая четвертого типа (IV) - характеризует классическую форму видового отклика - одновершинную симметричную модель, V - унимодальную ассиметричную модель, а модели VI и VII типов имеют по два оптимума, причем у шестой они одинаковы.

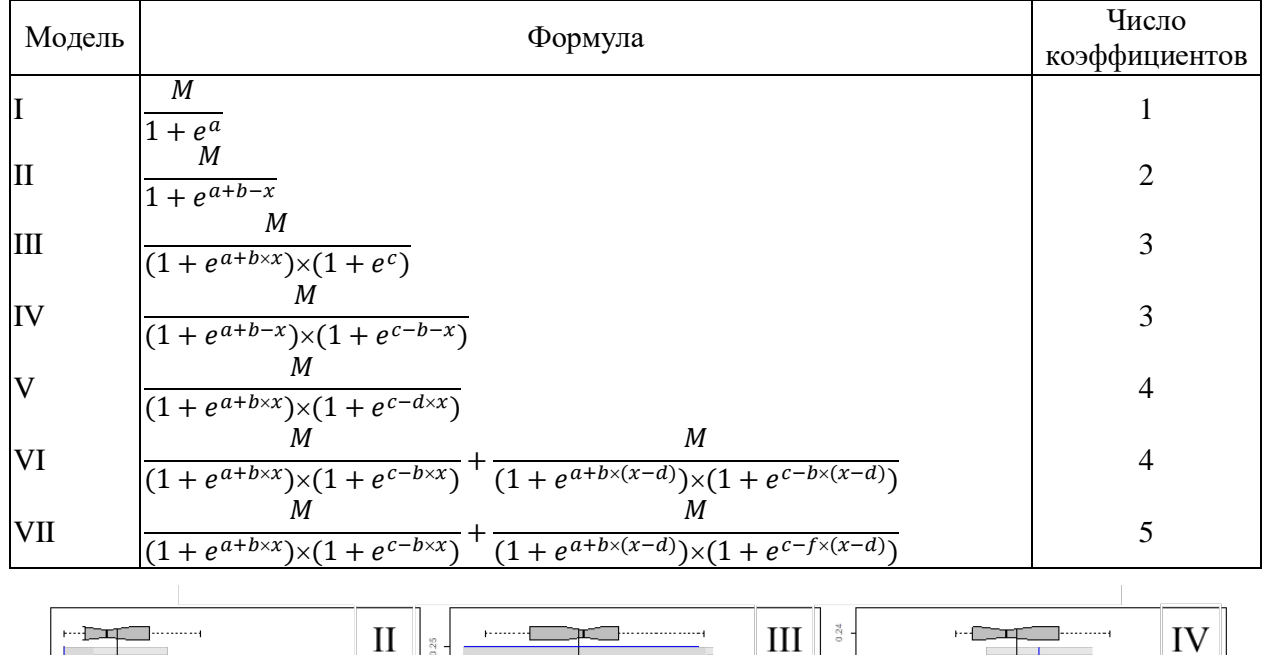

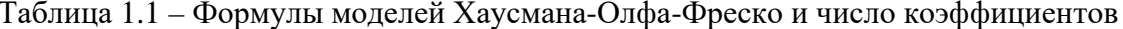

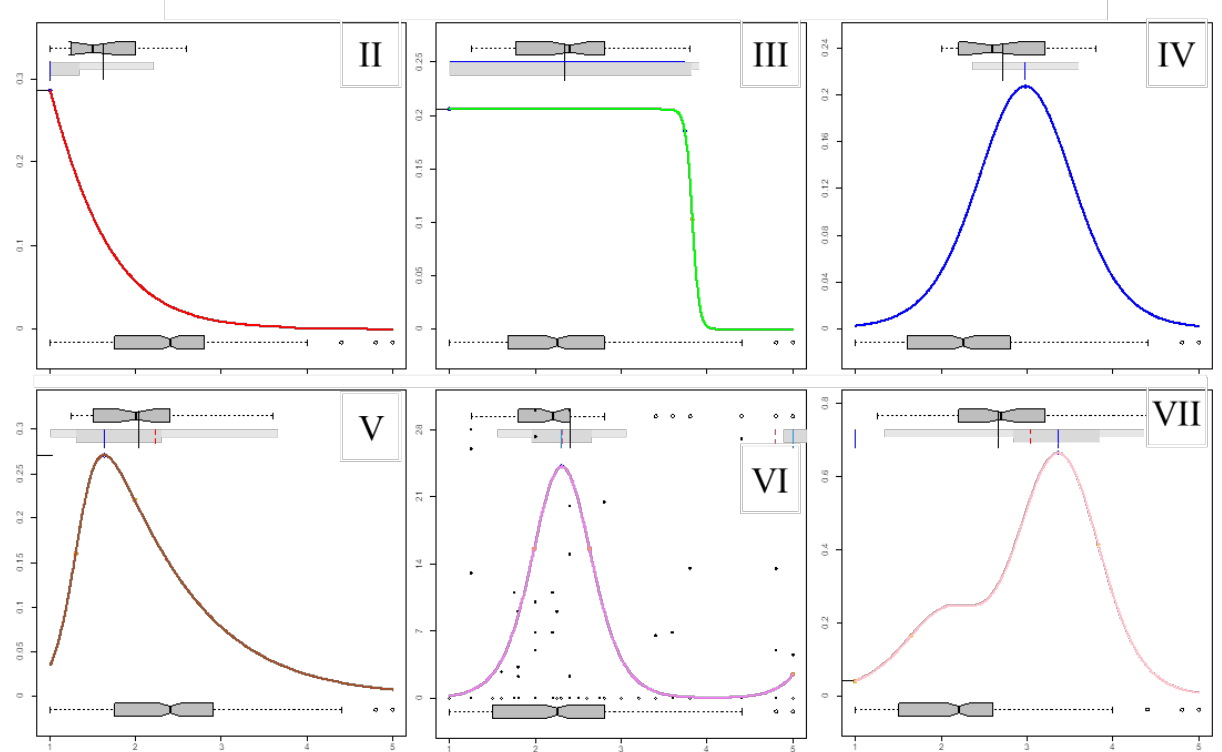

Ось абсцисс - фактор, ось ординат - характеристика обилия; дополнительная информация в тексте

Рисунок 1.3 – Возможные модели распределения видов вдоль градиента фактора среды, получаемые в модуле eHOF (II-VII, модель I типа - прямая горизонтальная линия - не показана)

Выбор модели, описывающей распределение вида вдоль градиента фактора среды в наилучшей степени, производится на основе оценок стандартных отклонений и информационных критериев Акаике и Байеса (АІС и ВІС, по желанию). Кроме самих кривых откликов, получаемые графики содержат и дополнительную информацию о диапазоне встречаемости вида и самой выборке (ширина внешней и внутренней ниш, положение оптимума и субоптимумов, нижние и верхние квартили, 90 % перцентили, а также выбросы). Характеристики встречаемости вида обычно располагаются в верхней части диаграммы, а самой выборки - в нижней (рисунок 1.3). К сожалению, у этих моделей есть один существенный недостаток - в выборке у вида должно присутствовать как минимум 10 ненулевых значений. Поэтому, для таксономических групп, найденных на 5-7 станциях (Echiurida и Hydrozoa), в выборку с помощью генератора случайных чисел внутри диапазона встречаемости были добавлены значения 0,1 % (для частоты встречаемости - 1).

Стандартное нелинейное моделирование производили при помощи алгоритмов Квази-Ньютона, Симплекс, Хука-Дживза, Розенброка (начальное вычисление коэффициентов модели), Гаусса-Ньютона и Левенберга-Марквардта (статистическая оценка коэффициентов и ANOVA).

С целью выявления взаимосвязей и снижения размерности применяли процедуры анализа главных компонент и разведочного факторного анализа с предварительной визуализацией пространственных распределений отдельных ЗВ в среде Surfer [53]. Факторы выделяли методами главных компонент и наибольшего правдоподобия; для упрощения их структуры и получения легко интерпретируемых решений использовали косоугольное вращение промакс (модули psych и GPArotation среды R) [54]. Число компонент (факторов) выбирали с соблюдением принципа экономии на основе критериев Кайзера-Харриса, теста каменной осыпи и параллельного анализа. В соответствии с принципом экономии из двух конкурирующих решений выбирают модели, включающие минимальное число факторов. По критерию Кайзера-Харриса отбирают факторы с собственными числами >1 (изменения фактора объясняют >10 % дисперсии измеряемых переменных). Тест каменной осыпи предполагает выбор числа факторов, который приходится на область до перегиба линии зависимости собственного числа от своего номера, включая в некоторых случаях саму точку наибольшей кривизны этой линии. Параллельный анализ основан на выделении компонент (факторов) из случайных матриц данных той же размерности, что и исходная матрица. Если собственное значение, полученное по реальным данным, выше, чем соответствующее усредненное собственное значение для набора случайных матриц данных, тогда такая компонента используется [55]. Эта симуляция была дополнена процедурой бутстреп-оценки (ресэмплинг) с идентичной интерпретацией результатов [56].

# 2 Методика построения интегрального показателя для характеристики общего уровня загрязнения среды и его калибровка

Впервые для построения индекса  $TPF_{chem}$  – фактора общего загрязнения донных отложений - была использована довольно ограниченная выборка, включающая измерения концентраций загрязняющих веществ (далее - 3B) на 21 станции Общегосударственной службы наблюдений (ОГСН) [17, 30]. Несколько позднее в его содержание был добавлен и «биологический» смысл на основе анализа изменений характеристик обилия и экологических индексов (Маргалефа, Шеннона-Винера, Пиелу) наиболее представительных групп донных животных вдоль градиента  $TPF_{chem}$ , завершившийся разработкой соответствующего метода и положивший основу для классификации представителей макрозообентоса по отношению к загрязнению [12, 13, 37]. Эта классификация стала базисом еще одного способа оценки уровня загрязнения морской среды при помощи биоиндикации на основе зависимости  $TPF_{chem}$  от  $TPF_{bio}$  – индекса, вычисляемого по усредненным координатам оптимумов групповой встречаемости и плотности каждого таксона [36]. По прошествии времени и, имея в распоряжении весьма большой объем данных, процедура построения индекса TPF<sub>chem</sub> видится следующим образом (см. далее), хотя последовательное выполнение всех ее этапов и приводит к результатам, идентичным первичным, что лишь подтверждает справедливость выводов, сделанных авторами настоящего Отчета ранее.

#### 2.1 Определение ведущего фактора загрязнения и выбор переменных

Традиционно, для оценки общего «химического» качества донных осадков, используется индекс

$$
CQS = \left(\frac{\Sigma C_i}{C_{bi}}\right) / n - 1\tag{2.1}
$$

где  $C_i$  – концентрация *i-го* вещества,  $C_{bi}$  – его фоновая концентрация (вероятно, это могут быть и пороговые концентрации ERL или ERM), и  $n -$  общее число веществ. Обычно, в вычисления включают только первые четыре вещества, обладающие самым высоким отношением  $C_i/C_{bi}$ . Следует подчеркнуть, что фоновые концентрации часто неизвестны, ERL и ERM установлены не для всех загрязнителей, а использование ЗВ с наибольшим отношением  $C/C_{bi}$  неизбежно приведет к включению в его вычисление разных элементов и соединений в разные годы. Последнее исключает возможность токсикологической оценки взаимодействий ЗВ в силу различий химических свойств загрязнителей, включаемых в указанный индекс. Поэтому, логичнее выглядит выбор переменных на основе результатов факторного анализа с выделением основного фактора загрязнения, причем с использованием данных, полученных при наиболее детальном обследовании искомой акватории.

В нашем случае наиболее репрезентативной выборкой, охватывающей всю прибрежную акваторию Владивостока, являются данные 2016 г. (50 станций, обычно – 27). По критерию Кайзера-Харриса, результатам ресэмплинга, параллельного анализа и, основываясь на принципе факторной экономии, наиболее правдоподобной выглядит модель из двух факторов (*PoF*1,2), которая объясняет 75 % дисперсии измеряемых переменных – концентраций ЗВ. В то же время, при таком решении некоторые переменные (содержание фенолов, хрома, суммы изомеров ГХЦГ) остаются без «серьезной» нагрузки (< 0,7) (рисунок 2.1а,б, таблица 2.1).

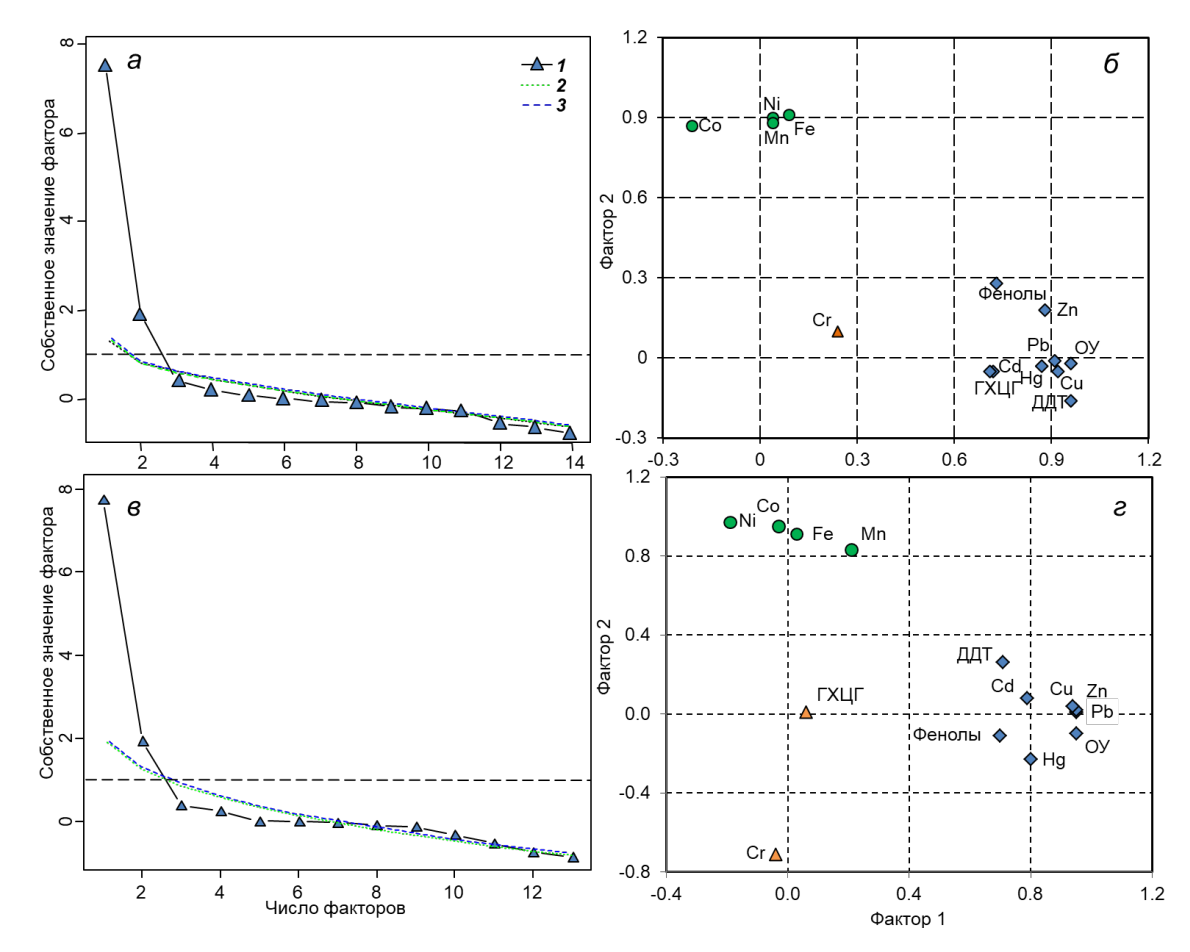

*а*, *б* – съемка 2016 г., *в*, *г* – съемка 2001 г., *1* — реальные данные; *2*, *3* — результаты симуляции данных и ресэмплинга; горизонтальная штриховая линия — критерий Кайзера-Харриса

Рисунок 2.1 – Определение числа извлекаемых факторов и ординация переменных в поле первых двух факторов (соответственно слева и справа)

Фактор *PoF*<sup>1</sup> контролирует поступление углеводородов, суммы ДДТ и его метаболитов, фенолов, суммы изомеров ГХЦГ и металлов Cu, Cd, Pb, Zn и Hg. Его изменения объясняют в среднем 75  $\pm$  7 % дисперсии этих поллютантов и 50 % дисперсии всех исследованных соединений и элементов (таблица 2.1). Фактор *PoF*<sub>2</sub> определяет накопление остальных металлов, кроме хрома (Co, Ni, Fe и Mn; соответственно 81  $\pm$  3 и 25 %). Следует подчеркнуть, что двухфакторное решение далеко не ортогонально, и коэффициент корреляции первичных кластеров переменных *r* составляет 0,407. Почти такое же решение, но более ортогональное ( $r = 0.232$ ), получается и при использовании второй по объему выборки, полученной в 2001 г. и включающей 34 станции (рисунок 2.1в,г, таблица 2.1).

| 2016 г.                 |         |         | 2001 г.                 |         |         |
|-------------------------|---------|---------|-------------------------|---------|---------|
| Соединение, элемент     | $PoF_1$ | $PoF_2$ | Соединение, элемент     | $PoF_1$ | $PoF_2$ |
| Углеводороды            | 0,97    | $-0,03$ | Углеводороды            | 0,95    | $-0,10$ |
| Cu                      | 0,97    | 0,00    | Pb                      | 0,95    | 0,01    |
| Pb                      | 0,96    | 0,03    | Zn                      | 0,95    | 0,02    |
| ∑ДДТ                    | 0,95    | $-0,21$ | Cu                      | 0,94    | 0,04    |
| Zn                      | 0,90    | 0,18    | Hg                      | 0,80    | $-0,23$ |
| Hg                      | 0,89    | $-0,02$ | C <sub>d</sub>          | 0,79    | 0,08    |
| C <sub>d</sub>          | 0,77    | 0,01    | ∑ДДТ                    | 0,71    | 0,26    |
| Фенолы                  | 0,67    | 0,16    | Фенолы                  | 0,70    | $-0,11$ |
| <b>УГХЦГ</b>            | 0,66    | $-0,17$ | Mn                      | 0,21    | 0,83    |
| Co                      | $-0,19$ | 0,92    | <b>УГХЦГ</b>            | 0,06    | 0,01    |
| Ni                      | 0,03    | 0,91    | Fe                      | 0,03    | 0,91    |
| Соединение, элемент     | $PoF_1$ | $PoF_2$ | Соединение, элемент     | $PoF_1$ | $PoF_2$ |
| Fe                      | 0,08    | 0,90    | Co                      | $-0,03$ | 0,95    |
| Mn                      | 0,02    | 0,86    | Cr                      | $-0,04$ | $-0,71$ |
| Cr                      | 0,37    | 0,33    | Ni                      | $-0,19$ | 0,97    |
| Объясняемая дисперсия   | 7,01    | 3,48    | Объясняемая дисперсия   | 5,95    | 4,00    |
| Доля от общей дисперсии | 0,50    | 0,25    | Доля от общей дисперсии | 0,43    | 0,29    |

Таблица 2.1 – Нагрузки факторов, полученных при анализе содержания металлов и органических ЗВ в осадках исследованной акватории (вращение — промакс)

Примечание. ∑ДДТ — сумма ДДТ и его производных; ∑ГХЦГ — сумма α- и γизомеров циклогексана; жирным шрифтом выделены нагрузки > 0,7; жирным курсивом нагрузки, близкие к 0,7

На основе пространственного распределения значений фактор *PoF*1, полученный в 2016 и 2001 гг., следует интерпретировать как суммарное влияние стоков Владивостока и близлежащих поселений вместе с эоловым разносом (главный или основной фактор загрязнения). Фактор *PoF*<sup>2</sup> надлежит трактовать как поступление элементов и других загрязнителей из рек, впадающих в северные части Амурского и Уссурийского заливов и, вероятно, других природных водотоков (рисунок 2.2, 2.3). Заметная связь факторов, особенно в 2016 г., подтверждает сходство наборов элементов и соединений, поступающих на акваторию из разных источников: органические ЗВ и металлы проникают

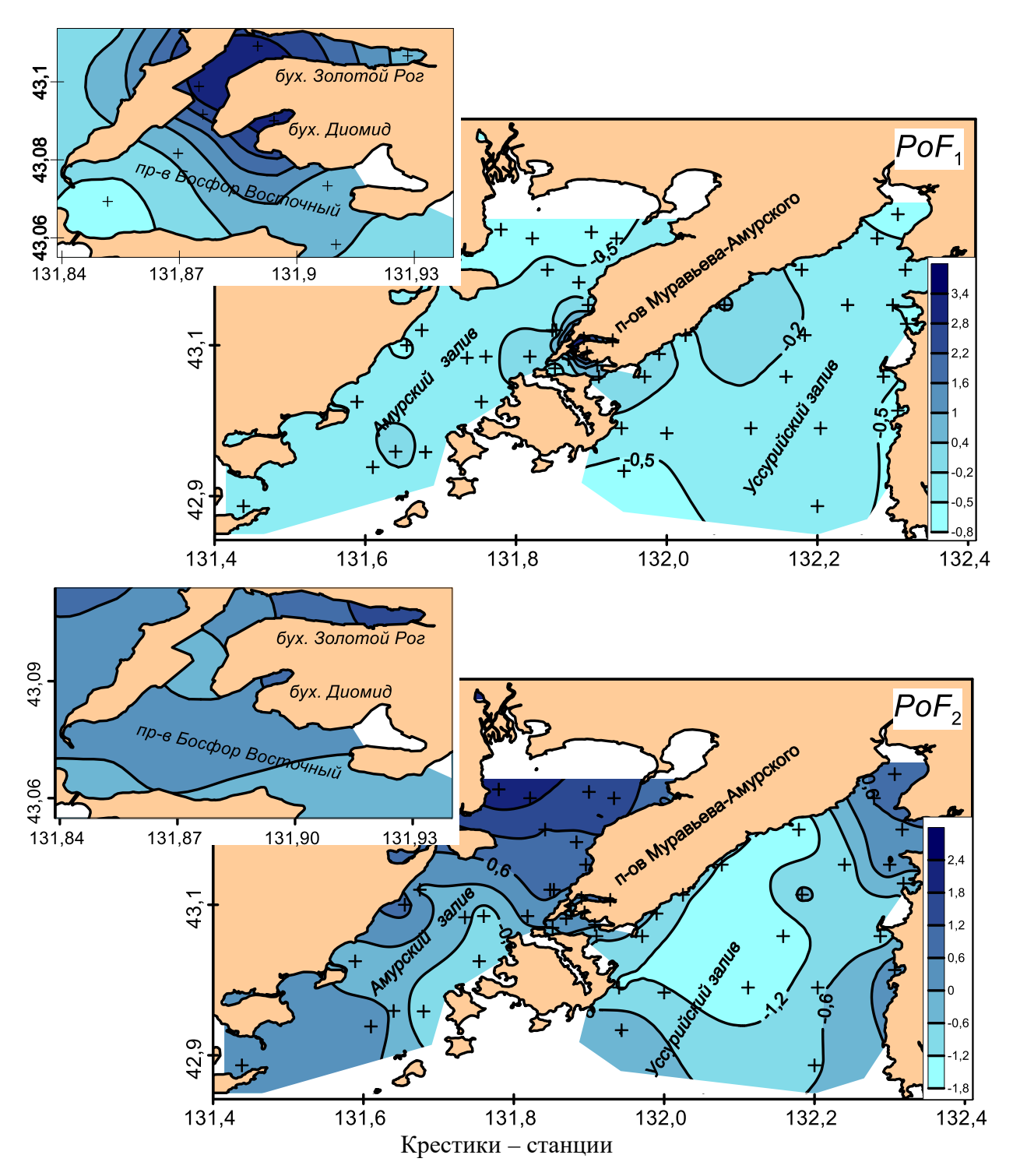

Рисунок 2.2 – Распределение значений факторов *PoF*<sup>1</sup> и *PoF*<sup>2</sup> на прибрежных акваториях Владивостока в 2016 г.

в район работ, как с различными стоками, так и из разных водотоков, но в разных пропорциях. Влияние р. Раздольной и других рек и ручьев, несущих воды в северную часть Амурского залива, судя по изгибам изолиний и градиенту величин  $PoF_2$ , ощущается на значительной части этой акватории и включает не только все западное побережье, но и прибрежье Владивостока и даже пролив Босфор Восточный. Снижение значений этого фактора напротив островов Русский, Попова, Рейнеке связано, скорее всего, с гранулометрическим составом осадков [56]. Донные отложения здесь представлены

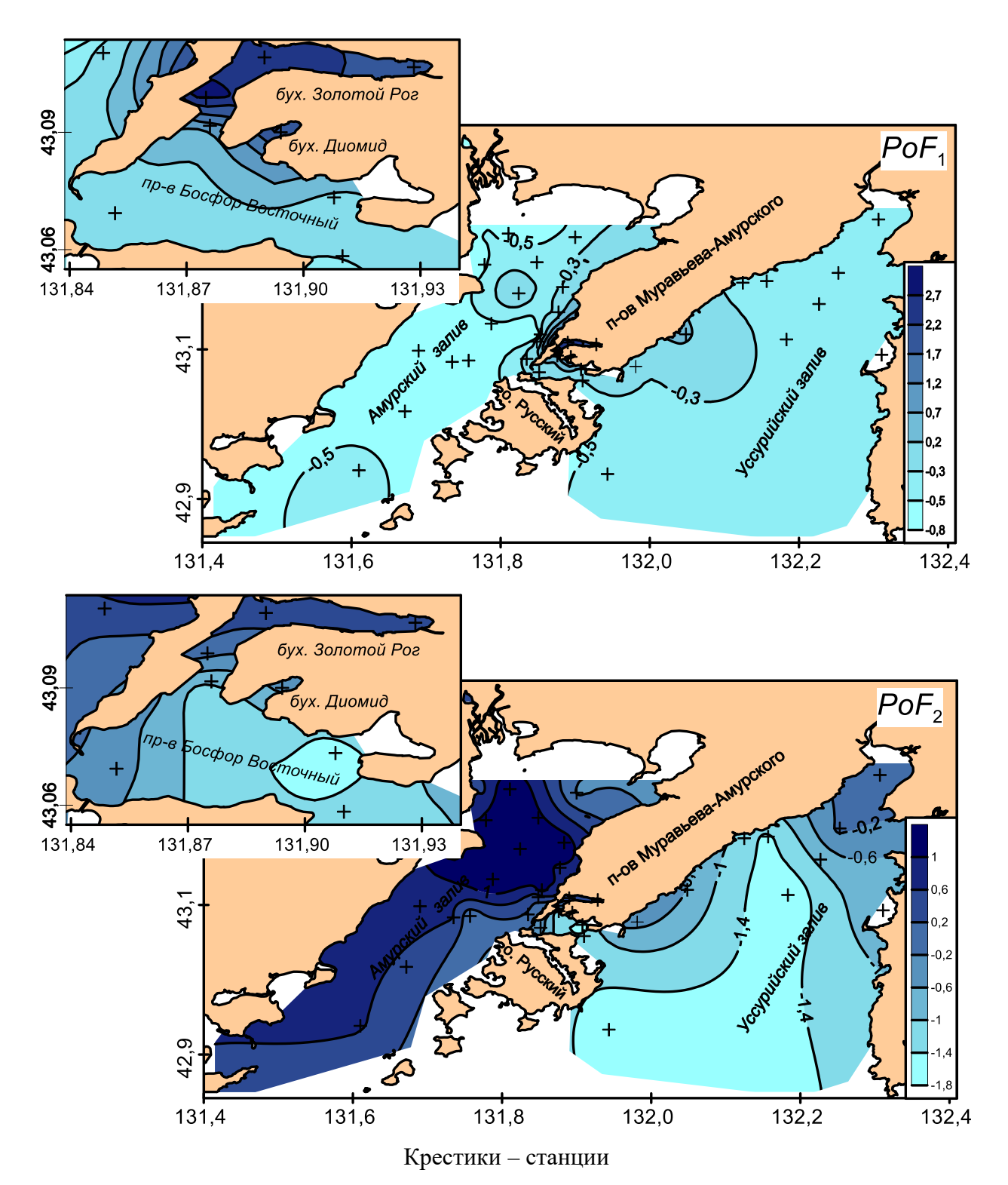

Рисунок 2.3 – Распределение значений факторов *PoF*<sup>1</sup> и *PoF*<sup>2</sup> на прибрежных акваториях Владивостока в 2001 г.

главным образом алевритами псаммитовыми. Такие грунты при всех прочих равных условиях, например расстоянии от источника, накапливают меньшее количество ЗВ, чем мелкоалевритовые и, тем более, пелитовые. В Уссурийском заливе стоки рек Артемовка и Шкотовка прослеживаются в основном вдоль его восточного берега, хотя в этой схеме возможны и существенные вариации, связанные с изменениями направления внутренней

циркуляции залива в зависимости от годовой «водности» (годы с масштабным опреснением поверхностных вод и его отсутствием).

Нагрузки *PoF*1, выделенного по данным 2016 г., на концентрации ЗВ возрастают в ряду ∑ГХЦГ – Фенолы – Cd – Hg – Zn – ∑ДДТ – Pb – Cu – Общие углеводороды (ОУ) от 0,66 до 0,97 (таблица 2.1). Таким образом, для построения индекса, если брать первые пять соединений и элементов (на взгляд авторов, это достаточное, но не обязательное количество переменных), индекс *TPF*<sub>chem</sub> следует вычислять на основе концентраций ОУ, Cu, Pb, ∑ДДТ и Zn. Однако экспериментальные исследования загрязнения на акватории залива Петра Великого стартовали в 1982–1983 гг., и первоначально не включали ни измерений концентраций цинка (начаты в 1993 г), ни ртути (1989 г.), а результаты измерений содержания кадмия в период 1982–1989 гг. при критическом контроле явно вызывают сомнение. Следовательно, пятым компонентом в *TPF*chem должно быть содержание фенолов. К такому же набору ЗВ ведет и анализ нагрузок *PoF*1, выделенного для результатов 2001 г. (таблица 2.1). В более явной форме этот выбор подтверждается и факторными решениями (два фактора, 16–27 станций) для выборок 1985–2020 гг. с пятилетним интервалом (таблица 2.2, рисунок 2.4). Полные факторные решения приведены в Приложении А (таблица А.1–А.8).

Таблица 2.2 – Нагрузки фактора *PoF*1, полученные при анализе содержания металлов и органических ЗВ в осадках исследованной акватории (вращение — промакс) в разные годы

| Соединение,  |      |       |         |         | Годы    |         |         |         |                  | $m \pm SE$       |
|--------------|------|-------|---------|---------|---------|---------|---------|---------|------------------|------------------|
| элемент      | 1985 | 1990  | 1995    | 2000    | 2005    | 2010    | 2015    | 2020    | $\boldsymbol{n}$ |                  |
| Углеводороды | 0,40 | 0,85  | 0,88    | 0,89    | 0,93    | 0,93    | 0,91    | 0,96    | 8                | $0,84\pm0,07$    |
| Фенолы       | 0,99 | 0,87  | 0,79    | 0,97    | 0,81    | 0,86    | 0,80    | 0,72    | 8                | $0,85 \pm 0,03$  |
| ∑ДДТ         | 0,97 | 0,79  | 0,81    | 0,90    | 0,74    | 0,86    | 0,74    | 0,91    | 8                | $0,84\pm0,03$    |
| <b>УГХЦГ</b> | 0,21 | 0,02  | 0,87    | 0,71    | 0,41    | 0,06    | 0,01    | $-0,34$ | 8                | $0,24\pm0,15$    |
| Cd           | 0,72 | 0,57  | 0,90    | 0,75    | 0,96    | 0,00    | 0,11    | 0,99    | 8                | $0,63\pm0,14$    |
| Co           | —    | —     | $-0,15$ | $-0,21$ | $-0,03$ | $-0,11$ | $-0.08$ | 0,02    | 6                | $-0.09 \pm 0.04$ |
| Cr           |      |       |         |         | 0,59    | $-0,14$ | $-0,11$ | 0,74    | $\overline{4}$   | $0,27\pm0,27$    |
| Cu           | 0,99 | 0,79  | 0,98    | 0,92    | 0,92    | 0,90    | 0,86    | 0,90    | 8                | $0,91\pm0,02$    |
| Fe           | —    |       | $-0,01$ | 0,06    | 0,44    | 0,38    | 0,55    | 0,25    | 6                | $0,28\pm0,10$    |
| Hg           | —    | 0, 79 | 0,99    | 0,97    | 0,88    | 0,21    | 0,78    | 0,99    | 8                | $0,80\pm0,11$    |
| Mn           | —    |       | 0,25    | 0,02    | $-0,37$ | 0,27    | 0,36    | 0,15    | 6                | $0,11\pm0,12$    |
| Ni           |      |       |         |         | 0,20    | 0,47    | 0,43    | $-0,45$ | $\overline{4}$   | $0,16\pm0.25$    |
| Pb           | 0,80 | 0,86  | 0,99    | 0,98    | 0,96    | 0,91    | 0,92    | 0,99    | 8                | $0,93\pm0,03$    |
| Zn           | —    |       | 0,94    | 0,89    | 0,96    | 0,97    | 0,95    | 0,96    | 6                | $0,95 \pm 0,01$  |

Примечание. ∑ДДТ — сумма ДДТ и его производных; ∑ГХЦГ — сумма α- и γизомеров циклогексана; жирным шрифтом выделены нагрузки > 0,7; *n* – число измерений, *m* – среднее значение, *SE* – ошибка репрезентативности.

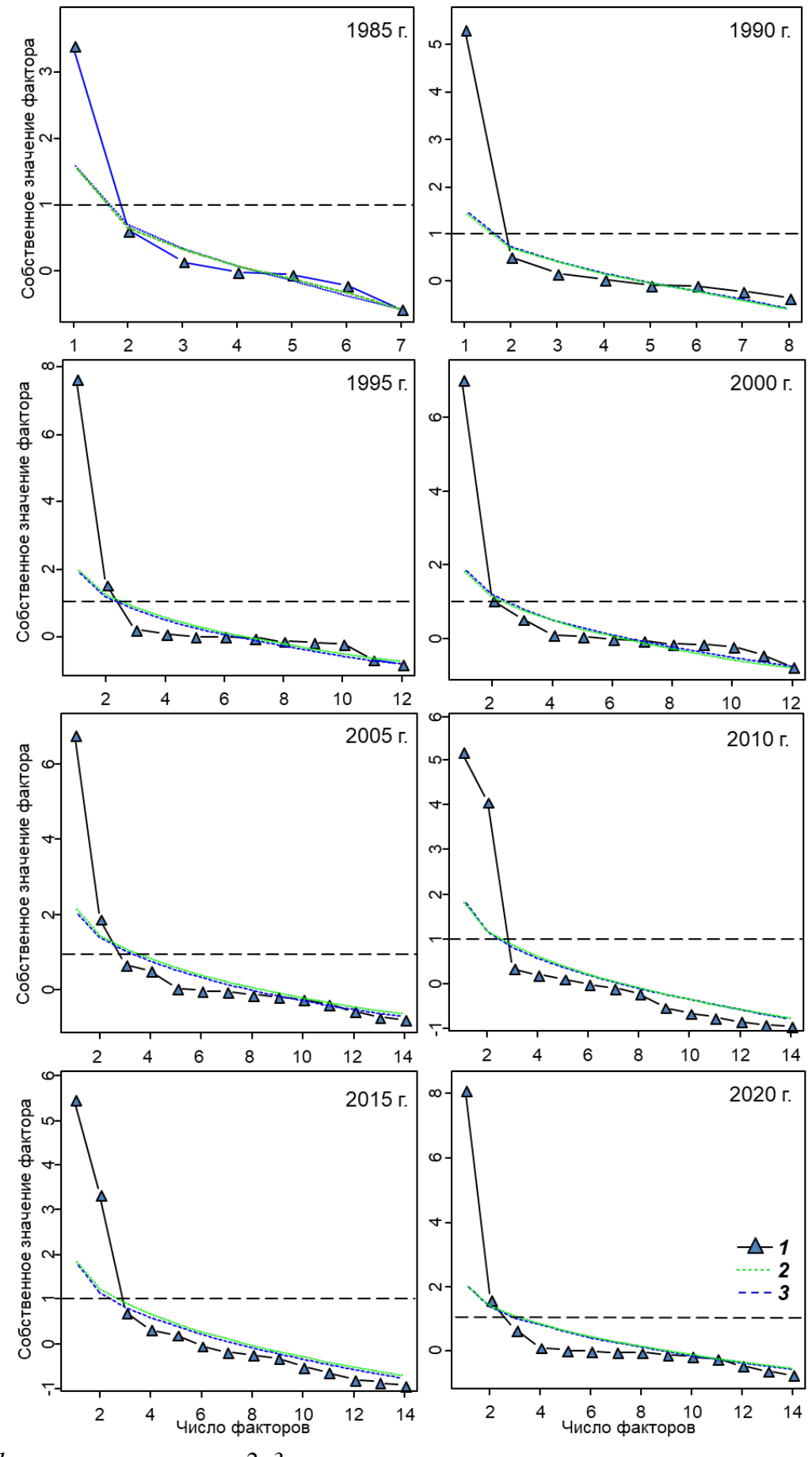

*1* — реальные данные; *2*, *3* — результаты симуляции данных и ресэмплинга; горизонтальная штриховая линия — критерий Кайзера-Харриса Рисунок 2.4 – Определение числа извлекаемых факторов для разных лет опробования

Естественно, выделение факторов должно сопровождаться статистической оценкой справедливости принимаемых решений. В нашем случае, для всех лет такая справедливость подтверждается значениями критерия согласия, показывающего вероятность соответствия модели реальным данным  $\chi^2 = 5.04{-}47.81$ ,  $p = 0.89{-}0.99$ , порог – 0.05). Об этом же свидетельствуют удовлетворительные величины индекса RMSR (в большинстве случаев - $0.04-0.07$ ;  $\leq 0.08$ ), а также высокая вероятность соответствия воспроизведенной и реальной корреляционной матрицы ( $p = 0.96 - 0.99$ ; < 0.05).

Кроме того, о достоверности двухфакторного решения говорят результаты конфирматорного факторного анализа изменений (профилей) концентраций ОУ, фенолов, суммы ДДТ и его производных, Cu, Pb, Fe, Ni, соотношений ДДД/ДДЭ и ДДД+ДДЭ/ДДТ, а также индекса  $TPF_{chem}$  в период с 1982 по 2017 гг. в осадках станций ОГСН [23]. Эти профили соответствуют двум основным источникам загрязнения — индустриальному, который объединяет стоки Владивостока и близлежащих поселений, эоловый разнос и приток загрязняющих веществ из-за выпадения осадков, и терригенному - поступлению загрязнителей из водотоков, впадающих в Амурский и Уссурийский заливы. Действие первого источника преобладает в бухтах Золотой Рог, Диомид и прол. Босфор Восточный, второго - в Амурском и Уссурийском заливах; открытое прибрежье Владивостока испытывает влияние обоих источников с доминированием второго.

# 2.2 Построение индекса  $TPF_{chem}$

В качестве параметра, характеризующего общий уровень загрязнения, можно было бы использовать сами значения фактора  $PoF_1$ , однако эти стандартизированные величины, изменяющиеся примерно в одних и тех же диапазонах, ничего не говорят о реальном содержании загрязнителей. Поэтому, при вычислении  $TPF_{chem}$  желательно применение конкретных концентраций ЗВ, но различия таких концентраций у отдельных веществ могут отличаться на несколько порядков (например, общие углеводороды и сумма ДДТ). Вполне приемлемым решением этой проблемы будет ранжирование концентраций, как это показано в таблице 2.3, что позволит учесть и пороговые концентрации, такие как ERL и *ERM*. Для наших данных третий ранг будет означать устойчивое превышение *ERL*, а пятый такое же - ERM.

Таблица 2.3 - Ранговые значения (ln-масштаб) концентраций соединений и элементов, используемых при вычислении  $TPF_{\text{chem}}$ 

| Соединение,        | Ранг          |                |               |             |                |  |  |  |
|--------------------|---------------|----------------|---------------|-------------|----------------|--|--|--|
| элемент            |               |                |               | 4           |                |  |  |  |
| Углеводороды, мг/г | $0,05 - 0,16$ | $0.17 - 0.56$  | $0,57-1,89$   | $1,90-6,35$ | 6,36 и более   |  |  |  |
| Фенолы, мкг/г      | $0,00-0,03$   | $0,04-0,10$    | $0,11-0,32$   | $0,33-1,02$ | $1,03$ и более |  |  |  |
| $\sum$ ДДТ, нг/г   | $3,22 - 7,06$ | $7,07 - 15,48$ | $15,49-33,95$ | 33,96-74,48 | 74,49 и более  |  |  |  |

Продолжение таблицы 2.3

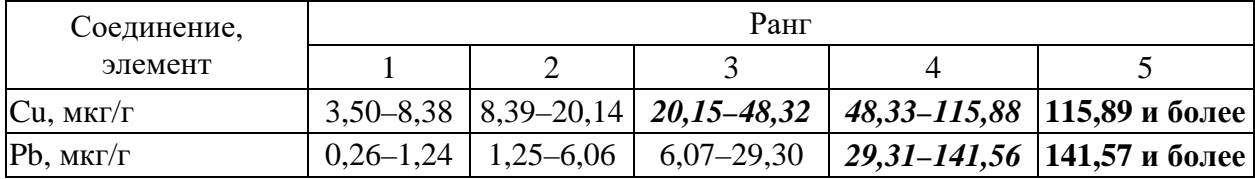

Примечание.  $\Sigma \mu T$  — сумма ДДТ и его производных; жирным шрифтом выделены диапазоны, включающие концентрации выше порога *ERM*, жирным курсивом — выше ERL, у фенолов ERL и ERM не установлены.

Итак, изложенные выше результаты и соображения позволяют предложить для характеристики общего химического загрязнения донных отложений исследованной акватории залива Петра Великого (и, так как в грунтах суммируется общая «антропогенная нагрузка» на акваторию, морской среды в целом) индекс, вычисляемый как:

$$
TPF_{chem} = (PHC + Phe + Pb + Cu + \Sigma DDT)/5 \tag{2.2}
$$

где *PHC*, *Phe*, *Pb*, *Cu* и *ΣDDT* – ранговые оценки (5 рангов в *ln* масштабе) содержания общих углеводородов, фенолов, свинца, меди и суммарного содержания ДДТ и его метаболитов, соответственно.

### 2.3 Программа TpfCalc

Для вычисления  $TPF_{chem}$  авторы используют простую программу, разработанную на базе ППП STATISTICA (рисунок 2.5). В программе Excel создается файл с концентрациями ЗВ, включаемых в расчеты, данные копируются в ТРГ-калькулятор, и последовательное нажатие клавиш "Vars"  $\rightarrow$  "Recalculate Spreadsheet Formulas" ведет к получению значений искомого показателя.

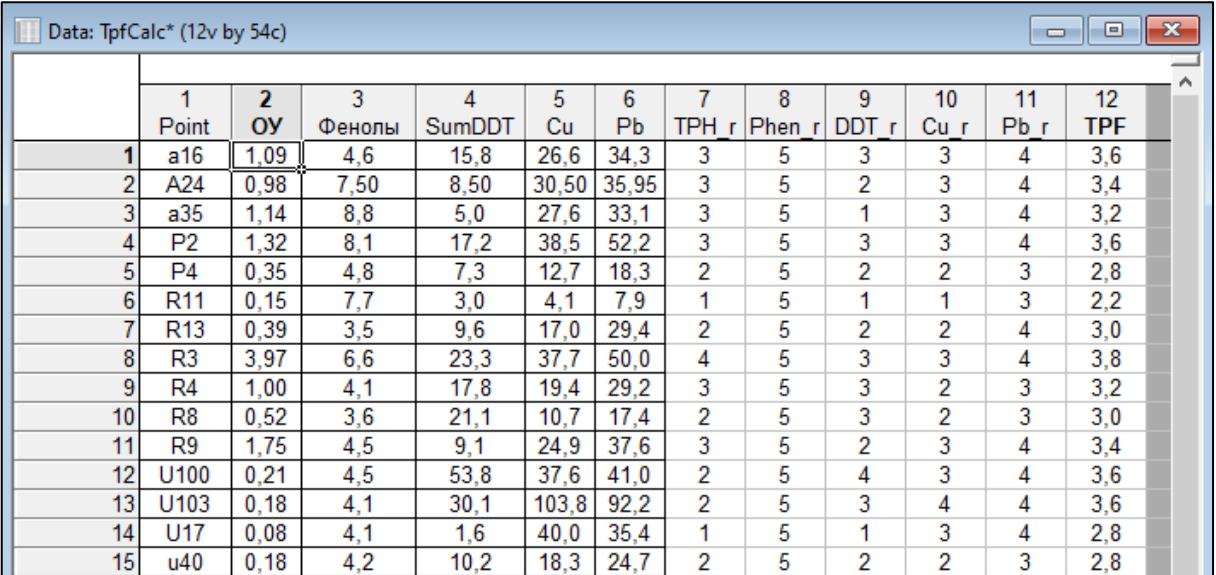

Рисунок 2.5 - Интерфейс программы TpfCalc

Ранговые значения концентраций ЗВ и *TPF*<sub>chem</sub> вычисляются по формулам:

*TPH*  $r = (v2<0, 1699) * 1 + (v2<0, 57 \text{ and } v2>0, 1699) * 2 + (v2<1, 90 \text{ and } v2>0)$  $v2>0,5699$  \*3+( $v2<6,36$  and  $v2>1,8999$ ) \*4+( $v2>6,3499$ ) \*5 (2.3) *Phen\_r* = (v3<0,0399)\*1+(v3<0,10 and v3>0,0399)\*2+(v3<0,33 and  $v3>0,1099$  \*3+( $v3<1,03$  and  $v3>0,3299$  \*4+( $v3>1,0299$ ) \*5 (2.4) *DDT*  $r = (v4<7,0599)*1+(v4<15,49 \text{ and } v4>7,0599)*2+(v4<33,96 \text{ and } v4>7)$  $v4>15,4899$ )\*3+( $v4<74,49$  and  $v4>33,9599$ )\*4+( $v4>74,4899$ )\*5 (2.5) *Cu\_r* = (v5<8,3799)\*1+(v5<20,15 and v5>8,3799)\*2+(v5<48,33 and  $v5>20,1499$  \*3+( $v5<115,89$  and  $v5>48,3299$ )\*4+( $v5>115,8899$ )\*5 (2.6) *Pb\_r* = (v6<1,2499)\*1+(v6<6,07 and v6>1,2499)\*2+(v6<29,31 and  $v6>6,0699$  \*3+( $v6<141,57$  and  $v6>29,3099$  \*4+( $v6>141,5699$ ) \*5 (2.7)  $TPF_{\text{other}} = (v7 + v8 + v9 + v10 + v11)/5$  (2.8)

$$
IPT_{chem} - (V/TVOTVJTVUTVIII)/3 \qquad (2.0)
$$

Таким образом, методика построения интегрального показателя для характеристики общего уровня загрязнения включает определение ведущего фактора загрязнения при помощи факторного анализа концентраций ЗВ, выбор переменных и построение самого индекса на основе ранжированных концентраций выбранных элементов и соединений. Для исследованной акватории залива Петра Великого это индекс включает содержание общих углеводородов, фенолов, свинца, меди и суммарного содержания *ДДТ* и его метаболитов.

## 3 Определение предельно допустимого уровня для индекса TPF<sub>chem</sub>

Как было показано во ВВЕДЕНИИ на примере двустворчатых моллюсков, координата ПДУ (ПДУ<sub>10</sub>) должна быть локализована в области примерно 10 % падения функции, описывающей изменение некой количественной характеристики макрозообентоса вдоль градиента TPF<sub>chem</sub>. Представляется также, что это должна быть область начала устойчивого снижения модели, иными словами - участок ее наибольшей кривизны, или близкий к нему. Кроме того, поскольку в практике экологического мониторинга в качестве ПДУ часто используют пороговые концентрации ERL (количественное выражение –  $ERL_0$ ), предложенные Е.Р. Лонгом с соавторами [6], необходимо оценить и ее величину, а для сравнения – и  $ERM$  ( $ERM_{0}$ ).

При определении ПДУ для уровня общего химического загрязнения донных отложений воспользуемся следующими выявленными закономерностями и методиками, разработанными и адаптированными авторами для оценки состояния макрозообентоса в заливе Петра Великого Японского моря [12, 13, 31, 36, 37, 57]:

- 1. Методом оценки антропогенного нарушения макрозообентоса на основе изменения индекса Шеннона-Винера для двустворчатых моллюсков (и других таксономических групп донных беспозвоночных);
- 2. Методом оценки качества морской среды по данным биологического анализа на основе индексов *AMBI* и *M-AMBI*, адаптированным для залива Петра Великого Японского моря, и классификацией представителей макрозообентоса по отношению к эвтрофикации;
- 3. Классификацией видов и таксонов более высокого ранга макрозообентоса по отношению к химическому загрязнению донных отложений и оценкой его уровня с использованием зависимости  $TPF_{chem}$  от  $TPF_{bio}$ ;
- 4. Классификацией сообществ макрозообентоса по отношению к уровню внешнего воздействия и методом оценки экологического состояния донного населения на основе модели зависимости показателя экологического стресса (ПЭС) от общей усредненной дисперсии биотических параметров.

Применение этих методов, учитывая результаты работ по темам 4.6.2 и 4.6.3 в 2020-2022 гг., произведено, по возможности, на аут- и синэкологическом уровнях организации живых систем, с использованием изменений различных параметров, характеризующих обилие, состав и структуру макрозообентоса, вдоль градиента TPF<sub>chem</sub>. Эти изменения исследованы при помощи логистических функций, которые дают наилучший результат с экологической точки зрения и интерпретации, и позволяющих легко определять

координаты точек их 10 % снижения или роста (в зависимости от конкретного показателя), а также  $ERL$ <sub>а</sub> и  $ERM$ <sub>a</sub>.

#### 3.1 Первичное определение ПДУ: анализ аутэкологических данных

Наиболее удобными показателями, отражающими степень антропогенного нарушения макрозообентоса, являются индексы *AMBI*, *M-AMBI*, *TPF*<sub>bio</sub>, *BOPA*, видового богатства Маргалефа и разнообразия Шеннона-Винера [12, 13, 32]. Использование параметров R и H' возможно только для наиболее представительных групп макрозообентоса, частота встречаемости и число видов которых относительно велики, что позволяет ожидать их не нулевые величины на большинстве станций, но не будет продуктивным для всех животных из-за специфики видового состава исследуемой акватории (см. далее). Применение индексов *AMBI*, *M-AMBI* и *TPF*<sub>bio</sub> для отдельных групп донных животных бессмысленно по определению (методам их вычисления), но в контексте настоящего исследования, весьма полезно для всего набора таксонов.

К наиболее представительным таксономическим группам макрозообентоса на акватории залива Петра Великого относятся двустворчатые и брюхоногие моллюски, разноногие и десятиногие раки, а также многощетинковые черви (таблица 3.1). Точки оптимумов встречаемости первых четырех групп расположены гораздо левее, чем у полихет, а кривые распределения их встречаемости имеют выраженную левостороннюю асимметрию, что указывает на заметную чувствительность этих животных к уровню загрязнения (рисунок 3.1, 3.2). В то же время, это далеко не самые чувствительные к контаминации организмы: левее их оптимумов располагаются таковые изопод, мизид, морских звезд, ежей, офиур, голотурий и так далее (таблица 3.1). Встречаемость многощетинковых червей практически постоянна на всем диапазоне TPF<sub>chem</sub> и, следовательно, эта группа не имеет какой-либо индикаторной ценности, а большое количество видов, сопоставимое с суммарным числом таксонов, найденных у Amphipoda, Bivalvia, Decapoda и Gastropoda (соответственно 191 и 263) будет «искажать» модели изменения R и H' для всего набора систематических единиц.

Представляется, что «безболезненным» для донного населения является падение разнообразия не более чем в 10 % (ПДУ<sub>10</sub>): как было показано во ВВЕДЕНИИ и ранее [12, 13, 20, 32, 58], эти потери не существенны, учитывая сезонную, межгодовую и другие типы изменчивости характеристик обилия и экологических индексов. Необходимо подчеркнуть, что координата фактора общего загрязнения осадков такого снижения у двустворчатых моллюсков вплотную примыкает к началу области прогрессивной деградации – почти линейному уменьшению  $H_b$  (приблизительно 2,8 и 2,9 усл. ед.,

соответственно); дальнейший рост *TPF*chem ведет к невосполнимому перерождению донной фауны. Результаты определения 10-% снижения видового богатства и разнообразия амфипод, бивалвий, декапод, гастропод и полихет представлены на рисунках 3.3 и 3.4.

Таблица 3.1 – Исследованные группы макрозообентоса и координаты оптимумов их встречаемости (в ед.  $TPF_{chem}$ )

|                    | Число          | Число    | Абсолютная     |           | Координата |
|--------------------|----------------|----------|----------------|-----------|------------|
| Группа             | видов          | видов, % | $F_{q}$        | $F_q$ , % | оптимума   |
| Isopoda (ES)       | 7              | 1,3      | 23             | 8,3       | 1,000      |
| Mysida (ES)        | 3              | 0,6      | 10             | 3,6       | 1,000      |
| Asteroidea (ES)    | 5              | 0,9      | 47             | 17,0      | 1,000      |
| Ophiuroidea (T)    | 6              | 1,1      | 152            | 54,9      | 1,000      |
| Echinoidea (ES)    | 5              | 0,9      | 30             | 10,8      | 1,344      |
| Nemertea (MT)      | 12             | 2,3      | 172            | 62,1      | 1,502      |
| Solenogastres (ES) | $\mathbf{1}$   | 0,2      | 14             | 5,1       | 1,514      |
| Holothuroidea (ES) | $\overline{4}$ | 0,8      | 14             | 5,1       | 1,611      |
| Echiurida (ES)     | $\overline{2}$ | 0,4      | 6              | 2,2       | 1,868      |
| Decapoda (MT)      | 33             | 6,3      | 88             | 31,8      | 1,967      |
| Sipuncula (MT)     | $\overline{3}$ | 0,6      | 30             | 10,8      | 2,060      |
| Gastropoda (MT)    | 54             | 10,2     | 168            | 60,6      | 2,112      |
| Bivalvia (MT)      | 93             | 17,6     | 240            | 86,6      | 2,197      |
| Actiniaria (MT)    | 6              | 1,1      | 41             | 14,8      | 2,293      |
| Hydrozoa (MT)      | $\mathbf{1}$   | 0,2      | $\overline{7}$ | 2,5       | 2,300      |
| Amphipoda(MT)      | 83             | 15,7     | 129            | 46,6      | 2,326      |
| Cumacea (MT)       | 10             | 1,9      | 79             | 28,5      | 2,361      |
| Ascidia (MT)       | $\overline{4}$ | 0,8      | 19             | 6,9       | 2,591      |
| Cirripedia (T)     | $\overline{2}$ | 0,4      | 12             | 4,3       | 2,717      |
| Priapulida (T)     | $\mathbf{1}$   | 0,2      | 27             | 9,7       | 3,322      |
| Phoronida (T)      | $\mathbf{1}$   | 0,2      | 41             | 14,8      | 3,532      |
| Polychaeta (T)     | 191            | 36,2     | 273            | 98,6      | 5,000      |

Примечание. Группы отсортированы по координате оптимума модели встречаемости;  $F_q$  – частота встречаемости, ES, MT и T – экстремально чувствительные, умеренно толерантные и толерантные к загрязнению, по [15]; жирным шрифтом выделены группы, пригодные для моделирования видового богатства и разнообразия.

Моделирование изменений индексов *R*, *H*', *AMBI*, *M-AMBI*, *TPF*bio и *BOPA* было произведено с предварительным усреднением их значений для измеряемых величин фактора общего загрязнения осадков (область определения – 1–5, интервал 0,2 усл. ед.). Эти функции практически идентичны моделям, вычисляемым по полному набору данных, но усреднение существенно упрощает процедуру нелинейного оценивания [15]. Координата 10 % снижения индекса Маргалефа возрастает в ряду декаподы – многощетинковые черви, составляя 1,60, 2,90, 3,00, 3,08 и 3,82 усл. ед. соответственно у

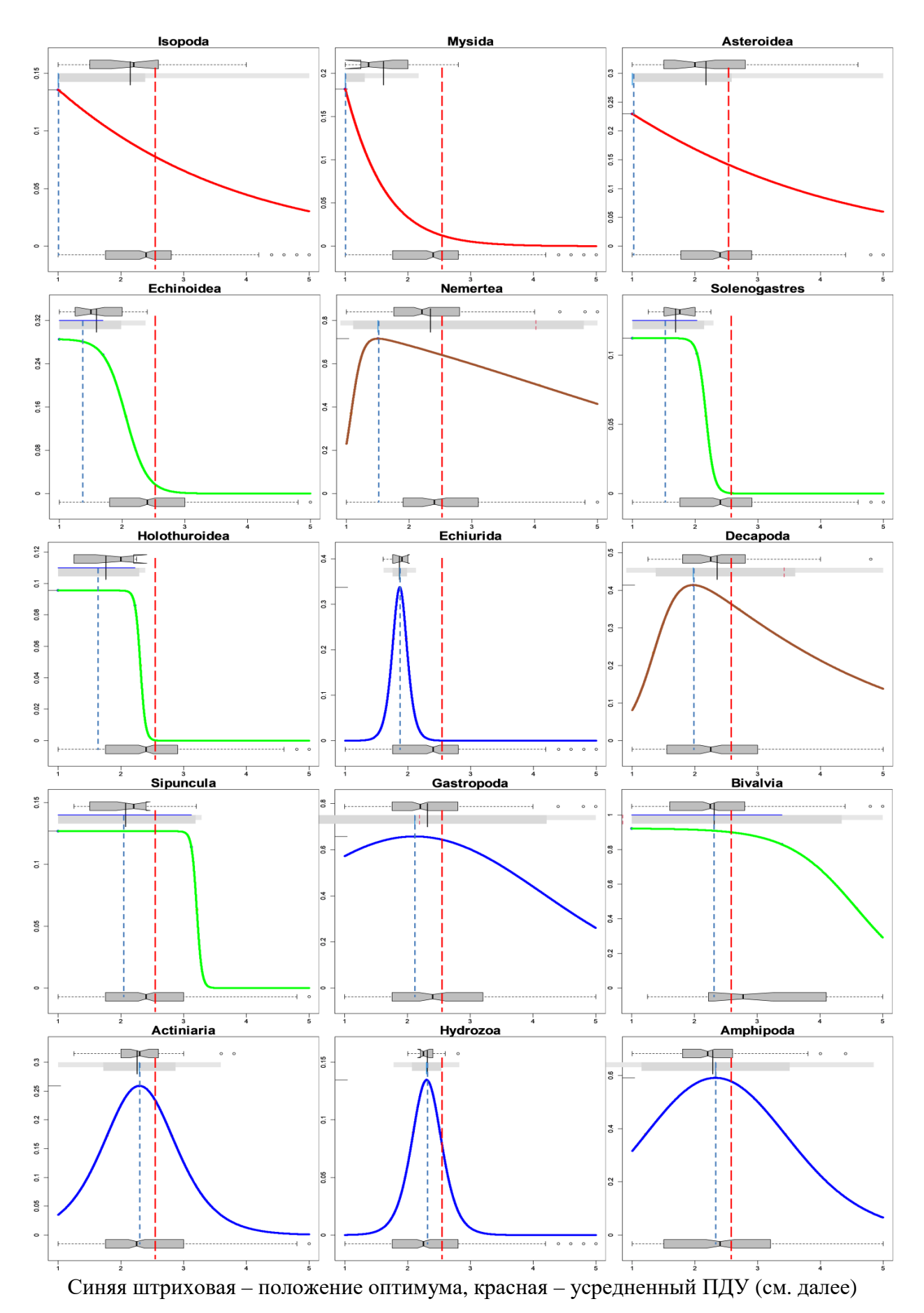

Рисунок 3.1 – Результаты eHOF-моделирования: изменение встречаемости (ось ординат, %) различных групп донных животных вдоль градиента  $TPF_{\text{chem}}$  (ось абсцисс, усл. ед.), по [15]

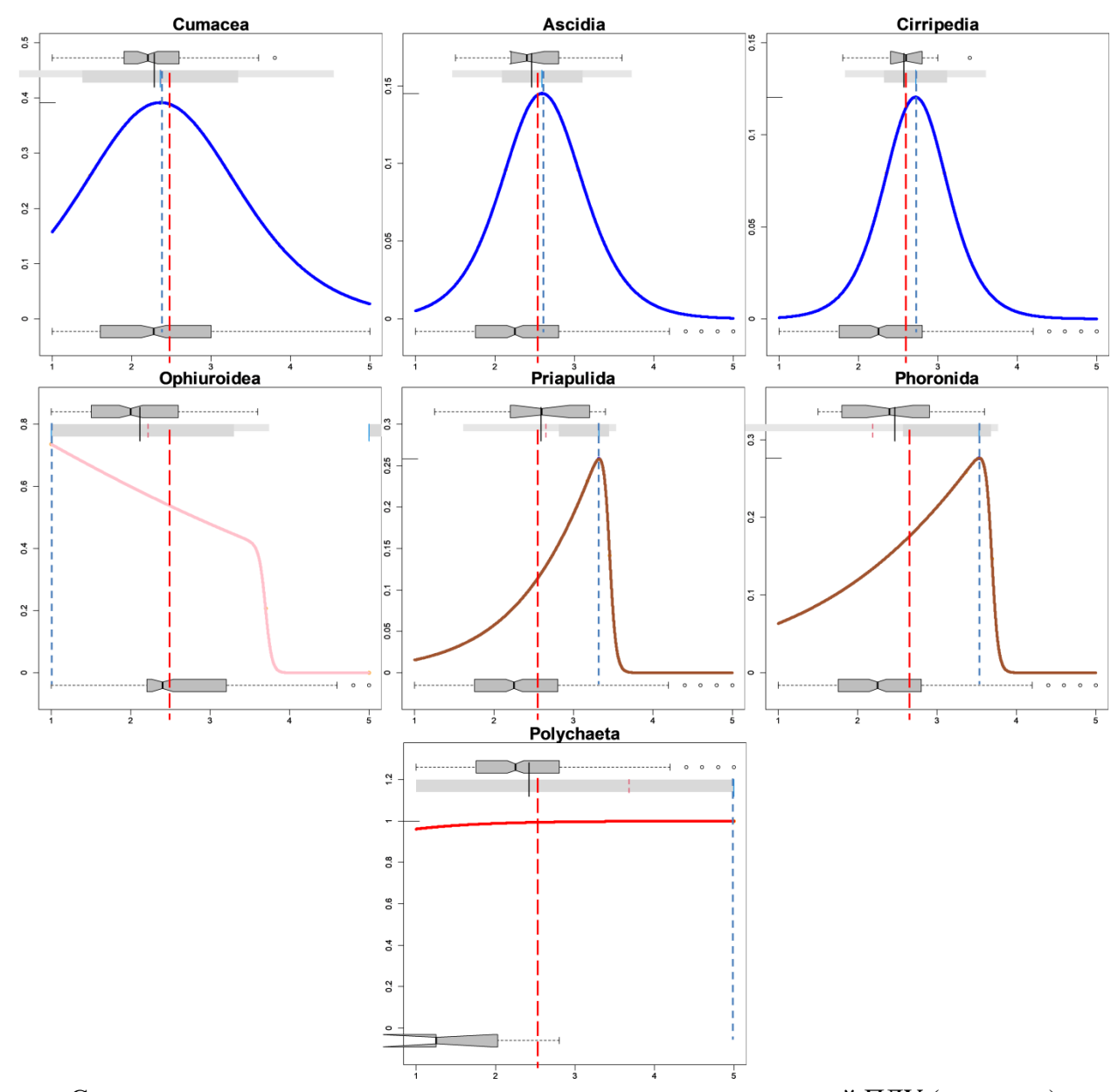

Синяя штриховая - положение оптимума, красная - усредненный ПДУ (см. далее) Рисунок 3.2 - Результаты еНОГ-моделирования: изменение встречаемости (ось ординат, %) различных групп донных животных вдоль градиента TPF<sub>chem</sub> (ось абсцисс, усл. ед.), по

 $[15]$ 

десятиногих раков, брюхоногих моллюсков, амфипод, бивалвий и полихет (рисунок 3.3, 3.4). Подобным образом ведут себя и модели индекса Шеннона-Винера: координата точки его 10 % падения у Decapoda равна 1,73, у Bivalvia - 2,40, у Gastropoda - 3,11, у Amphipoda – 3,15, у Polychaeta – 3,71 усл. ед.

Таким образом, перед нами возникает проблема выбора величины ПДУ<sub>10</sub>: его наиболее «жесткое» значение составит 1,60-1,73, наиболее «мягкое», исключив полихет, примерно 3,10. Возможно, истина находится где-то посередине и, в результате, для индекса Маргалефа средний ПДУ<sub>10</sub> равен 2,65±0,40, а для индекса Шеннона-Винера -2,60±0,39. Различия ПДУ для этих двух показателей не значимы с позиций статистики

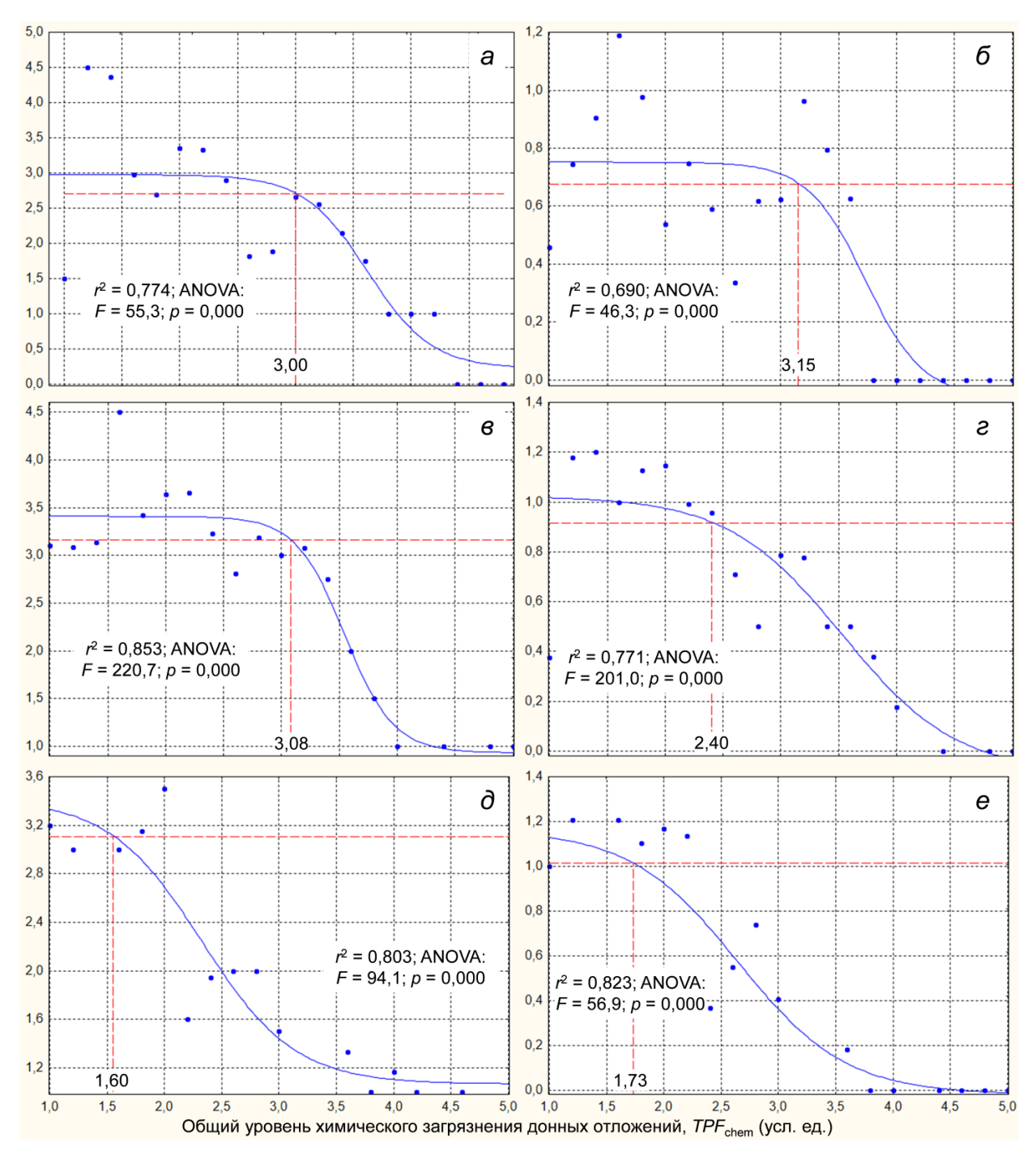

 $a, \tilde{b}$  – Amphipoda,  $\theta, \tilde{c}$  – Bivalvia,  $\partial, \tilde{c}$  – Decapoda; штриховые линии показывают область 10 % снижения модельных кривых, цифры – координаты точки ПДУ<sub>10</sub> в единицах TPF<sub>chem</sub>,  $r$  – коэффициент корреляции,  $F$  – расчётная величина критерия Фишера,  $p$  = вероятность справедливости  $H_0$ 

Рисунок 3.3 - Модели изменения индексов Маргалефа и Шеннона-Винера (соответственно слева и справа, виды в пробе и бит/особь, усредненные для конкретных величин  $TPF_{chem}$  данные) вдоль градиента загрязнения донных отложений; статистическая оценка коэффициентов моделей представлена в Приложении (таблица А.9)

(результаты теста Вилкоксона: вероятность справедливости  $H_0$   $p = 0,665$ ) и, следовательно, усреднив все полученные значения ПДУ для обоих параметров, получим его величину в 2,62±0,24 единицы фактора общего загрязнения осадков, что лишь слегка ниже уровня 10 % уменьшения  $H_b$ <sup>'</sup>.
У индексов AMBI, M-AMBI и TPFbio координаты 10-% снижения функций расположены заметно левее предельно допустимого уровня, вычисленного по R и H' (по 2,47 у первых двух и 2,04, соответственно), а у индекса ВОРА эта точка лежит гораздо правее (3,15; рисунок 3.5). Среднее ПДУ<sub>10</sub> по этим параметрам равно 2,53 $\pm$ 0,26, а его отличие от величины ПДУ<sub>10</sub> для групповых индексов Маргалефа и Шеннона-Винера также статистически незначимо (результаты теста Манна-Уитни: вероятность справедливости  $H_0 p = 0,395$ ). Итак, после усреднения всех полученных координат, ПДУ<sub>10</sub> для аутэкологических данных составит 2,59±0,17 единиц фактора общего загрязнения осадков. Все важные в контексте настоящего Отчета параметры, определенные для модельных кривых суммированы в таблице 3.2.

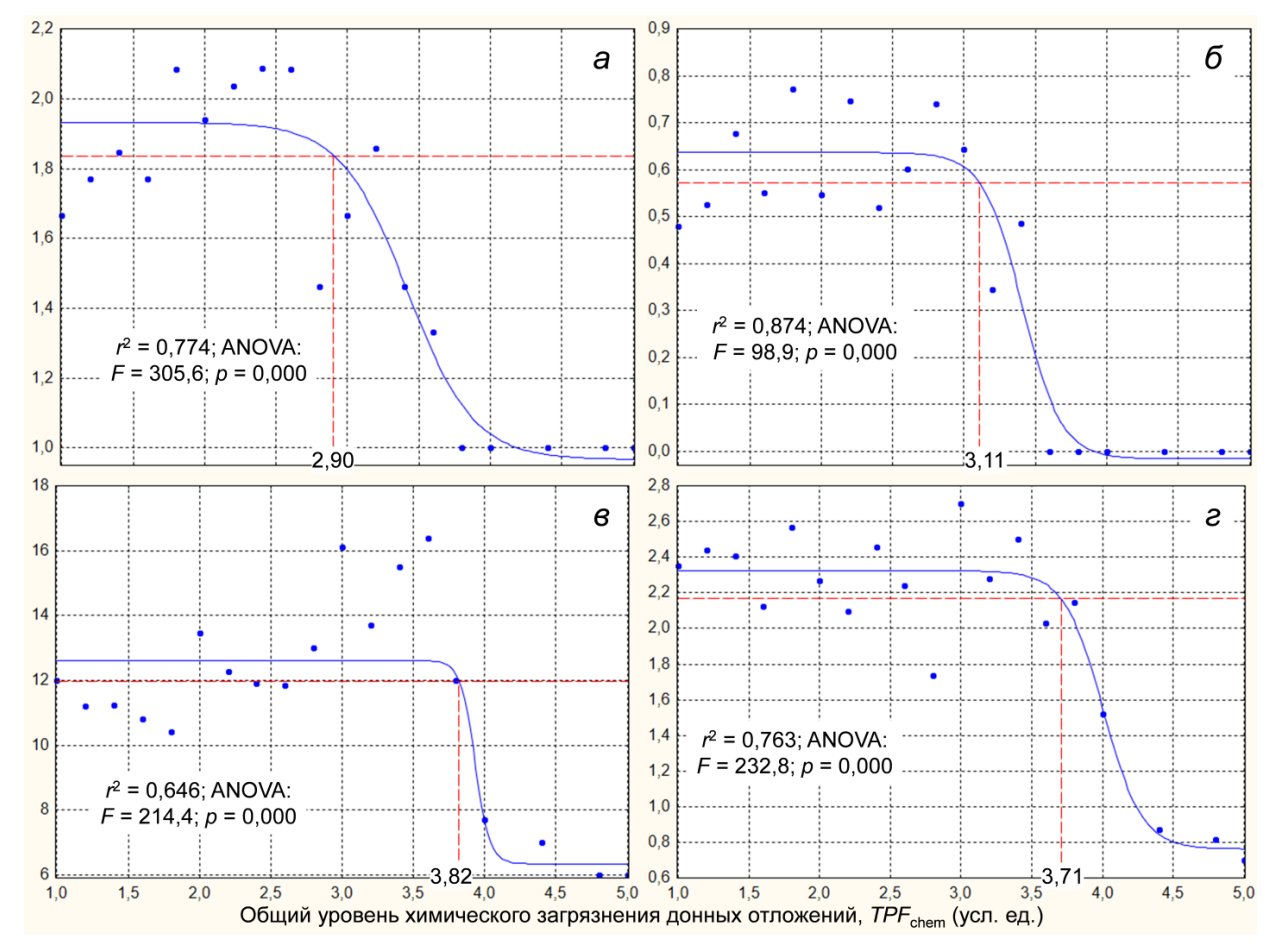

 $a, b$  – Gastropoda,  $\epsilon, \epsilon$  – Polychaeta; штриховые линии показывают область 10 % снижения модельных кривых, цифры – координаты точки ПДУ<sub>10</sub> в единицах  $TPF_{chem}$ ,  $r$ коэффициент корреляции,  $F$  – расчётная величина критерия Фишера,  $p$  = вероятность справедливости  $H_0$ 

Рисунок 3.4 – Модели изменения индексов Маргалефа и Шеннона-Винера (соответственно слева и справа, виды в пробе и бит/особь, усредненные для конкретных величин TPF<sub>chem</sub> данные) вдоль градиента загрязнения донных отложений; статистическая оценка коэффициентов моделей представлена в Приложении (таблица А.9)

Во всех случаях, координата наибольшей кривизны модельных кривых весьма близка к таковой точки 10-% падения функций, а их усредненные величины идентичны

(таблица 3.2). Это указывает на то, что в области этих точек функции переходят к устойчивому снижению и, следовательно, наш выбор ПДУ<sub>10</sub> справедлив и с математической позиции. Величины  $\text{ERL}_a$  и  $\text{ERM}_a$ , как и  $\Pi \text{H} \text{V}_{10}$ , у различных групп донных беспозвоночных заметно варьируют, причем в среднем, исключив полихет, первое пороговое значение оказывается весьма близким к таковому, ранее определенному для двустворчатых моллюсков, тогда как второе - несколько выше (см. ВВЕДЕНИЕ). Естественно,  $\text{ERL}_{q}$  и, особенно,  $\text{ERM}_{q}$  существенно больше ПДУ<sub>10</sub> по определению, и составляют в среднем (без многощетинковых червей) 3,02±0,14 и 3,65±0,14 единиц фактора общего загрязнения осадков.

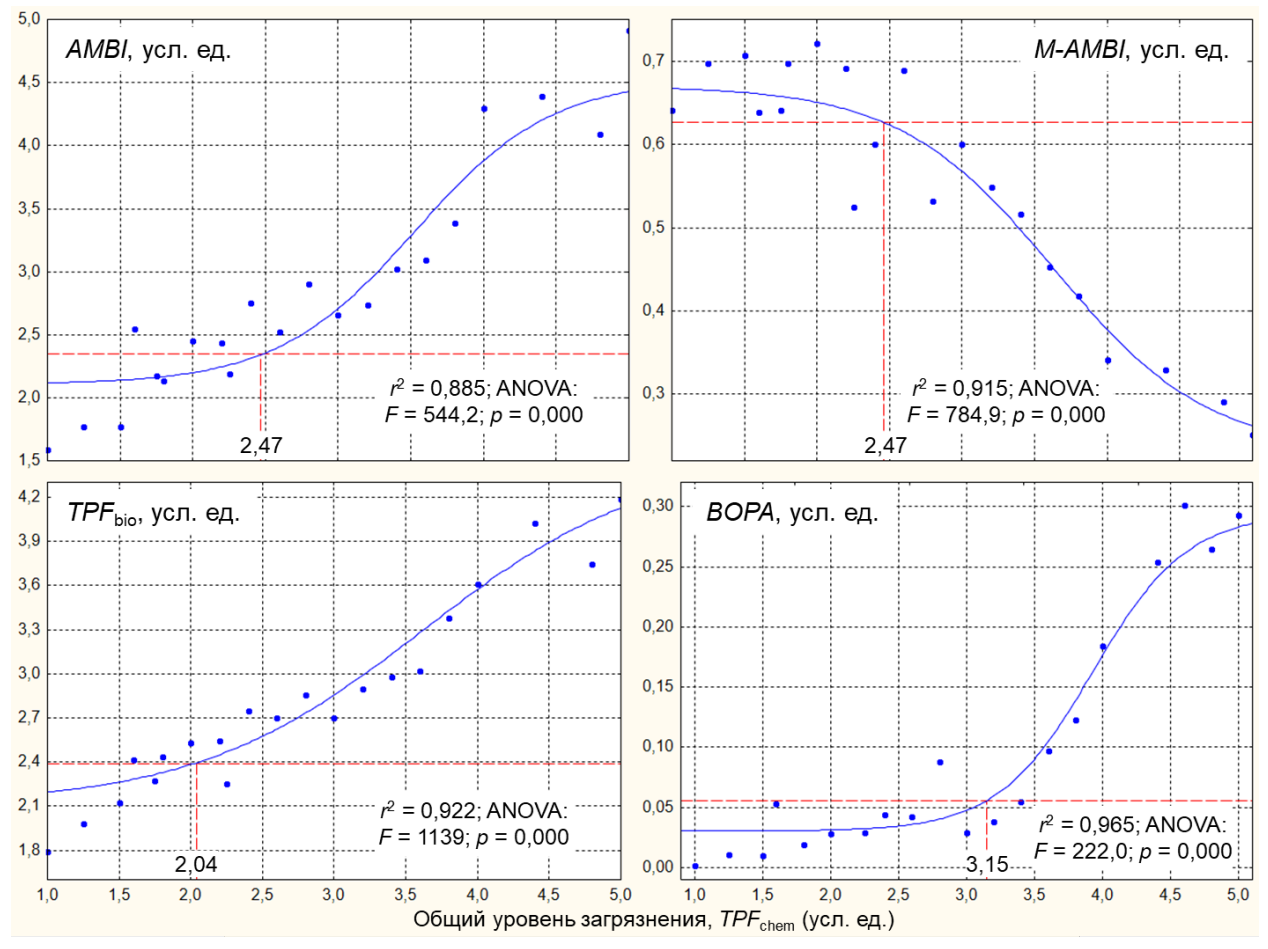

Штриховые линии показывают область 10 % снижения модельных кривых, цифры координаты точки ПДУ<sub>10</sub> в единицах  $TPF_{chem}$ ,  $r$  – коэффициент корреляции,  $F$  – расчётная величина критерия Фишера,  $p =$  вероятность справедливости  $H_0$ 

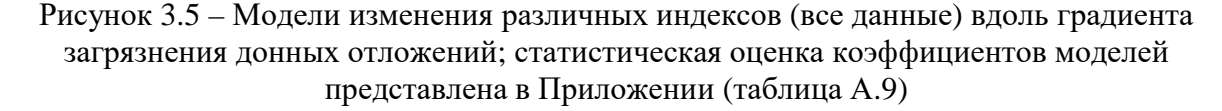

Заметим, что величина  $TPF_{chem} = 2,59$  отсекает оптимумы 17 из 22 (77,3 %) исследованных групп донных животных, на которые приходится 318 из 336 найденных видов и таксонов более высокого ранга (без полихет; 94,6 %), а функции встречаемости морских ежей, голотурий, бороздчатобрюхих, мизид и эхиурид принимают около или даже нулевые значения (рисунок 3.1, 3.2). Это иллюстрирует близкое к реальному снижение разнообразия донного населения при превышении найденного ПДУ, причем к двум первым группам принадлежат и промысловые виды - Strongylocentrotus intermedius и Apostichopus japonicus (серый морской ёж и дальневосточный трепанг). Следует отметить, что встречаемость голотурий на исследованных станциях крайне невелика, что снижает объективность результатов анализа их распределения вдоль градиента загрязнения.

|                                   | Координата TPF <sub>chem</sub> |                        |                  |                 |  |  |  |
|-----------------------------------|--------------------------------|------------------------|------------------|-----------------|--|--|--|
| Модель                            | ПД $Y_{10}$                    | Наибольшая<br>кривизна | $\mathit{ERL}_q$ | $ERM_{\rm q}$   |  |  |  |
| Amphipoda, индекс Маргалефа       | 3,00                           | 3,0                    | 3,3              | 3,9             |  |  |  |
| Amphipoda, индекс Шеннона-Винера  | 3,15                           | 3,1                    | 3,5              | 4,0             |  |  |  |
| Bivalvia, индекс Маргалефа        | 3,08                           | 2,9                    | 3,0              | 3,7             |  |  |  |
| Bivalvia, индекс Шеннона-Винера   | 2,40(2,78)                     | 2,6(2,6)               | 2,9(2,9)         | 3,4(3,2)        |  |  |  |
| Decapoda, индекс Маргалефа        | 1,60                           | 1,5                    | 2,0              | 2,7             |  |  |  |
| Decapoda, индекс Шеннона-Винера   | 1,73                           | 1,9                    | 2,2              | 3,0             |  |  |  |
| Gastropoda, индекс Маргалефа      | 2,90                           | 2,7                    | 3,2              | 3,7             |  |  |  |
| Gastropoda, индекс Шеннона-Винера | 3,11                           | 3,0                    |                  | 3,6             |  |  |  |
| Polychaeta, индекс Маргалефа      | 3,82                           | 3,7                    | 3,8              | 4,0             |  |  |  |
| Polychaeta, индекс Шеннона-Винера | 3,71                           | 3,7                    | 3,8              | 4,2             |  |  |  |
| Средний индекс Маргалефа          | $2,65 \pm 0,40$                | $2,53\pm0,40$          | $2,88 \pm 0,34$  | $3,50\pm0,31$   |  |  |  |
| Средний индекс Шеннона-Винера     | $2,60\pm0,39$                  | $2,65 \pm 0,31$        | $2,95 \pm 0,32$  | $3,50\pm0,24$   |  |  |  |
| Среднее для $R$ и $H^{**}$        | $2,62\pm0,24$                  | $2,59 \pm 0,22$        | $2,91 \pm 0,20$  | $3,50\pm0,17$   |  |  |  |
| Индекс AMBI                       | 2,47                           | 2,5                    | 3,0              | 3,5             |  |  |  |
| Индекс <i>M-AMBI</i>              | 2,47                           | 2,7                    | 3,2              | 4,0             |  |  |  |
| Индекс TPF <sub>bio</sub>         | 2,04                           | 2,1                    | 3,1              | 4,1             |  |  |  |
| Индекс ВОРА                       | 3,15                           | 3,1                    | 3,6              | 4,2             |  |  |  |
| Среднее для общих индексов        | $2,53\pm0,26$                  | $2,60\pm0,24$          | $3,23\pm0,15$    | $3,95\pm0,18$   |  |  |  |
| В среднем $\pm$ SE                | $2,76\pm0,19$                  | $2,75 \pm 0,17$        | $3,13\pm0,14$    | $3,71 \pm 0,12$ |  |  |  |
| В среднем $\pm SE^{**}$           | $2,59 \pm 0,17$                | $2,59\pm0,15$          | $3,02\pm0,13$    | $3,65 \pm 0,14$ |  |  |  |

Таблица 3.2 - Результаты определения наиболее важных характеристик моделей изменения различных параметров вдоль градиента  $TPF_{chem}$ 

Примечание. В скобках – величины, указанные в [12, 13],  $SE$  – ошибка репрезентативности.

Более точную оценку потерь видового богатства можно получить из реальных координат точек оптимумов и субоптимумов отдельных видов и таксонов более высокого ранга макрозообентоса (главным образом, до семейства включительно), которые были получены в 2021 г. в рамках выполнения темы 4.6.3 [37]. Левее указанного значения  $TPF_{chem}$  располагаются оптимумы 102 из 193 и субоптимумы 40 из 146 изученных

<sup>\*</sup> Первая.

<sup>\*\*</sup> **be** Polychaeta.

таксонов (соответственно 52,8 и 45,2 %). При этом оценка по координате субоптимума выглядит более достоверной, так как эта точка отсекает всю область, где условия в наибольшей степени благоприятны для тех или иных животных и, следовательно, не следует ожидать не только их полного исчезновения, а возможно, лишь некоторого уменьшения частоты встречаемости.

Но гораздо более удручающий вывод следует из результатов еНОГ моделирования характеристик обилия иглокожих и голотурий (рисунок 3.6). Модели плотности поселения Echinoidea, плотности и биомассы Holothuroidea принимают нулевые или почти нулевые значения при  $TPF_{chem}$  менее двух единиц. Следовательно, если принять ПДУ<sub>10</sub> равным 2,59,

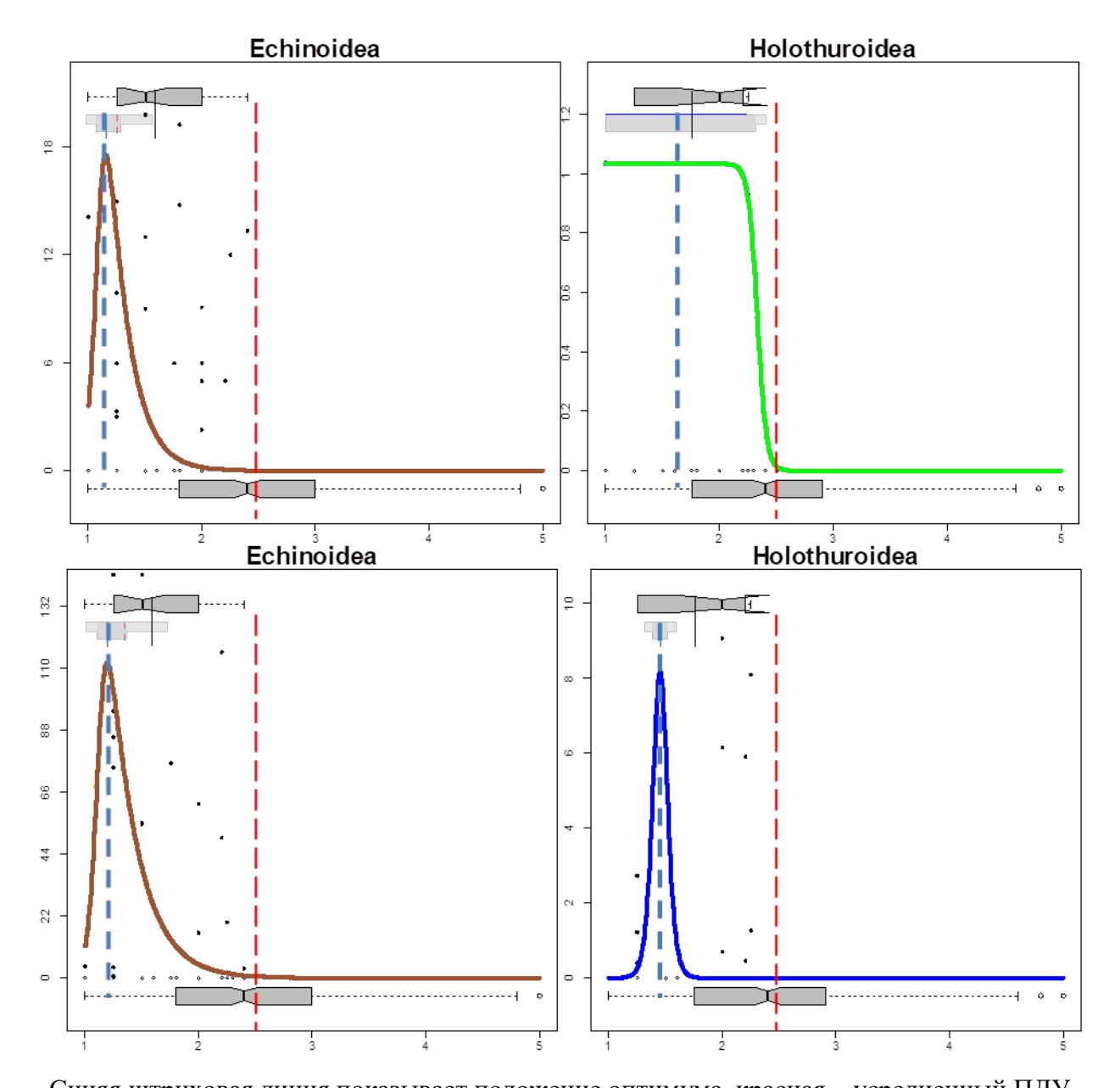

Синяя штриховая линия показывает положение оптимума, красная - усредненный ПДУ Рисунок 3.6 - Результаты еНОГ-моделирования: изменений плотности и биомассы (ось ординат, соответственно верхний и нижний ряды, экз./м<sup>2</sup> и г/м<sup>2</sup>) промысловых групп донных животных вдоль градиента TPF<sub>chem</sub> (ось абсцисс, усл. ед.), по [15]

акватории в значительной степени потеряют свое хозяйственное значение. В этом отношении более справедливым выглядит ПДУ<sub>10</sub>, определенный по модели *TPF*<sub>bio</sub> или даже по изменениям богатства и разнообразия десятиногих раков (2,0 и 1,7, потери в общем числе видов – 14,8 и 8,2 %, по координатам точек субоптимумов – 27,4 и 18,5 %). Только такие его значения предотвратят исчезновение из состава донной макрофауны этих важных для экономики групп животных.

Итак, моделирование изменений индексов видового богатства Маргалефа и разнообразия Шеннона-Винера ведущих таксономических групп макрозообентоса, а также индексов *AMBI*, *M-AMBI*, *TPF*bio и *BOPA*, вычисленных для всего донного населения, вдоль градиента фактора общего загрязнения осадков позволяет определить ПДУ<sub>10</sub> в 2,59 $\pm$ 0,17 единицы *TPF*chem. Однако эта величина явно завышена, так как ее применение сделает морские водоемы мало- или даже совсем непригодными для жизни большинства найденных представителей донной фауны, включая и некоторые промысловые объекты. Более реальными выглядит ПДУ<sub>10</sub>, определенный по модели *TPF*<sub>bio</sub> или даже по изменениям видового разнообразия десятиногих раков (соответственно 2,0 и 1,7). Очевидно, что, как и ПДК, ПДУ следует дифференцировать: для акваторий, предназначенных для донного культивирования беспозвоночных, они должны быть жестче, чем, например, для водоемов культурно-бытового использования. Следует подчеркнуть, что индекс *TPF*bio является наиболее эффективным биоиндикаторным показателем уровня загрязнения осадков среди всех параметров, использованных в настоящем Отчете. Пороговая величина *ERL* Е.Р. Лонга и соавторов, не имеющая численного выражения в единицах *TPF*chem, и её математическое выражение  $\mathit{ERL}_q$  (3,02 $\pm$ 0,13) в качестве ПДУ абсолютно не приемлемы.

#### **3.2 Синэкологические данные и доказательства величины ПДУ**

Применение процедуры классификации, основанной на теории нечетких множеств, позволило выделить шесть экологических типов сообществ донных животных [31]. Тип BB объединяет биологически сбалансированные, а тип PC – физически контролируемые агломерации. Между ними располагаются SD, MD, D и HD типы, включающие группы с разной степенью дисбаланса – от легкого до сильного. Характерные черты сообществ SD – доминирование относительно мелких животных, высокая доля оппортунистических и эврибионтных по отношению к загрязнению таксонов. Эти группировки развиваются, в результате кратковременного экстремального воздействия одного из императивных факторов и должны рассматриваться как поврежденные или разрушенные. В BB ассоциациях преобладают стенобионтные и эври-стенобионтные, чистолюбивые и умеренно толерантные к загрязнению представители донной фауны, а также животные,

41

экстремально чувствительные и индифферентные к эвтрофикации. В РС агломерациях доминируют эврибионтные оппортунисты I и II порядков, как по отношению к загрязнению, так и содержанию органического углерода. В ряду ВВ-РС наблюдается последовательное снижение роли животных, чувствительных к загрязнению и эвтрофикации, и рост вкладов оппортунистических таксонов.

Использование этой классификации дает возможность проанализировать изменения всех основных индексов (*TPF*<sub>bio</sub>, *ПЭС*, *BOPA*, *R*, *H*', *e*, *W*, *AMBI*, *и M-AMBI*) и характеристик экологического состава у выделенных типов агломераций вдоль градиента общего уровня химического загрязнения донных отложений (рисунок 3.7-3.9). Как и для аутэкологических данных, эти изменения исследованы при помощи логистических функций (далее – функции состояния экологических типов сообществ ФСЭТС), дающих наилучший результат с экологической точки зрения, и позволяющих легко определять координаты точек их 10 % снижения или роста (в зависимости от конкретного показателя), а также ERL<sub>a</sub> и ERM<sub>a</sub>.

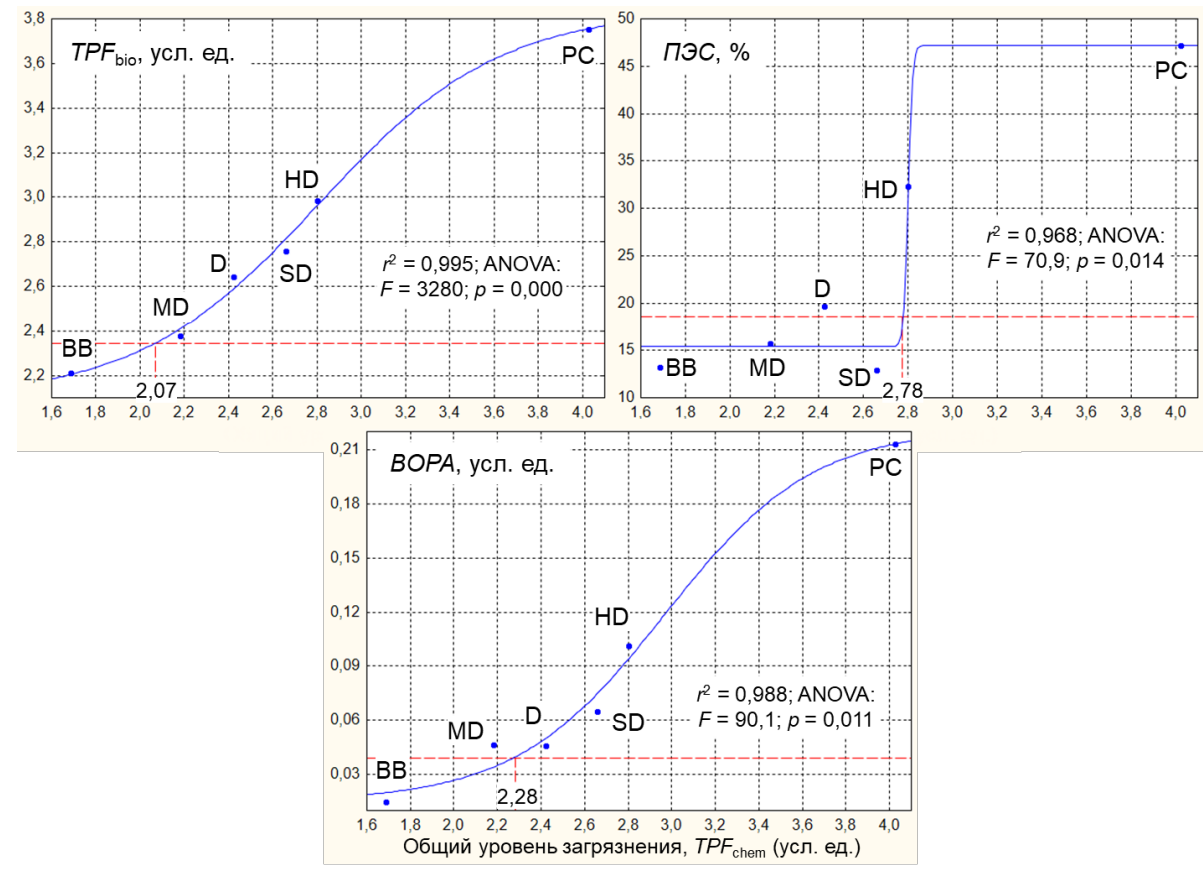

Штриховые линии показывают область 10 % снижения модельных кривых, цифры координаты точки ПДУ<sub>10</sub> в единицах  $TPF_{chem}$ ,  $r$  – коэффициент корреляции,  $F$  – расчётная величина критерия Фишера,  $p =$  вероятность справедливости  $H_0$ ; *а* и  $\delta$  – таксоны, чувствительные и толерантные к загрязнению, в и  $z$  – стено- и эврибионтные по отношению к загрязнению виды,  $\partial$  и  $e$  – чувствительные и толерантные по отношению к эвтрофикации виды; BB, SD, MD, D, HD и PC - экологические типы сообществ

Рисунок 3.7 – Модели изменения состава донного населения (%, экологические типы сообществ) вдоль градиента загрязнения донных отложений; статистическая оценка коэффициентов моделей представлена в Приложении (таблица А.9)

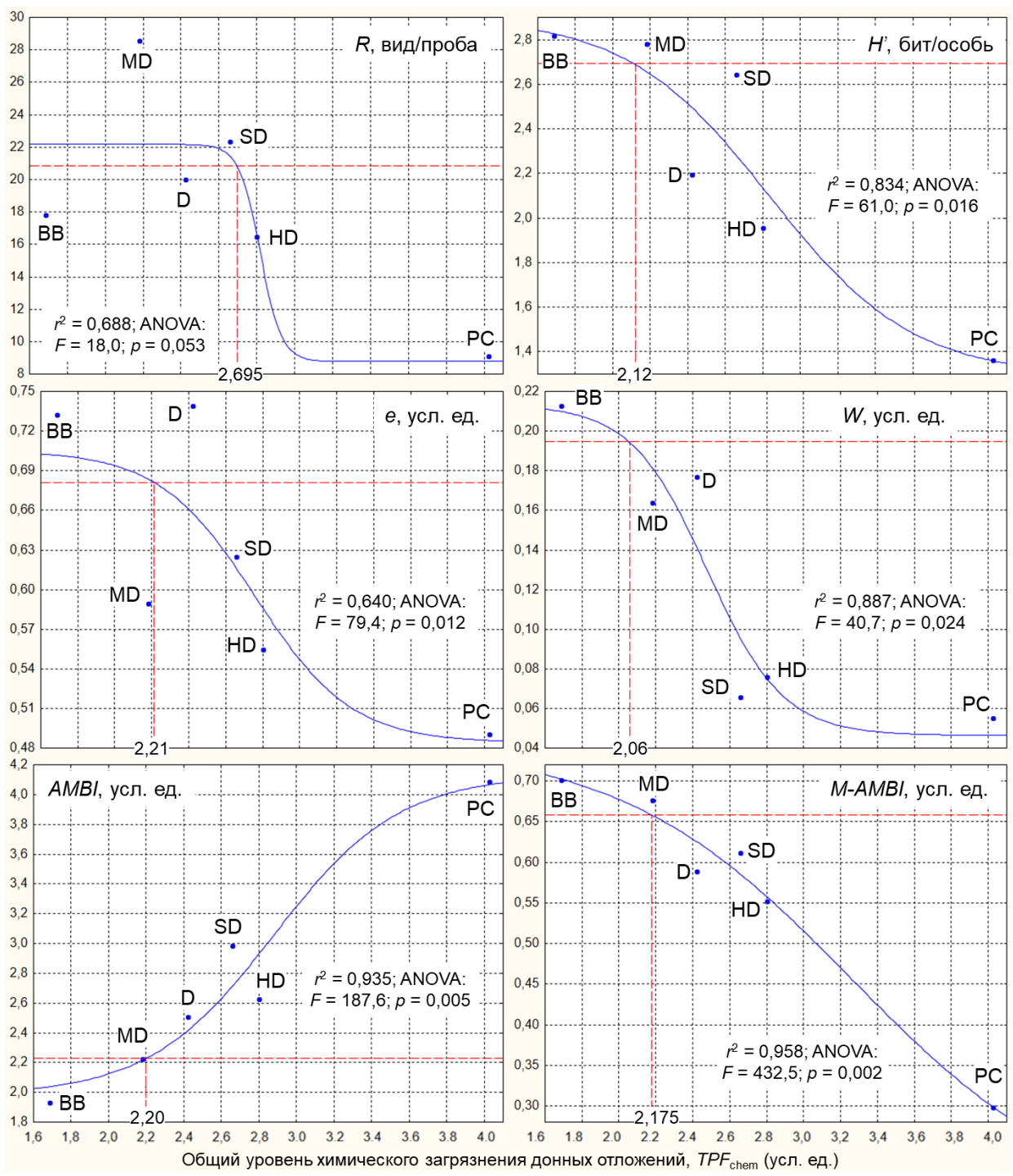

Штриховые линии показывают область 10 % снижения модельных кривых, цифры координаты точки ПДУ<sub>10</sub> в единицах  $TPF_{chem}$ ,  $r$  – коэффициент корреляции,  $F$  – расчётная величина критерия Фишера,  $p =$  вероятность справедливости  $H_0$ ; BB, SD, MD, D, HD и PC - экологические типы сообществ

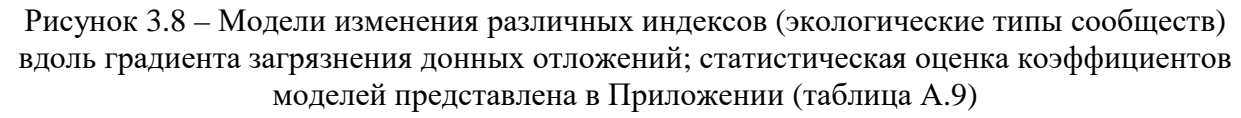

У экологических индексов координата точки 10-% снижения (ФСЭТС для АМВІ,  $TPF_{bio}$ ,  $T\rightarrow C$  и  $BOPA$  – увеличения) модельных кривых варьирует в диапазоне 2,06-2,78, составляя в среднем 2,29±0,09 усл. ед. (рисунок 3.7, 3.8). Основная масса этих значений не превышает 2,3 единицы фактора общего загрязнения осадков (7 из 9) и лишь у индекса

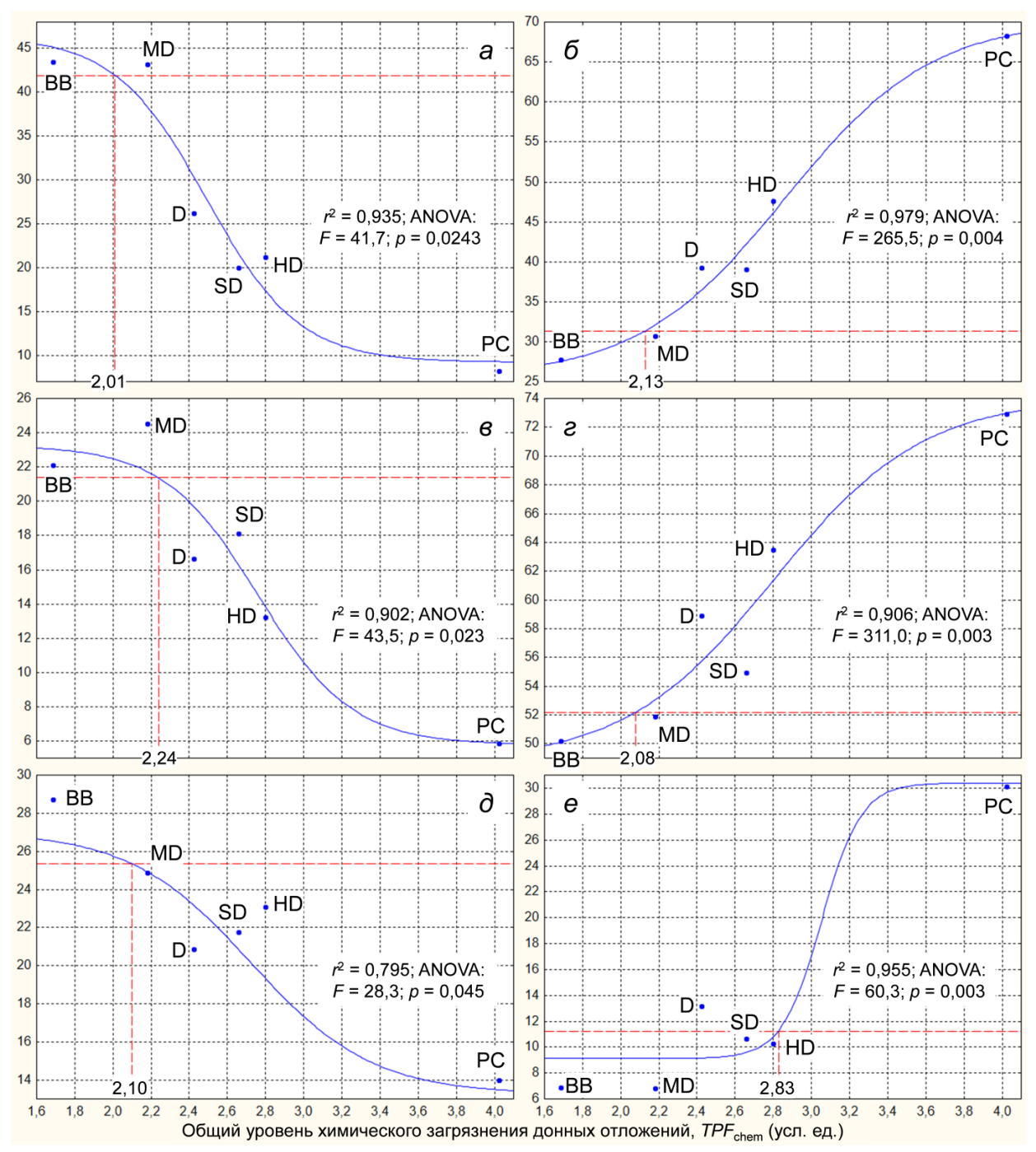

Штриховые линии показывают область 10 % снижения модельных кривых, цифры координаты точки ПДУ<sub>10</sub> в единицах *ТРҒ*<sub>сһет</sub>,  $r$  – коэффициент корреляции,  $F$  – расчётная величина критерия Фишера,  $p =$  вероятность справедливости  $H_0$ ; а и  $\delta$  – таксоны, чувствительные и толерантные к загрязнению, в и г - стено- и эврибионтные по отношению к загрязнению виды,  $\partial$  и  $e$  – чувствительные и толерантные по отношению к эвтрофикации виды; BB, SD, MD, D, HD и PC - экологические типы сообществ

Рисунок 3.9 – Модели изменения состава донного населения (%, экологические типы сообществ) вдоль градиента загрязнения донных отложений; статистическая оценка коэффициентов моделей представлена в Приложении (таблица А.9)

Маргалефа и  $\overline{I}$ ЭС они явно больше и достигают приблизительно 2,7 и 2,8 единиц  $TPF_{chem}$ . Для характеристик экологического состава такое падение приурочено к 2,23±0,14, пределы изменения - 2,01-2,83 усл. ед. (рисунок 3.9). Как и у экологических индексов, большинство координат не превышает 2,3 усл. ед., и лишь у модели распределения доли толерантных к эвтрофикации таксонов (сумма вкладов оппортунистов первого и второго порядков) эта точка существенно смещена вправо.

Очевидно, что координаты точек 10-% уменьшения ФСЭТС по R, ПЭС и доли толерантных к эвтрофикации таксонов, учитывая правило трех сигм, следует рассматривать как выбросы (рисунок 3.10). Подтверждением этому служат результаты статистического сравнения (тест Манна-Уитни: вероятность справедливости  $H_0 p = 0.013$ ). Таким образом, ПДУ<sub>10</sub>, полученный на основе синэкологических данных, после исключения указанных аутбрейков, составит 2,14±0,02 единиц фактора общего загрязнения донных отложений, что вполне сопоставимо с его координатой, определенной по результатам аутэкологического анализа (2,0 усл. ед.), учитывая шаг  $TPF_{chem}$  в 0,2 усл. ед.

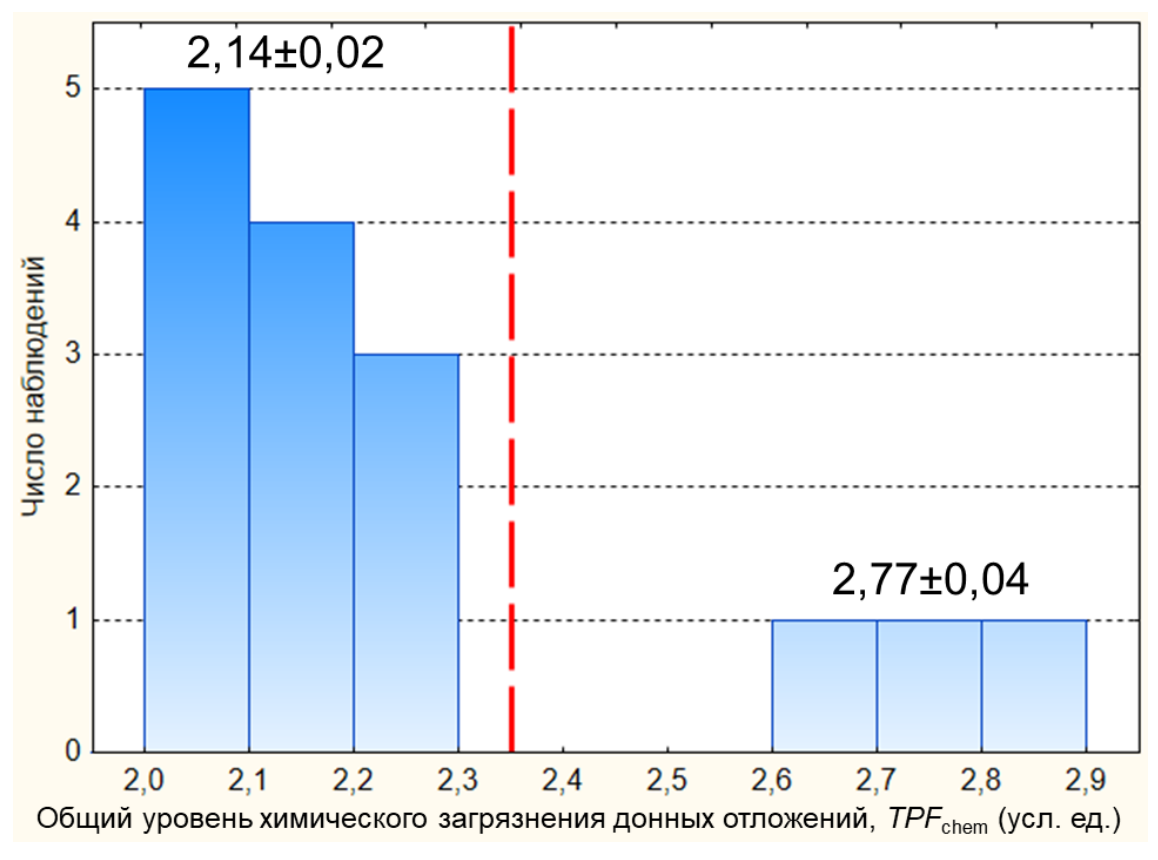

Штриховая линия отделяет наиболее приемлемые ПДУ

Рисунок 3.10 - Гистограмма значений 10-% снижения функций состояния сообществ макрозообентоса

Координата в 2,1 отсекает оптимумы встречаемости уже только 11 исследованных таксономических групп (50%), на которые приходится всего 81 из 336 видов (без многощетинковых червей; 24,1 %), а с учетом всех найденных видов - 15,4 %, что довольно близко к обоснованному выше уровню потерь в 10 %. Вероятно, как и ПДК, величины ПДУ следует дифференцировать: для акваторий, предназначенных для донного культивирования беспозвоночных, они должны быть жестче, чем, например, для водоемов

культурно-бытового использования. По результатам данного исследования, в первом случае следует применять ПДУ<sub>10</sub>, определенный на основе моделей R и H' у десятиногих раков, во втором - полученный усреднением координат 10-% снижения (роста) модели  $TPF_{bio}$  или кривых экологического состояния (соответственно 1,7 и 2,0-2,1 усл. ед.).

Наиболее важные в контексте настоящего Отчета параметры, которые определены для модельных кривых различных характеристик экологических типов сообществ макрозообентоса, суммированы в таблице 3.3. Как и для результатов аутэкологического анализа, координата наибольшей кривизны ФСЭТС весьма близка к таковой точки их 10-% падения, располагаясь на 0,1 единицы  $TPF_{chem}$  левее, что говорит о переходе модели к устойчивому падению и справедливости выбора ПДУ<sub>10</sub> с позиций математического анализа.

Таблица 3.3 – Результаты определения наиболее важных характеристик моделей изменения различных параметров экологических типов сообществ макрозообентоса вдоль градиента TPF<sub>chem</sub>

|                                             | Координата TPF <sub>chem</sub> |               |                    |                              |  |  |
|---------------------------------------------|--------------------------------|---------------|--------------------|------------------------------|--|--|
| Модель                                      | $10-%$                         | Наибольшая    | $\mathbb{E}RL_{q}$ | $ERM_{q}$                    |  |  |
|                                             | снижение                       | кривизна      |                    |                              |  |  |
| Индекс Маргалефа                            | 2,70                           | 2,55          | 2,7                | 2,9                          |  |  |
| Индекс Шеннона-Винера                       | 2,12                           | 2,15          | 2,6                | 3,2                          |  |  |
| Индекс Пиелу                                | 2,21                           | 2,15          | 2,5                | 3,0                          |  |  |
| Статистика Кларка                           | 2,06                           | 2,05          | 2,3                | 2,9                          |  |  |
| Индекс AMBI                                 | 2,20                           | 2,15          | 2,7                | 3,1                          |  |  |
| Индекс М-АМВІ                               | 2,18                           | 1,85          | 2,6                | 3,5                          |  |  |
| Индекс $TPF_{\text{bio}}$                   | 2,07                           | 2,05          | 2,5                | 3,1                          |  |  |
| ПЭС                                         | 2,78                           | 2,75          | 2,7                | 2,9                          |  |  |
| Индекс ВОРА                                 | 2,28                           | 2,15          | 2,6                | 3,1                          |  |  |
| Все индексы                                 | $2,29\pm0,09$                  | $2,21\pm0,10$ |                    | 2,58±0,05 3,08±0,07          |  |  |
| Доля видов, чувствительных к загрязнению    | 2,01                           | 1,75          | 2,3                | 2,8                          |  |  |
| Доля видов, устойчивых к загрязнению        | 2,13                           | 2,15          | 2,6                | 3,1                          |  |  |
| Доля стенобионтных видов                    | 2,24                           | 2,15          | 2,5                | 3,0                          |  |  |
| Доля эврибионтных видов                     | 2,08                           | 1,85          | 2,4                | 3,2                          |  |  |
| Доля видов, чувствительных к эвтрофикации   | 2,10                           | 1,95          | 2,5                | 3,1                          |  |  |
| Доля видов, устойчивых к эвтрофикации       | 2,83                           | 2,75          | 2,9                | 3,2                          |  |  |
| Все характеристики состава сообществ        | $2,23\pm0,14$                  | $2,10\pm0,10$ |                    | $2,53\pm0,09$ 3,07 $\pm0,07$ |  |  |
| В среднем $\pm$ SE                          | $2,27 \pm 0.07$                | $2,16\pm0.08$ |                    | $2,56\pm0,04$ 3,07 $\pm0,05$ |  |  |
| В среднем $\pm$ <i>SE</i> (удалены выбросы) | $2,14\pm0,02$                  | $2,03\pm0,04$ |                    | $2,51\pm0,04$ 3,09 $\pm0,05$ |  |  |

Примечание.  $SE$  – ошибка репрезентативности.

В то же время, величины  $ERL_{q}$  и  $ERM_{q}$  (2,51±0,04 и 3,09±0,05), вычисленные по ЭТИМ функциям, оказываются заметно ниже таковых, вычисленных на основе

<sup>\*</sup> Первая.

аутэкологических данных. Вероятно, в этом проявляется эмерджентность реакции сообществ донных животных на вариации внешних условий, в данном случае - на изменения уровня загрязнения. Детальное объяснение этого факта не соответствует цели настоящего Отчета и требует глубокого теоретического анализа, а на данном этапе можно лишь предположить его связь со структурой межвидовых взаимосвязей внутри выделенных агломераций макрозообентоса.

На взгляд авторов, определение 10-% уровня снижения проще и нагляднее производить на основе моделей распределения характеристик экологических типов сообществ макрозообентоса, выраженных в процентах от максимума (рисунок 3.11). За максимум и минимум принимаются наибольшие и наименьшие значения ФСЭТС в области определения  $TPF_{chem}$  (1–5 усл. ед.). Модели, показывающие рост параметров, инвертируются: минимальное значение становится максимальным и, наоборот, максимальное - минимальным. Далее полученные (модельные) значения усредняются с предварительной выбраковкой аномальных функций, которые отчетливо выделяются на фоне остального семейства кривых экологического состояния: на рисунке 3.11 это модели 1, 8 и 15 (индекс Маргалефа,  $\overline{I}$ ЭС и доля толерантных к эвтрофикации таксонов). Затем определяется координата точки 10-% падения усредненной ФСЭТС (единожды, а не 15 раз, как при «пошаговом» вычислении). В нашем случае искомый ПДУ<sub>10</sub> почти идентичен таковому, полученному при последовательном определении (и ПДУ<sub>10</sub> по  $TPF_{bio}$  для аутэкологических данных, см. раздел 3.1), и равен 2,08. Примерно эту же координату имеет и точка максимальной кривизны ФСЭТС (в сотых долях единицы  $TPF_{chem}$  левее); близкие значения принимают и  $ERL<sub>q</sub>$  и  $ERM<sub>q</sub>$  (2,5 и 3,1 усл. ед.).

Ретроспективный анализ видовых списков из работы К.М. Дерюгина и Н.М. Сомовой [59] (полевые исследования 1931-1933 гг.) при помощи метода оценки уровня загрязнения на основе зависимости  $TPF_{chem}$  от  $TPF_{bio}$ , показал, что средние значения этих индексов в тот период варьировали в пределах соответственно 1,7-2,0 и 1,5-2,3 (рисунок 3.12). Антропогенное загрязнение осадков металлами (Hg, Pb, Cu и др.) вблизи Владивостока началось в первой половине прошлого века и совпало с началом промышленного развития прибрежных территорий [60, 61]. Загрязнение этих районов нефтепродуктами стартовало в 40-50-е гг. прошлого столетия, что связано с переходом судов на дизельное топливо [62].

Таким образом, так как вначале 1930-х гг. какое-либо существенное загрязнение осадков вряд ли имело место, а полученные максимальные величины  $TPF_{\text{bio}}$  и  $TPF_{\text{chem}}$ соответственно в 2,3 и 2,0 усл. ед. следует рассматривать в качестве реперных, или

Как вариант - стандартизировать данные.

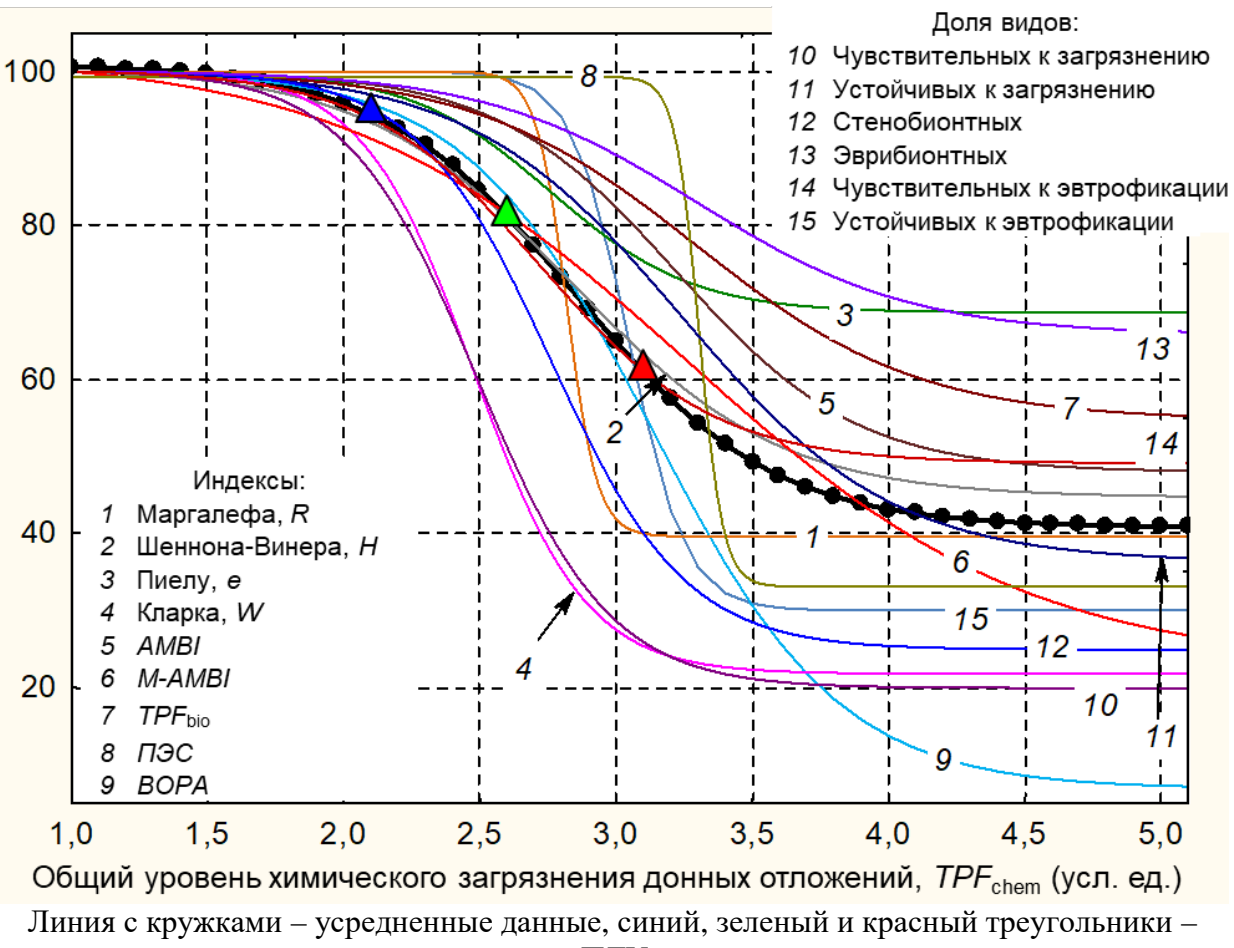

соответственно ПДУ10, *ERL*<sup>q</sup> и *ERM*<sup>q</sup>

Рисунок 3.11 – Модели изменения различных характеристик экологических типов сообществ макрозообентоса, выраженных в процентах от максимума (5, 7, 8, 11, 13, 15 – инвертированы)

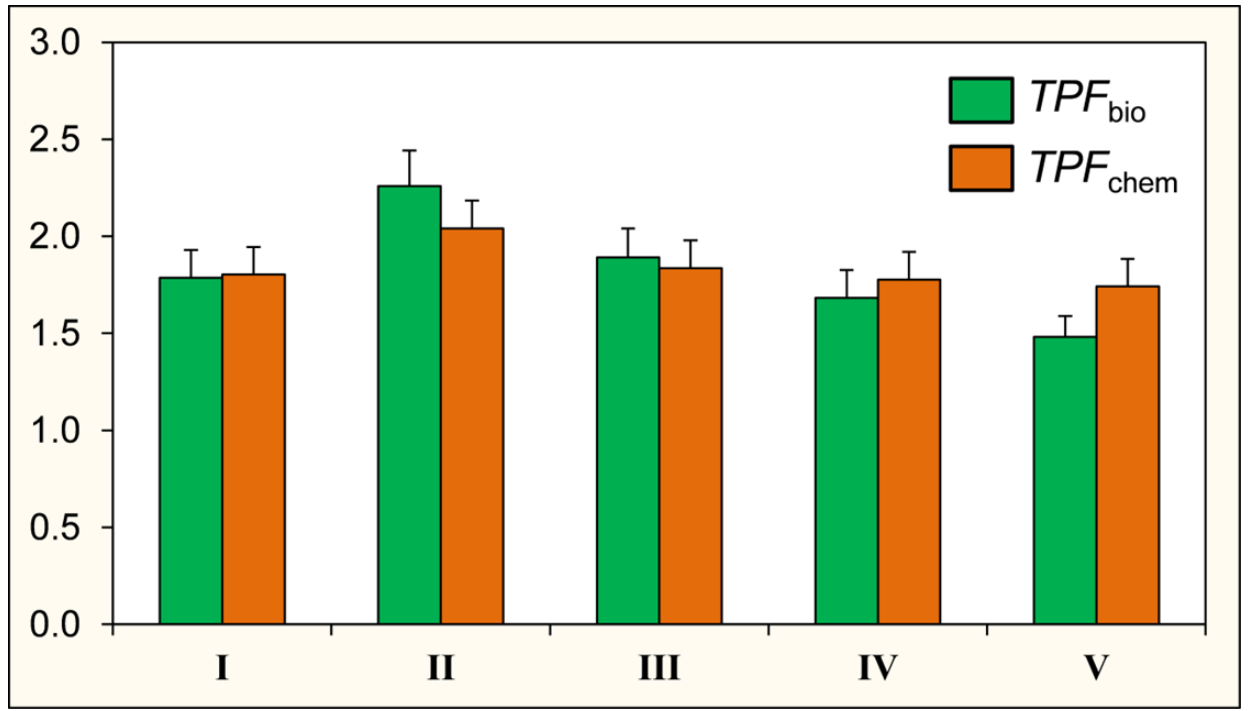

Рисунок 3.12 – Соотношение *TPF*bio и *TPF*chem для некоторых «биоценозов» залива Петра Великого, выделенных К.М. Дерюгиным и Н.М. Сомовой по результатам съемок 1931– 1933 гг. [по: 36]. Планки погрешностей – ошибка репрезентативности

предельно допустимых, для данной акватории. Последняя величина соответствует одному из указанных выше и наиболее достоверных значений ПДУ<sub>10</sub>, определенных на основе аутэкологических данных и, следовательно, для практического использования она является наиболее приемлемой. Более того, примерно на эту же координату (2,1 усл. ед.) приходится и усредненная внутригрупповая координата точек оптимумов встречаемости, плотности и биомассы агломерации II (умеренно толерантные представители макрозообентоса), выделенной в результате классификации таксономических групп по отношению к загрязнению [15]. Это также добавляет уверенности в справедливости определения величины ПДУ<sub>10</sub> в 2,0–2,1 единиц  $TPF_{\text{chem}}$ .

В период работ (1992–2019 гг.) биологически сбалансированные сообщества были найдены лишь в самых открытых районах залива Петра Великого: три из них отмечены в заливе Посьета, по одному – на акватории залива Стрелок и бухты Рифовой и на внешнем участке Амурского и Уссурийского заливов [31]. Уровень загрязнения в местах обитания первых четырех ассоциаций не превышал 2,3 единиц  $TPF_{chem}$  (диапазон – 1,0–2,3 усл. ед.) и лишь отдельные станции в районе существования последней группировки, наиболее близкие к Владивостоку, характеризовались повышенным уровнем контаминации (1,8–3,2 усл. ед.).

Результаты анализа распределения сообществ макрозообентоса в прибрежной зоне притуманганской акватории показывает, что при *TPF*chem ≤ 2,4 усл. ед. дифференциация агломераций макрозообентоса обусловлена действием природных факторов – физическими свойствами осадков (гранулометрический состав, угол осыпания и герметичность), характером движения воды (интенсивность и проникающее волнение) и силой взмучивания осаждающейся взвеси [31]. Такой состав императивных факторов доказан с позиций статистики при помощи обобщённых линейных моделей, причем пошаговая процедура выбора переменных отсеивала параметры загрязнения на самых первых этапах этой манипуляции. При больших *TPF*chem такие параметры неизбежно включались в модели множественной регрессии [18, 25, 63, 64]. Иными словами, воздействие загрязнения на состав и количественные характеристики макрозообентоса начинает проявляться при *TPF*chem = 2,3–2,4 единицы. Следовательно, ПДУ для общего уровня химического загрязнения донных отложений должен быть значительно ниже *ERL*q, что, собственно и показывают приведенные выше данные.

Итак, моделирование изменений параметров экологических типов сообществ (индексы видового богатства Маргалефа, разнообразия Шеннона-Винера, выравненности ранговых распределений Пиелу, *AMBI*, *M-AMBI*, *TPF*bio, *ПЭС* и *BOPA*, а также характеристик их качественного состава) вдоль градиента *TPF*chem позволяет определить

49

ПДУ10, *ERL*<sup>q</sup> и *ERM*<sup>q</sup> соответственно в 2,14±0,02 (2,0–2,1), 2,51±0,04 и 3,09±0,05 единицы. Это подтверждается результатами анализа данных для периода, когда загрязнения донных отложений еще не было, положением усредненной внутригрупповой координаты точек оптимумов встречаемости, плотности и биомассы агломерации II (умеренно толерантные представители макрозообентоса), выделенной в результате классификации таксономических групп по отношению к загрязнению, и состава императивных факторов, обуславливающих дифференциацию группировок макрозообентоса. Определение ПДУ наиболее целесообразно производить на основе функций состояния экологических типов сообществ, выраженных в процентах от максимума (или стандартизированных), что значительно упрощает эту процедуру, делает ее визуально нагляднее и сокращает временные затраты.

# 4 Метод определения ПДУ общего уровня химического загрязнения донных отложений

Как было показано в разделах 3.1 и 3.2, для залива Петра Великого величина ПДУ (ПДУ<sub>10</sub>) составляет 2,0-2,1 единиц  $TPF_{chem}$  и отражает 10-% снижение обобщенной функции экологического состояния группировок донных животных (начало устойчивого падения модели, первый максимум ее кривизны). Это подтверждается результатами анализа ретроспективных данных (начало 30-х годов прошлого века), положением усредненной внутригрупповой координаты точек оптимумов встречаемости, плотности и биомассы агломерации II (умеренно толерантные представители макрозообентоса), выделенной в результате классификации таксономических групп по отношению к загрязнению, и состава императивных факторов, обуславливающих дифференциацию группировок макрозообентоса. Ниже показана последовательность операций, ведущих к получению искомого значения, их описание, а также состав и структура данных, необходимых для его определения и доказательства. Схема определения ПДУ<sub>10</sub> и пороговых величин  $\text{ERL}_q$  и  $\text{ERM}_q$  представлена на рисунке 4.1.

Доказательное определение ПДУ<sub>10</sub>, а также пороговых величин  $\textit{ERL}_a$  и  $\textit{ERM}_a$ требует привлечения большого объема исходного материала, который, в идеальном варианте, должен включать результаты многолетних наблюдений над содержанием загрязняющих веществ  $\mathbf{B}$ ДОННЫХ отложениях, составом  $\boldsymbol{\mathrm{M}}$ количественным характеристикам макрозообентоса исследуемой акватории. Последнее предполагает информацию о встречаемости, плотности поселения, биомассы, экологических индексах  $(R, H', e, W, AMBI, M-AMBI, TPF_{bio}, IJ3C, BOPA)$ . Виды и таксоны более высокого ранга должны быть расклассифицированы по бионтности, отношению к уровню загрязнения и эвтрофикации, сообщества - сгруппированы по экологическим типам на основе показателя экологического стресса и, кроме того, - выделены императивные факторы, ответственные за дифференциацию этих группировок. Желательно также иметь списки видов донной фауны для интактного периода. Такие данные, скорее всего, малодоступны или требуют дополнительных изысканий, подробное описание которых и статистических процедур, использованных в этих построениях, представлены в [18, 24, 25, 31, 36, 37, 57, 63, 64, 67].

Очень часто получение этой информации является весьма трудоемким и дорогостоящим. Однако экономия средств и усилий для оценки реального ущерба и мониторинга окружающей среды в настоящее время представляется нам крайне опасной, чему существует множество свидетельств. Отметим лишь, вслед за В.А. Красиловым [9], что «...вид, разрушающий биоценотическую систему и подрывающий основы

51

существования последующих поколений, обречен на вымирание. ... Общество, разрушающее среду в процессе потребления, вступает в противоречие с ... законами [природы] и лишает себя будущего».

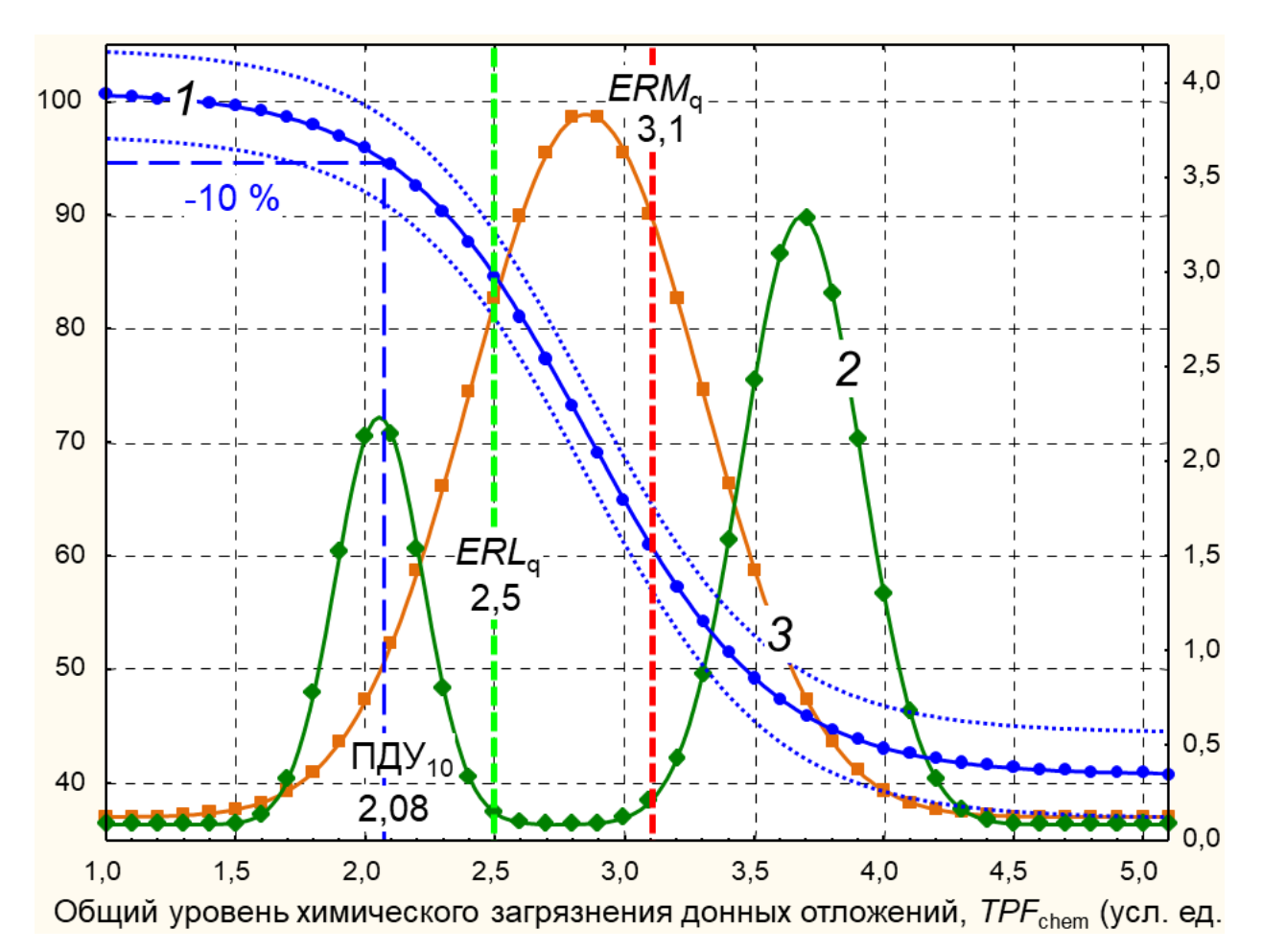

1, 2 и 3 – обобщенная функция состояния макрозообентоса, ее кривизна и приращение (соответственно основная и дополнительная оси ординат), штриховые линии показывают область 10 % снижения модельных кривых и положение величин  $\text{ERL}_{q}$  и  $\text{ERM}_{q}$ , точечные - $\pm$  ошибка репрезентативности, цифры – координаты точки ПДУ<sub>10</sub>, ERL<sub>a</sub> и ERM<sub>a</sub> в единицах  $TPF$ <sub>chem</sub>

Рисунок 4.1 – Схема определения ПДУ<sub>10</sub> и пороговых величин  $\mathit{ERL}_q$  и  $\mathit{ERM}_q$ 

Метод определения предельно допустимого уровня (ПДУ<sub>10</sub>) для общего химического загрязнения донных отложений (TPF<sub>chem</sub>), при наличии указанной выше информации, сводится к выполнению довольно обширного спектра вычислительных процедур и включает три основных этапа:

- 1) Выделение основного фактора загрязнения, определение загрязняющих веществ, необходимых для вычисления TPF<sub>chem</sub> методами факторного анализа и построение самого индекса;
- 2) Первичное определение ПДУ (а также пороговых величин ERL<sub>a</sub> и ERM<sub>a</sub>) на основе сравнения результатов стандартного нелинейного оценивания изменений

количественных характеристик макрозообентоса (R, H', e, W, AMBI, M-AMBI, TPF<sub>bio</sub>, ПЭС, ВОРА) и еНОЕ моделей, описывающих распределение таксономических групп и таксонов макрозообентоса более низкого систематического ранга вдоль градиента  $TPF$ <sub>chem</sub>;

3) Доказательство полученной на втором этапе величины ПДУ при помощи анализа вариаций параметров разнообразия, состояния, размерного и экологического состава типов сообществ макрозообентоса в зависимости от общего уровня загрязнения донных отложений, а также привлечения ретроспективных и других имеющихся данных.

# 4.1. Выделение основного фактора загрязнения и определение загрязняющих веществ, используемых при вычислении TPF<sub>chem</sub>

На этом этапе выполняется определение ведущего фактора загрязнения ( $PoF_1$ ) при помощи факторного анализа концентраций загрязняющих веществ и производится выбор переменных для построения индекса  $TPF_{chem}$  на основе ранжированных концентраций ЗВ. При определении  $PoF_1$  желательно иметь результаты многолетних наблюдений. Пример таких данных, подготовленных в ПП Excel для выполнения факторного анализа, представлен на рисунке 4.2., алгоритм факторного анализа, реализованный в среде R, вынесен в Приложение Б1; ранжирование концентраций ЗВ рекомендуется выполнять в  $ln$ масштабе. Следует подчеркнуть, что для каждого района, учитывая своеобразие источников контаминации и набор загрязнителей, поступающих из них, структура индекса TPF<sub>chem</sub> будет различаться.

|    | A                                                                                           | B    | С      | D           | F    |      | G    | Η     |      | U      | κ     |       | M    | N    | O     | $-$ |
|----|---------------------------------------------------------------------------------------------|------|--------|-------------|------|------|------|-------|------|--------|-------|-------|------|------|-------|-----|
|    | Point                                                                                       | ОУ   | Фенолы | <b>YDDT</b> | ∑НСН | Cd   | Co   | Сr    | Cu   | Fe     | Ha    | Mn    | Ni   | Pb   | Zn    |     |
|    | A11                                                                                         | 0.09 | 4.40   | 2.95        | 0.50 | 0.20 | 5.20 | 15.95 | 30.9 | 32518  | 0.095 | 155.8 | 58.0 | 27.3 | 83.0  |     |
|    | A <sub>12</sub>                                                                             | 0.06 | 5.25   | 2.15        | 0.35 | 0.25 | 7.55 | 14.75 | 27.6 | 29822  | 0.085 | 164.8 | 59.4 | 20.9 | 79.8  |     |
| 4  | A <sub>16</sub>                                                                             | 0.39 | 3.10   | 2.85        | 0.40 | 0.20 | 4.65 | 20.45 | 31.0 | 31212  | 0.15  | 144.6 | 43.3 | 32.5 | 100.3 |     |
| 5. | A24                                                                                         | 0.32 | 6.90   | 4.25        | 0.55 | 0.70 | 5.30 | 19.50 | 29.5 | 29175  | 0.085 | 125.6 | 39.1 | 29.1 | 53.5  |     |
| 6  | A28                                                                                         | 0.07 | 3.85   | 1.35        | 0.45 | 0.10 | 2.15 | 5.55  | 15.9 | 13172  | 0.035 | 59.2  | 10.5 | 9.7  | 35.9  |     |
|    | A35                                                                                         | 0.06 | 4.85   | 1.60        | 0.40 | 0.45 | 2.60 | 3.95  | 13.3 | 9504.5 | 0.035 | 44.9  | 10.5 | 18.4 | 26.2  |     |
| 8  | A37                                                                                         | 0.11 | 4.55   | 2.25        | 0.80 | 0.35 | 2.55 | 9.05  | 20.3 | 14167  | 0.095 | 70.6  | 11.5 | 22.3 | 42.3  |     |
| 9  | A39                                                                                         | 0.80 | 5.60   | 3.60        | 0.45 | 0.80 | 2.15 | 23.15 | 26.1 | 24154  | 0.38  | 101.8 | 29.3 | 44.8 | 66.4  |     |
| 10 | A <sub>52</sub>                                                                             | 0.05 | 3.70   | 8.20        | 0.25 | 0.45 | 6.05 | 9.85  | 15.4 | 18180  | 0.075 | 116.7 | 20.7 | 13.5 | 45.4  |     |
|    | 2015<br>H.<br>985<br>$2020$ / $\sqrt{11}$<br>1990<br>1995<br>2005<br>2010<br>2000<br>- IIII |      |        |             |      |      |      |       |      |        |       |       |      |      |       |     |

ОУ – общие углеводороды, ΣDDT – сумма метаболитов ДДТ, ΣНСН – сумма изомеров гексахлорциклогексана

Рисунок 4.2 - Пример данных, подготовленных в ПП Excel для выполнения факторного анализа

# 4.2. Первичное определение ПДУ и пороговых величин  $ERL_a$  и  $ERM_a$

Это определение подразумевает сравнительную оценку результатов стандартного нелинейного моделирования изменений видового богатства и разнообразия (индексы Маргалефа и Шеннона-Винера) нескольких, наиболее представительных по встречаемости и числу видов, таксономических групп макрозообентоса, а также, по возможности, индексов *ТРҒ*<sub>bio</sub>, *AMBI*, *M-AMBI* и *BOPA*<sup>\*</sup>, и таковых количественных характеристик донной фауны, исследованных на основе еНОГ моделей. Сравнение производится на основе параметров, наиболее важных в контексте исследования, к которым относятся координаты точек 10-% снижения модельной кривой (ПДУ<sub>10</sub>) и первого максимума ее кривизны, а также  $\mathit{ERL}_q$  и  $\mathit{ERM}_q$ , которые ограничивают область прогрессивной деградации - ее почти линейного падения.

Процедуру стандартного моделирования следует выполнять после усреднения значений индексов для каждого уровня TPF<sub>chem</sub> с шагом в 0,2 единицы (предел вычисления  $TPF_{chem}$ ), что значительно упрощает последующие вычисления. Пример исходных данных, подготовленных в ПП Excel для выполнения нелинейного оценивания, представлен на рисунке 4.3; для вычисления индексов Маргалефа и Шеннона-Винера проще всего использовать ППП PRIMER (опция Analyse  $\rightarrow$  DIVERSE). Необходимо подчеркнуть, что модели, получаемые по усредненным данным, практически идентичны таковым для полного набора R и H' (все станции) соответствующих групп макрозообентоса [15].

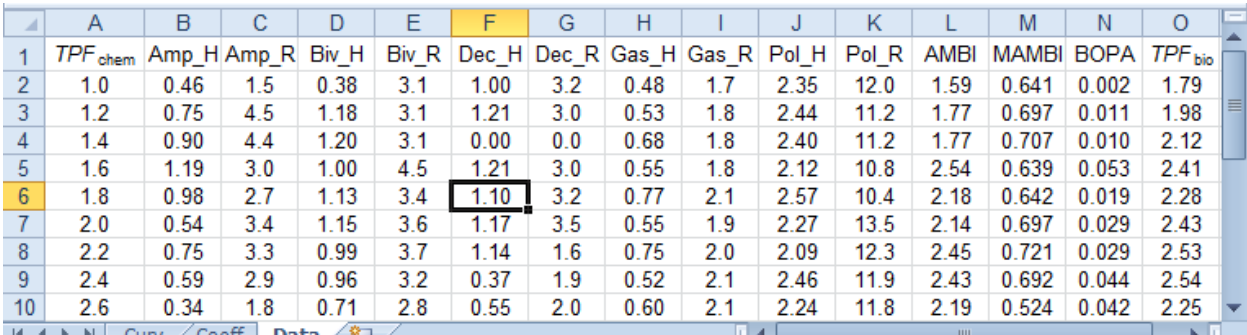

Amp, Biv, Dec, Gas, Pol - соответственно Amphipoda, Bivalvia, Decapoda, Gastropoda и Polychaeta

Рисунок 4.3 - Пример данных, подготовленных в ПП Excel для выполнения процедуры нелинейного оценивания

При выполнении процедуры нелинейного оценивания важную роль играет выбор алгоритма аппроксимации. Для начального вычисления коэффициентов модели ППП STATISTICA предлагает методы Квази-Ньютон, Симплекс, Хука-Дживза (pattern moves) и Розенброка (pattern search), а для статистической оценки коэффициентов и ANOVA -Гаусса-Ньютона и Левенберга-Марквардта [46]. При использовании алгоритмов Розенброка и Симплекс получаются более «пологие» модельные кривые, чем таковые при аппроксимации методами Хука-Дживза и Квази-Ньютон, которые часто близки по форме

<sup>\*</sup> Вычисление индексов  $TPF_{bio}$ , AMBI, M-AMBI и ВОРА требует выполнения обширных предварительных исследований, в частности классификации донных животных по отношению к загрязнению и эвтрофикации [36, 37, 57].

к функциям единичного скачка (рисунок 4.4). Естественно, все это находит свое отражение в итоговых величинах коэффициентов моделей и результатах ANOVA.

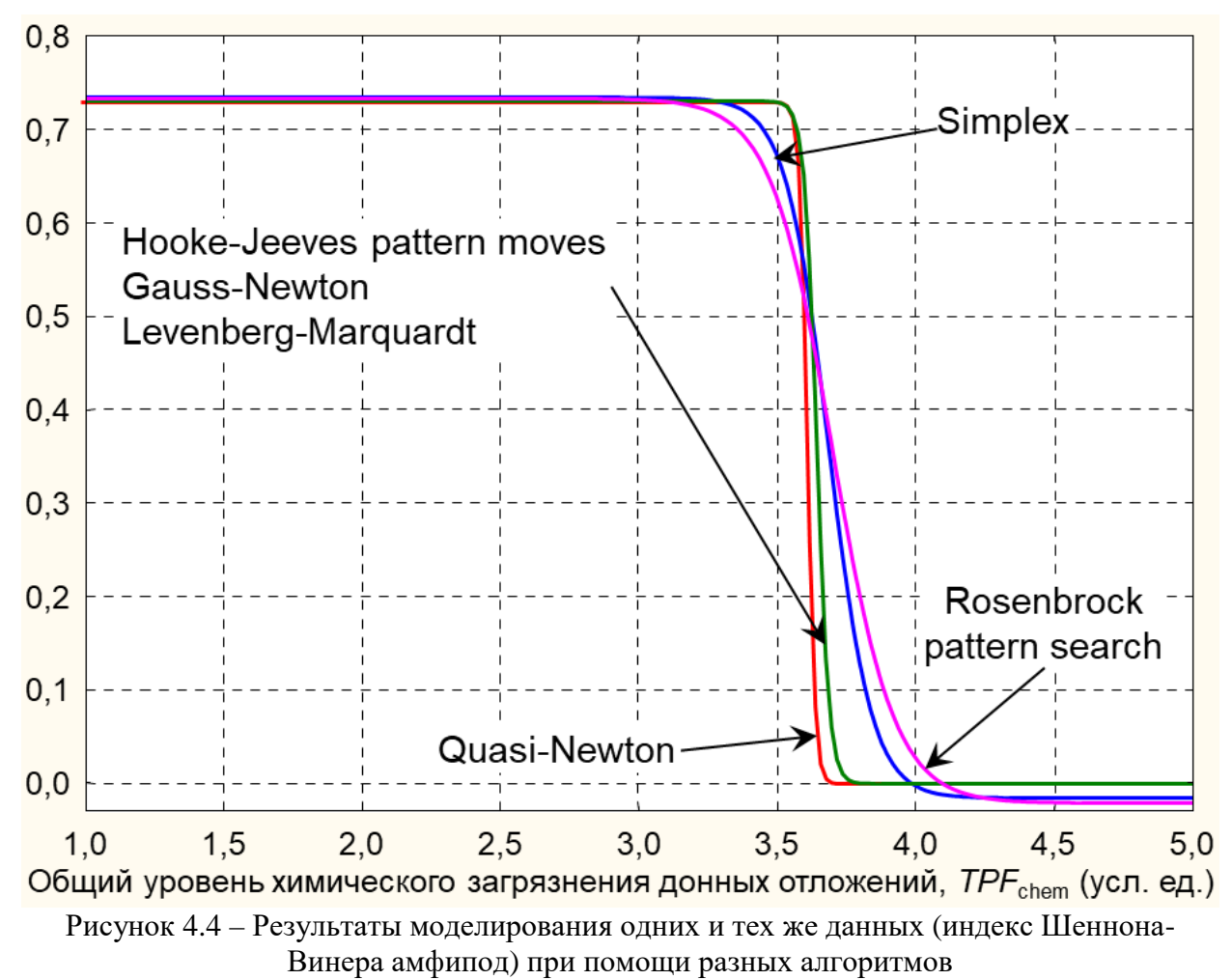

Результирующие модели для Гаусса-Ньютона и Левенберга-Марквардта идентичны кривым, вычисляемым алгоритмом Хука-Дживза. Добиться их сходства с функциями, получаемыми другими способами можно (далеко не всегда) при использовании стартовых коэффициентов, которые близки их значениям (до третьего, а то и четвертого знака после запятой), полученным применением соответствующих алгоритмов. В итоге, конечные величины коэффициентов при использовании стандартных процедур часто не совпадают, а ANOVA дает оценку модели, получаемой методом Гаусса-Ньютона или Левенберга-Марквардта. Подробное описание перечисленных методов содержится на портале StatSoft [65]; уравнение для расчетов включает четыре коэффициента (b0-b3):

$$
Par = b0 + (( (b1) - (b0)) / (1 + exp(- (b2) * (TPF_{chem} - (b3)))))
$$
 (4.1)

где Par - биотический параметр. Предварительно, требуется задать стартовые коэффициентов, без значения которых вычисления, скорее всего, окажутся безуспешными. Схема определения стартовых значений для нелинейного оценивания показана на рисунке 4.5; коэффициент b2 примерно равен отношению основания мнимого треугольника области почти линейного снижения модельной кривой к ее амплитуде (b0 b1); естественно величины указанных катетов должны быть выражены в единицах соответствующих осей координат. Для более детального исследования логистической функции и получения ее доверительных границ, если таковые необходимы, следует использовать алгоритм нелинейного оценивания, реализованный в среде R (вынесен в Приложение Б2) [66].

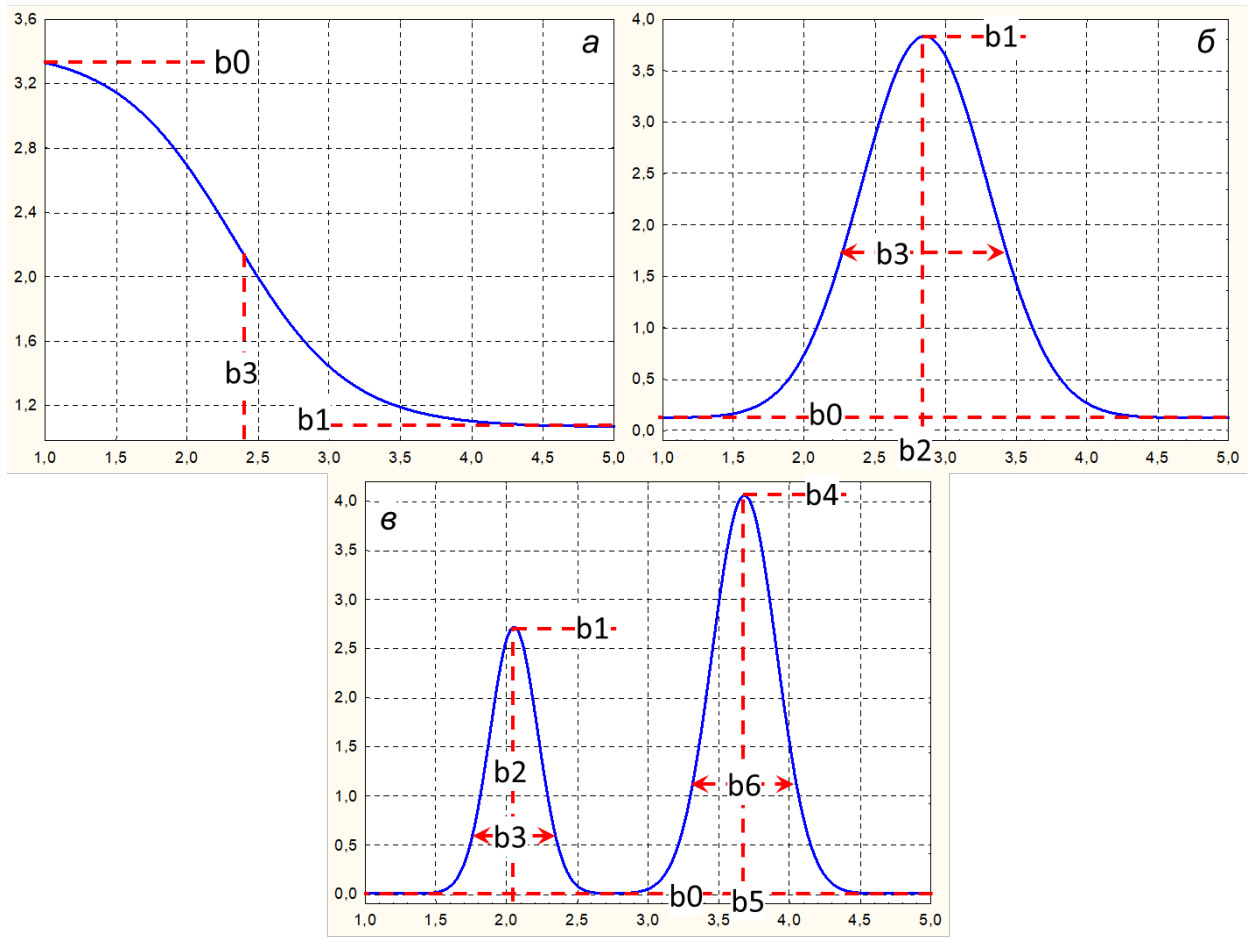

Рисунок 4.5 – Схема определения стартовых значений для нелинейного оценивания уравнениями (4.1)–(4.3); на графиках б и в коэффициенты b3 и b6 определяют ширину гауссианы, b2 и b5 - координаты максимумов

После получения искомой функции, для первичного определения ПДУ<sub>10</sub>, и пороговых величин  $\text{ERL}_{q}$  и  $\text{ERM}_{q}$ , вычисляется ее кривизна и приращение (Curv и Def). Для вычисления кривизны авторы используют простую программу LogCurv, разработанную на базе ППП STATISTICA (рисунок 4.6). В программе Excel создается файл с коэффициентами модели, данные копируются в LogCurv-калькулятор и последовательное нажатие клавиш "Vars"  $\rightarrow$  "Recalculate Spreadsheet Formulas" ведет к получению искомых значений. С вычислением приращения функции все еще проще (рисунок 4.7).

Так как производить дальнейшие расчеты и получать графический материал легче на основе самих функций, ниже приведены уравнения для Curv и Def; схема определения стартовых значений коэффициентов показана на рисунке 4.5:

$$
Def = b0 + ((b1)/(\exp(((TPF_{chem} - (b2))/(b3))**2))) \qquad (4.2)
$$
  
\n
$$
Curv = b0 + (b1/(\exp(((TPF_{chem} - b2)/b3)**2))) + (b4/(\exp(((TPF_{chem} - b5)/b6)**2))) \qquad (4.3)
$$

Далее строим все три функции на одной диаграмме, что проще всего сделать в ППП STATISTICA (см. рисунок 4.1) и определяем искомые  $\Pi \mathcal{A} Y_{10}$ , ERL<sub>q</sub> и ERM<sub>q</sub> графически или аналитически, на основе вычислений. Для ПДУ<sub>10</sub> схема таких расчетов показана на рисунке 4.7.

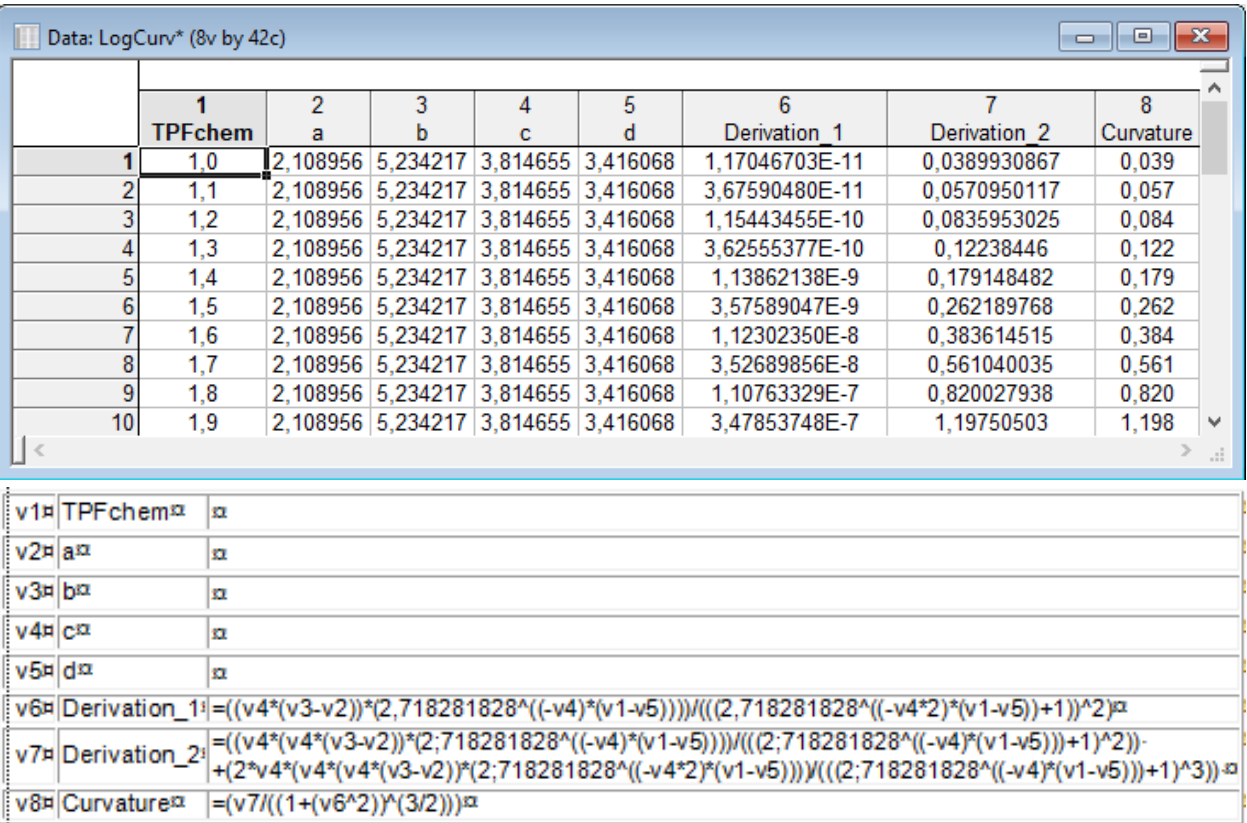

Рисунок 4.6 - Интерфейс программы LogCurv и формулы, используемые для вычисления кривизны логистической функции

В отличие от стандартного, моделирование при помощи алгоритма еНОГ обычно не вызывает каких-либо затруднений, а единственным задаваемым параметром в таких уравнениях является коэффициент  $M$  (см. раздел 1.3): для встречаемости он равен единице, для плотности поселения и биомассы - их максимальным значениям. Для достижения «одновершинности» кривых отклика М можно увеличить, подбирая его величину экспериментально. Пример данных, подготовленных в ПП Excel для выполнения еНОГ моделирования, представлен на рисунке 4.8; алгоритм еНОГ моделирования в среде R вынесен в Приложение БЗ. После завершения этой процедуры останется лишь сопоставить полученные характеристики еНОГ моделей (координаты точек оптимумов, субоптимумов таксономических групп и более низких систематических единиц макрозообентоса) и стандартных (ПДУ<sub>10</sub>,  $ERL_q$  и  $ERM_q$ ) функций. Пример логики такого сопоставления подробно рассмотрен в разделе 3.1.

|    | ЯЧЕЙКА                       |                     | $\bullet$ $\circ$ $\times$ $\bullet$ $f_x$ = (B29-B30)/0.1 |    | E55<br>$f_x$<br>m<br>▼   |                     |
|----|------------------------------|---------------------|------------------------------------------------------------|----|--------------------------|---------------------|
| ⊿  | $\overline{A}$               | B                   | $\mathbf C$                                                | ◢  | Α                        | B                   |
| 18 | $\mathsf{TPF}_\mathsf{chem}$ | Значение<br>функции | Приращение                                                 | 27 | $TPF$ <sub>chem</sub>    | Значение<br>функции |
| 19 | 2.6                          | 2.912               | 0.198                                                      | 28 | 3.5                      | 2.29                |
| 20 | 2.7                          | 2.884               | 0.279                                                      | 29 | 3.6                      | 2.25                |
| 21 | 2.8                          | 2.845               | 0.390                                                      |    |                          |                     |
| 22 | 2.9                          | 2.791               | 0.541                                                      |    | Координата 10 % снижения | 2.17                |
| 23 | 3.0                          | 2.717               | 0.739                                                      | 30 | функции - 3.7            |                     |
| 24 | 3.1                          | 2.618               | 0.989                                                      | 31 | 3.8                      | 2.04                |
| 25 | 3.2                          | 2.489               | 1.290                                                      | 32 | 3.9                      | 1.83                |
| 26 | 3.3                          | 2.327               | 1.627                                                      | 33 | 4.0                      | 1.56                |
| 27 | 3.4                          | 2.130               | 1.965                                                      | 34 | 4.1                      | 1.29                |
| 28 | 3.5                          | 1.905               | 2.254                                                      | 35 | 4.2                      | 1.07                |
| 29 | 3.6                          | 1.661               | 2.438                                                      | 36 | 4.3                      | 0.93                |
| 30 | 3.7                          | 1.413               | $=(B29-B30)/0.1$                                           | 37 | 4.4                      | 0.85                |
| 31 | 3.8                          | 1.178               | 2.355                                                      |    |                          |                     |
| 32 | 3.9                          | 0.967               | 2.108                                                      | 38 | 4.5                      | 0.80                |
| 33 | 4.0                          | 0.788               | 1.786                                                      | 39 | 4.6                      | 0.78                |
| 34 | 4.1                          | 0.644               | 1.444                                                      | 40 | 4.7                      | 0.77                |
| 35 | 4.2                          | 0.532               | 1.123                                                      | 41 | 4.8                      | 0.77                |
| 36 | 4.3                          | 0.447               | 0.848                                                      | 42 | 4.9                      | 0.76                |
| 37 | 4.4                          | 0.384               | 0.626                                                      | 43 | 5.0                      | 0.76                |
| 38 | 4.5                          | 0.339               | 0.455                                                      | 44 | 5.1                      | 0.76                |
| 39 | 4.6                          | 0.306               | 0.326                                                      | 45 | Максимум                 | 2.32                |
| 40 | 4.7                          | 0.283               | 0.232                                                      | 46 | Минимум                  | 0.78                |
| 41 | 4.8                          | 0.267               | 0.164                                                      |    |                          |                     |
| 42 | 4.9                          | 0.255               | 0.115                                                      | 47 | 10%                      | 0.15                |
| 43 | 5.0                          | 0.247               | 0.081                                                      |    | Значение функции в точке | 2.17                |
| 44 | 5.1                          | 0.241               | 0.057                                                      | 48 | 10 % снижения            |                     |

Рисунок 4.7 – Определение приращения функции и координаты точки ее 10 % снижения в программе Excel (соответственно слева и справа)

### 4.3. Доказательство полученной величины ПДУ

Для такого доказательства необходима обширная информация, указанная в начале данного раздела. Если же такие данные имеются, логичной выглядит следующая последовательность операций:

- 1. Построение моделей и получение соответствующих функций состояния экологических типов сообществ для всех имеющихся биотических параметров;
- 2. Стандартизация полученных ФСЭТС (например, преобразование в проценты) и, если требуется, инверсия и выбраковка моделей;
- 3. Получение обобщенной функции состояния донного населения, ее доверительных

границ, кривизны и приращения;

- 4. Определение искомых величин ПДУ<sub>10</sub>, *ERL*<sub>q</sub> и *ERM*<sub>q</sub>;
- 5. Анализ ретроспективных видовых списков и определение величины *TPF*chem в интактный период;
- 6. Анализ императивных факторов;
- 7. Анализ любой другой имеющейся информации, важной в контексте исследования;
- 8. Сопоставление с результатами, полученными на втором этапе.

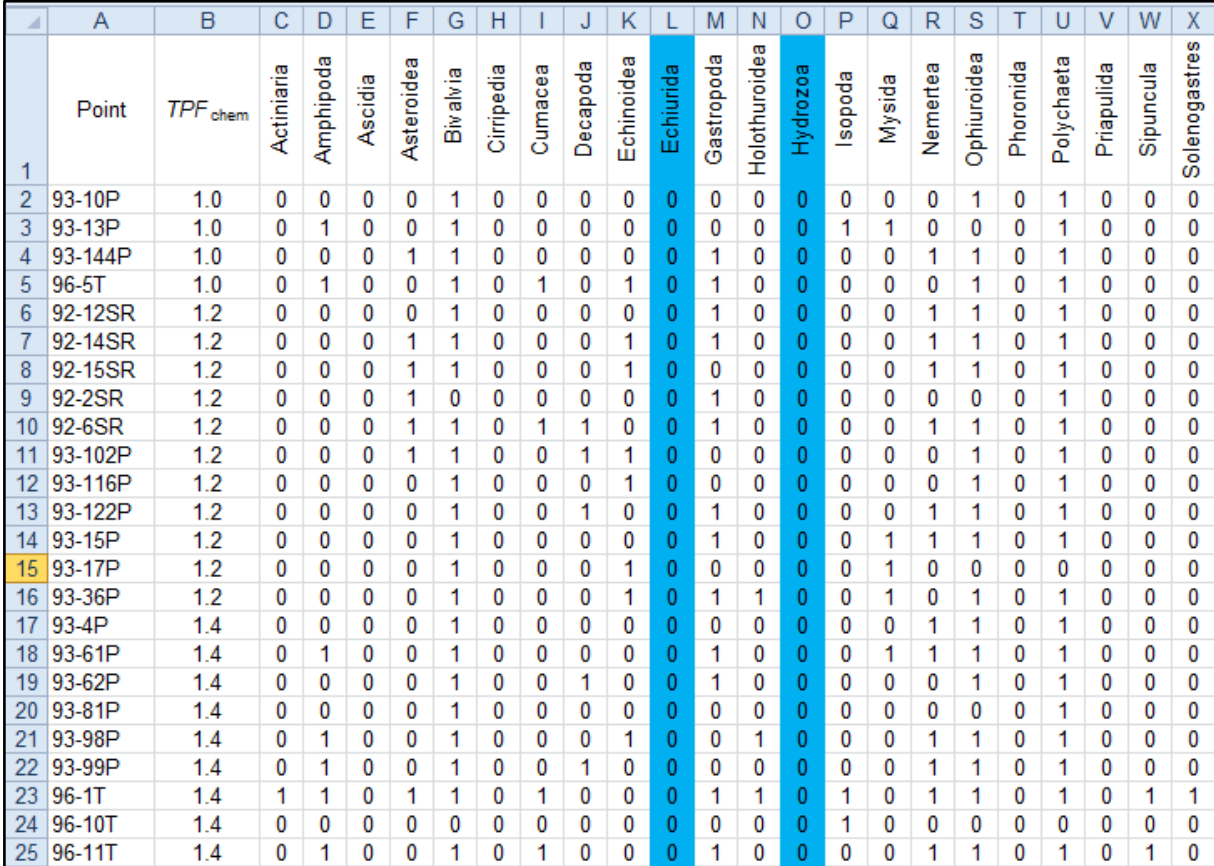

Группы, в которые добавлены дополнительные значения количественных параметров, выделены синим

Рисунок 4.8 – Пример данных в формате Excel: фрагмент скорректированной видовой матрицы (встречаемость), подготовленной для вычислений кривых отклика при помощи алгоритма eHOF моделирования

Итогом выполнения процедур, указанных в пунктах 1–4, должна быть схема, подобная таковой, представленной на рисунке 4.1. Пример практического применения полученных величин ПДУ10, *ERL*<sup>q</sup> и *ERM*<sup>q</sup> – результаты картирования прибрежных акваторий Владивостока в разные годы с шагом в пять лет – приведен на рисунках 4.9– 4.12.

В 1985 г. общий уровень загрязнения донных отложений (и соответственно морской среды в целом) был ниже ПДУ<sub>10</sub> (2,0 усл. ед.) почти на всей акватории Амурского и Уссурийского заливов (и даже ниже ПДУ<sub>10</sub> для десятиногих раков, 1,7 усл.

ед.), за исключением прибрежья Владивостока. Затем экологическая ситуация последовательно ухудшалась вплоть до 2010 г., когда *TPF*chem превысил *ERL*<sup>q</sup> (2,5 усл. ед.) на большей части исследованной акватории, а во всей прибрежной зоне полуострова Муравьева-Амурского – и *ERM*<sup>q</sup> (3,1 усл. ед.). Следовательно, оба залива оказались малопригодными для обитания подавляющего большинства донных гидробионтов.

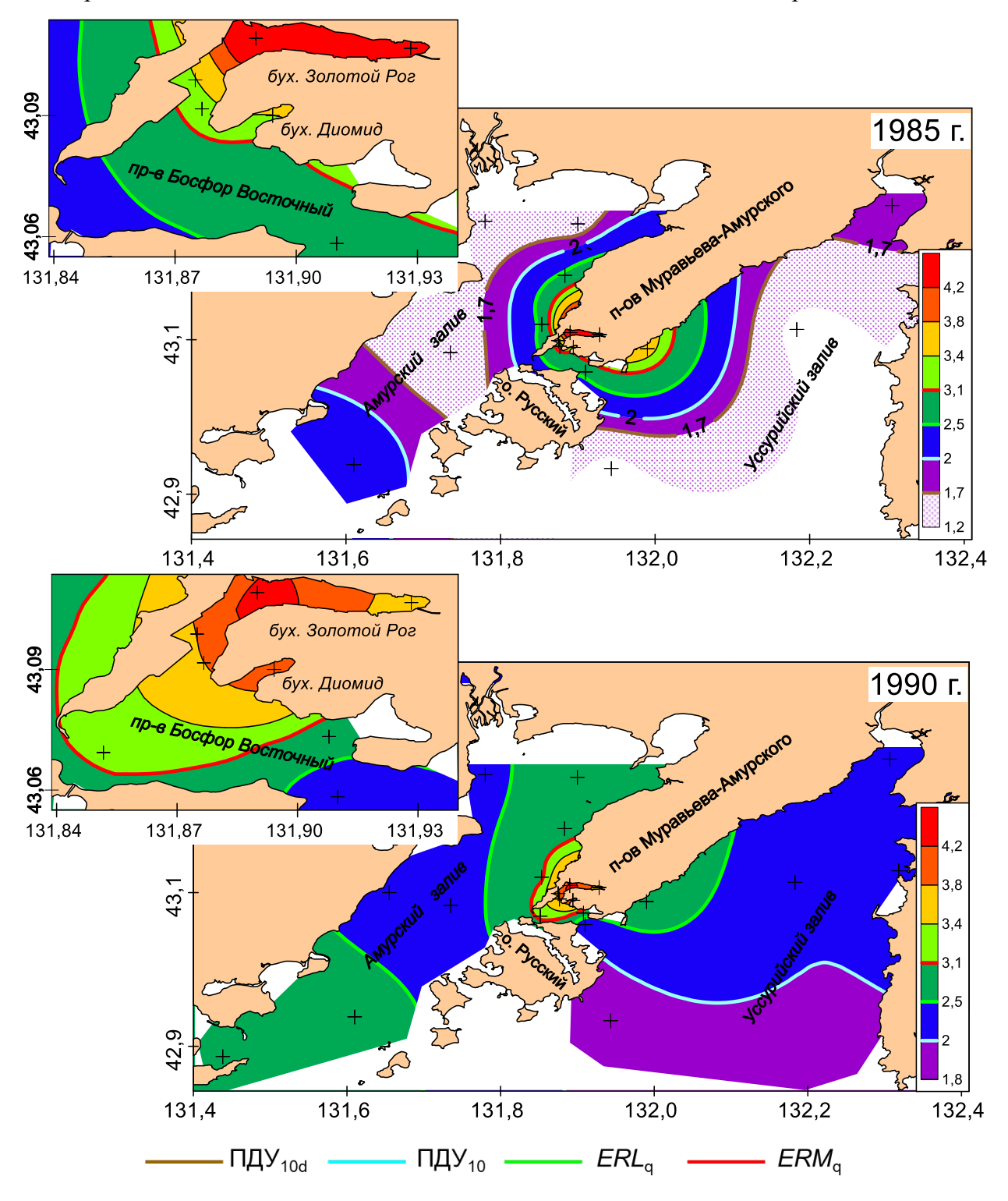

Рисунок 4.9 – Распределение общего уровня химического загрязнения донных отложений (*TPF*chem, усл. ед.): d – Decapoda

К 2015 г. качество морской среды в районе мониторинга заметно улучшилось, что особенно заметно для Уссурийского залива, уровень загрязнения упал ниже *ERL*q, а на части его акватории - и ниже ПДУ<sub>10</sub>. Вероятно, это произошло из-за сдачи в эксплуатацию очистных сооружений, приуроченной к саммиту АТЭС, состоявшемуся во Владивостоке на острове Русский в 2012 г., а также закрытию свалки в бухте Горностай (Уссурийский залив) и сооружению над ней саркофага.

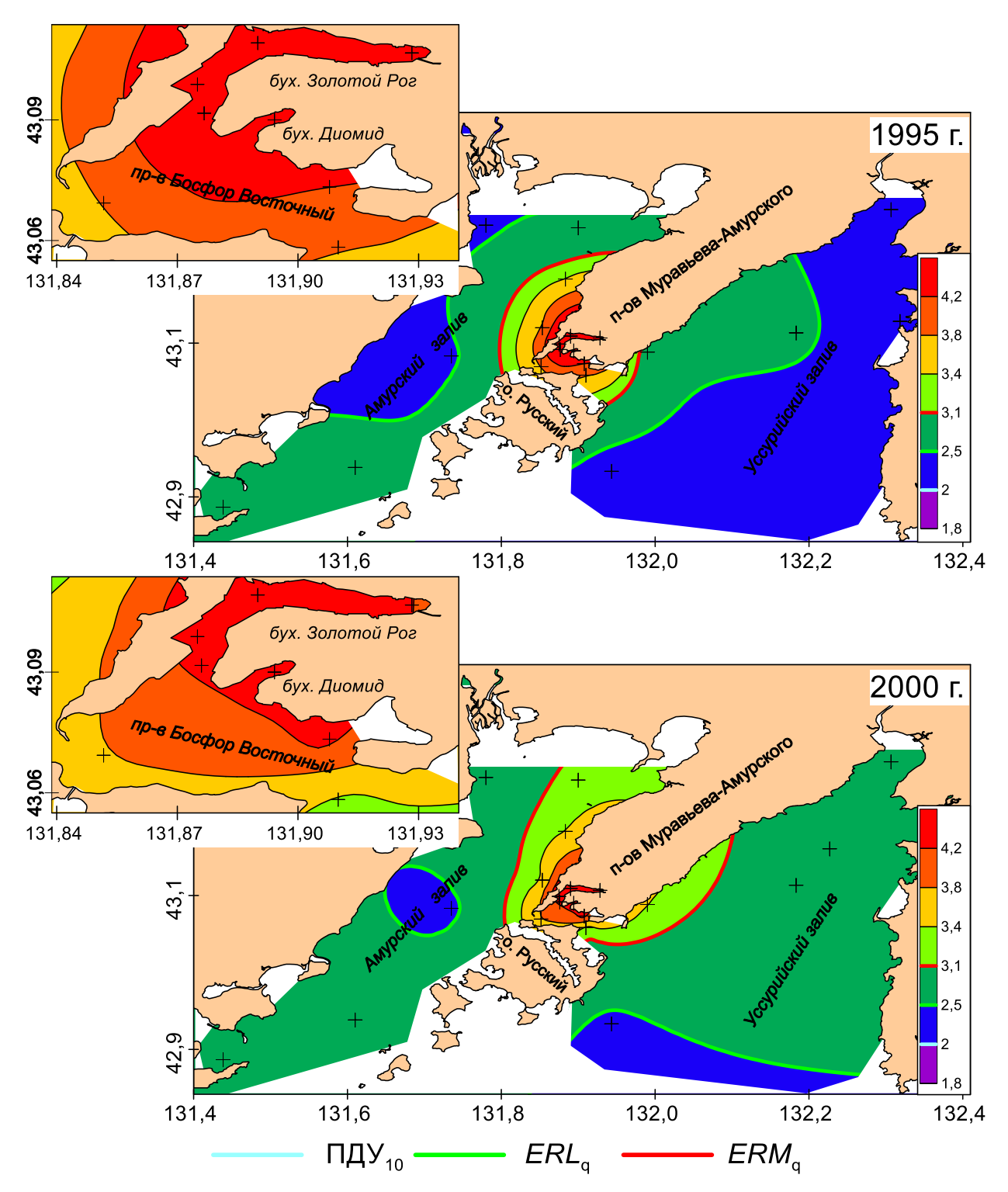

Рисунок 4.10 – Распределение общего уровня химического загрязнения донных отложений (*TPF*chem, усл. ед.)

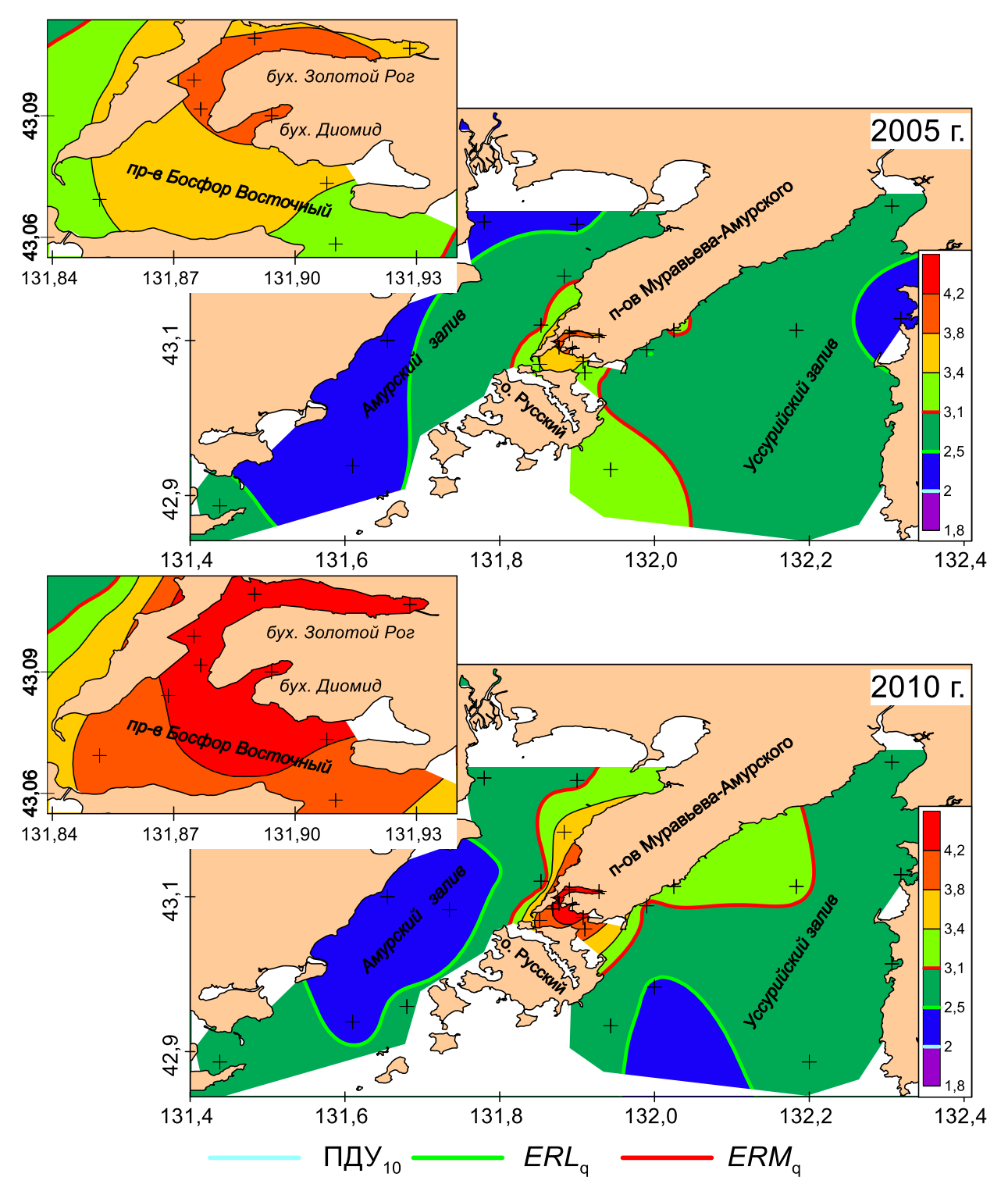

Рисунок 4.11 – Распределение общего уровня химического загрязнения донных отложений (*TPF*chem, усл. ед.)

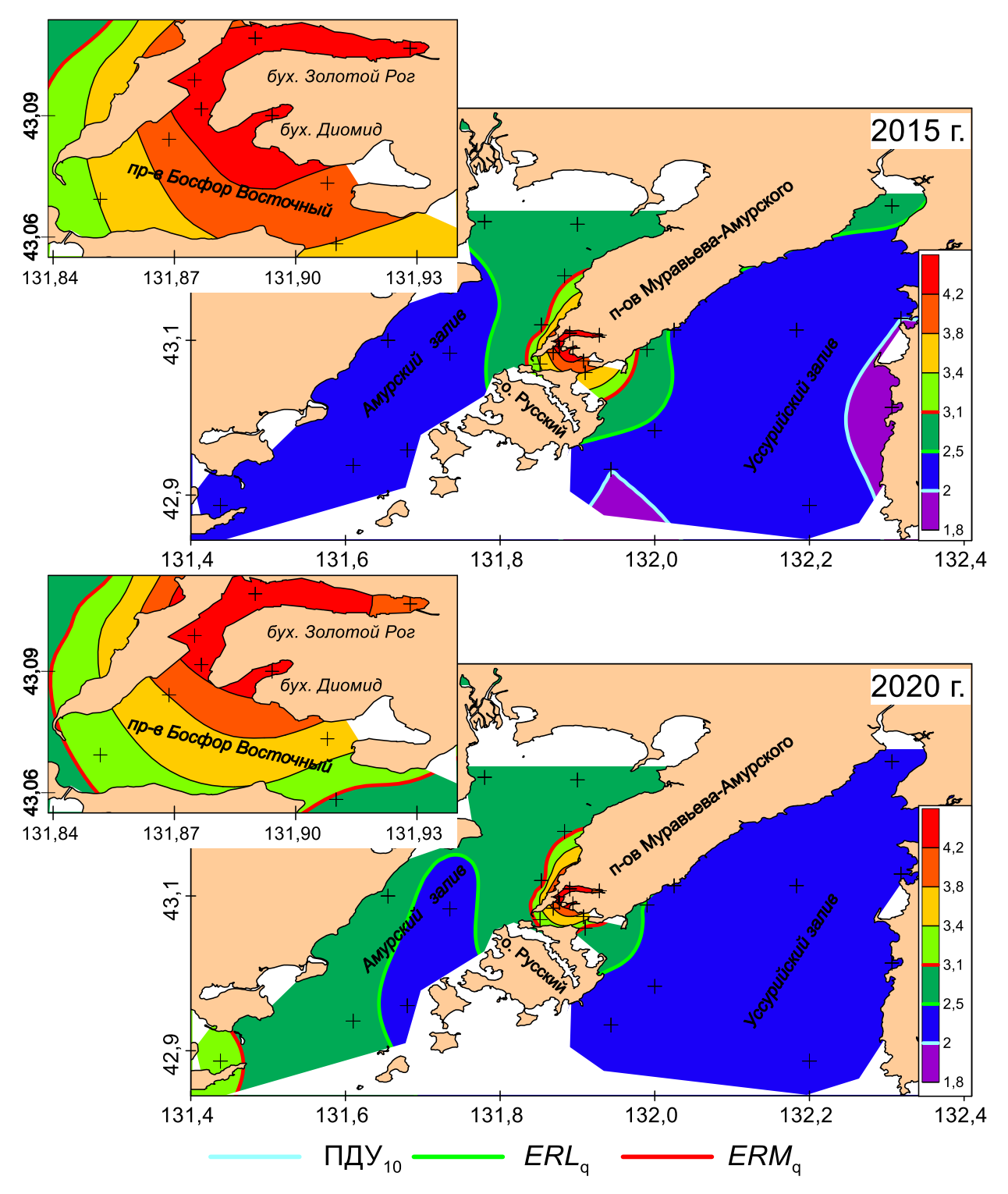

Рисунок 4.12 – Распределение общего уровня химического загрязнения донных отложений (*TPF*chem, усл. ед.)

Итак, метод определения ПДУ общего химического загрязнения донных осадков сводится к выполнению довольно обширного спектра вычислительных процедур и состоит из трех основных этапов. Первый из них предполагает выделение основного фактора загрязнения, определение загрязняющих веществ, необходимых для вычисления  $TPF_{chem}$ , и построение самого индекса. Второй – первичное определение ПДУ (а также пороговых величин  $\mathit{ERL}_q$  и  $\mathit{ERM}_q$ ) на основе сравнения результатов стандартного нелинейного оценивания изменений количественных характеристик макрозообентоса и еНОГ моделей, описывающих распределение таксономических групп и таксонов более низкого систематического ранга вдоль градиента  $TPF_{chem}$ . Третий – доказательство полученной на втором этапе величины ПДУ при помощи анализа вариаций параметров разнообразия, состояния, размерного и экологического состава типов сообществ макрозообентоса в зависимости от общего уровня загрязнения донных отложений, а также привлечения ретроспективных данных, результатов выделения императивных факторов, обуславливающих дифференциацию сообществ донной фауны, и другой информации.

### ЗАКЛЮЧЕНИЕ

Запланированные на 2023 г. работы по систематизации и анализу данных, в соответствие с Государственным заданием, выполнены полностью. На основе проведенных наблюдений, анализа и расчетов можно сделать следующее заключение.

- 1) В процессе работы систематизированы и реструктурированы данные по факторам среды (содержание загрязняющих веществ и органического углерода в донных отложениях) и количественным характеристикам макрозообентоса, сгруппированы опубликованные и неопубликованные авторами результаты, касающиеся разработки метода определения допустимого уровня химического загрязнения осадков и материалы, полученные в рамках выполнения НИР (2020-2022 гг.).
- 2) На основе анализа литературных источников показано, что для установления ПДУ следует рассмотреть и оценить три основные величины - уровень 10 % снижения количественных показателей донного населения (далее - ПДУ<sub>10</sub>), а также пороговые значения ERL<sub>q</sub> и ERM<sub>q</sub>. Последние ограничивают область прогрессивной деградации почти линейного падения моделей, описывающих изменения видового богатства и разнообразия донной фауны вдоль градиента загрязнения (индекс TPF<sub>chem</sub>);
- 3) Описана методика построения интегрального показателя для характеристики общего уровня загрязнения, которая включает определение ведущего фактора загрязнения при помощи факторного анализа концентраций ЗВ, выбор переменных и построение самого индекса  $TPF_{chem}$  на основе ранжированных концентраций выбранных элементов и соединений. Для исследованной акватории залива Петра Великого это индекс включает содержание общих углеводородов, фенолов, свинца, меди и суммарного содержания ДДТ и его метаболитов. Приведено описание программы TpfCalc, созданной на базе ППП STATISTICA для вычисления TPF<sub>chem</sub>;
- 4) Моделирование изменений индексов видового богатства Маргалефа и разнообразия Шеннона-Винера ведущих таксономических групп макрозообентоса, а также индексов AMBI, M-AMBI, TPF<sub>bio</sub> и BOPA, вычисленных для всего донного населения, вдоль градиента фактора общего загрязнения осадков позволяет определить ПДУ10 в  $2,59\pm0,17$  единицы  $TPF_{chem}$ . Однако эта величина явно завышена, так как ее применение сделает морские водоемы мало- или даже совсем непригодными для жизни большинства найденных представителей донной фауны, включая и некоторые промысловые объекты.
- 5) Показано, что более реальными выглядит ПДУ<sub>10</sub>, определенный по модели *ТРҒ*<sub>biо</sub> (как наиболее эффективного биоиндикаторного показателя уровня загрязнения осадков) или даже по изменениям видового разнообразия десятиногих раков (соответственно 2,0 и 1,7). Как и ПДК, ПДУ следует дифференцировать: для акваторий, предназначенных

для донного культивирования беспозвоночных, они должны быть жестче, чем, например, для водоемов культурно-бытового использования. Пороговая величина ERL Е.Р. Лонга, не имеющая численного выражения в единицах TPF<sub>chem</sub>, и её математическое выражение  $ERL_0$  и, тем более,  $ERM_0$  (3,02±0,13 и 3,65±0,14) в качестве ПДУ абсолютно не приемлемы;

- 6) Анализ изменений параметров экологических типов сообществ (индексы видового богатства Маргалефа, разнообразия Шеннона-Винера, выравненности ранговых распределений Пиелу, AMBI, M-AMBI, TPF<sub>bio</sub>, ПЭС и ВОРА, а также характеристик их качественного состава) вдоль градиента  $TPF_{chem}$  позволяет определить ПДУ<sub>10</sub>, ERL<sub>a</sub> и  $ERM_{q}$  соответственно в 2,14±0,02 (2,0-2,1), 2,51±0,04 и 3,09±0,05 единицы. Эти значения подтверждаются результатами анализа данных для интактного периода, положением усредненной внутригрупповой координаты точек оптимумов встречаемости, плотности и биомассы агломерации II (умеренно толерантные выделенной  $\, {\bf B}$ результате классификации представители макрозообентоса), таксономических групп по отношению к загрязнению, и состава императивных факторов, обуславливающих дифференциацию группировок макрозообентоса. Показано, что определение ПДУ<sub>10</sub> наиболее целесообразно производить на основе функций состояния экологических типов сообществ, выраженных в процентах от максимума (или стандартизированных), что значительно упрощает эту процедуру, делает ее визуально нагляднее и сокращает временные затраты;
- 7) Доказательное определение ПДУ<sub>10</sub>, а также пороговых величин ERL<sub>q</sub> и ERM<sub>q</sub> требует привлечения большого объема исходного материала, который, в идеальном варианте, должен включать данные многолетних наблюдений над содержанием загрязняющих веществ в донных отложениях, составом и количественным характеристикам макрозообентоса (встречаемость, плотность поселения, биомасса, экологические индексы) исследуемой акватории. Виды должны быть расклассифицированы по бионтности, отношению к уровню загрязнения и эвтрофикации, сообщества сгруппированы по экологическим типам и, кроме того, - выделены императивные факторы, ответственные за дифференциацию этих группировок. Желательно также иметь списки видов донной фауны для интактного периода.
- 8) Разработан и описан метод определения ПДУ общего химического загрязнения донных который сводится к выполнению довольно обширного осадков, спектра вычислительных процедур и состоит из трех основных этапов. Первый из них предполагает выделение основного фактора загрязнения, определение загрязняющих веществ, необходимых для вычисления TPF<sub>chem</sub>, и построение самого индекса. Второй

66

- первичное определение ПДУ (а также пороговых величин  $\mathit{ERL}_a$  и  $\mathit{ERM}_a$ ) на основе стандартного сравнения результатов нелинейного оценивания изменений количественных характеристик макрозообентоса и еНОГ моделей, описывающих распределение таксономических групп и таксонов более низкого систематического ранга вдоль градиента TPF<sub>chem</sub>. Третий - доказательство полученной на втором этапе величины ПДУ при помощи анализа вариаций параметров разнообразия, состояния, размерного и экологического состава типов сообществ макрозообентоса в зависимости общего уровня загрязнения донных отложений, а также привлечения **OT** ретроспективных данных, результатов выделения императивных факторов, обуславливающих дифференциацию сообществ донной фауны, и другой информации.

## СПИСОК ИСПОЛЬЗОВАННЫХ ИСТОЧНИКОВ

1. Черкинский С.Н., Красовский Г.Н. Нормативы гигиенические // Большая медицинская энциклопедия: в 30 т. / гл. ред. Б.В. Петровский. — 3-е изд. — М.: Советская энциклопедия, 1981. — Т. 17: Ниландера — Проба. — С. 73—74. — 512 с.

2. Словари и энциклопедии на Академике // URL: https://dic.academic.ru/dic.nsf/ ruwiki/1396901. Дата обращения: 19.07.2023.

3. Экология (справочник) // URL: https://ru-ecology.info/index/. Дата обращения: 19.07.2023.

4. Circular on target values and intervention values for soil/sediment redemption. Spatial Planning and Environment of Netherlands. — Ministry of Housing, 2000. — 75 p.

5. Buchman M.F. NOAA Screening Quick Reference Tables. NOAA OR&R Report 08-1, Seatle WA, Office of Response and Restoration Division, National Oceanic and Atmospheric Administration. 2008. — 34 p.

6. Long E.R, MacDonald D.D., Smith S.L., Calde, F.D. Incidence of adverse biological effects within ranges of chemical concentrations in marine and estuarine sediments // Environ. Management. — 1995. — Vol. 19. — P. 81—97.

7. Boyd J., Baumann J., Hutton K., Bertold S., Moore B. Sediment quality in Burrard inlet using various chemical and biological benchmarkers // Burrard Inlet Environmental Action Program. Burnaby, B.C. 1998. — 37 p.

8. Эко-словарь // URL: http://www.ecocommunity.ru/term.php?id=1635. Дата обращения: 19.07.2023.

9. Красилов В.А. Охрана природы: принципы, проблемы, приоритеты. — М.: Институт охраны природы и заповедного дела, 1992. — 174 с.

10. Патин С.А. Экологические проблемы освоения нефтегазовых ресурсов морского шельфа. — М.: ВНИРО. — 1997. — 349 с.

11. Протасов А.А. Биоразнообразие и его оценка. Концептуальная диверсикология. — Киев: Академпериодика. — 2002. — 105 с.

12. Мощенко А.В., Белан Т.А. Новые методы оценки экологического состояния природной среды Дальневосточных морей России // Динамика морских экосистем и современные проблемы сохранения биологического потенциала морей России. — Владивосток: Дальнаука, 2007. — С. 276—313.

13. Мощенко А.В., Белан Т.А. Метод оценки антропогенного нарушения сообществ макрозообентоса рыхлых грунтов // Биол. моря. — 2008. — Т. 34. № 4. — С. 279—292.

14. Мощенко А.В. Изменчивость общих характеристик донного населения и их эффективность для мониторинга качества морской среды // Изв. ТИНРО. — 2023. — Т.

68

203, вып. 4. — В печати.

15. Отчет ФГБУ «ДВНИГМИ» «Проверка возможности применения в практике экологического мониторинга общих характеристики наиболее представительных таксономических групп макрозообентоса». — 2023. — 71 с.

16. Oleynik E.V., Moshchenko A.V. Ten-year variability of Bivalvia taxon in the coastal zone of Peter the Great Bay (Japan Sea) // Oceanography of the Japan Sea: Proc. CREAMS-2000 Intern. Symp. — Vladivostok: Dalnauka, 2001. — P. 264—268.

17. Белан Т.А., Мощенко А.В., Чернова А.С. Долговременные изменения видового разнообразия таксоценов многощетинковых червей в прибрежной зоне Японского моря //Докл. рабочего совещания по изучению глобальных изменений на Дальнем Востоке. — Владивосток: Дальнаука, 2003. — С. 196—224 (TEACOM Publication; Vol. 8).

18. Мощенко А.В. Сообщества макрозообентоса рыхлых грунтов прибрежных акваторий залива Петра Великого близ Владивостока (Японское море) и их экологическое состояние // Изв. ТИНРО. — 2023. — Т. 203, вып. 3. — С. 618—638. DOI: 10.26428/1606- 9919-2023-203-618-638.

19. Аникеев В.В. Короткопериодные геохимические процессы и загрязнение океана. — М.: Наука. — 1987. — 193 с.

20. Belan T.A., Tkalin A.V., Lishavskaya T.S. The present status of bottom ecosystems of Peter the Great Bay (the Sea of Japan) // Pacific Oceanography. — 2003. — Vol. 1, No. 2. — P. 158—167.

21. Шулькин В.М. Металлы в экосистемах морских мелководий. — Владивосток: Дальнаука. — 2004. — 279 с.

22. Мощенко А.В., Белан Т.А., Лишавская Т.С., Севастьянов А.В., Борисов Б.М. Многолетняя динамика концентраций приоритетных поллютантов и общего уровня химического загрязнения прибрежных акваторий Владивостока (залив Петра Великого Японского моря) // Изв. ТИНРО. — 2020. — Т. 200, вып 2. — С. 377—400.

23. Мощенко А.В., Белан Т.А., Борисов Б.М., Лишавская Т.С., Севастьянов А.В. Основные тенденции временного хода концентраций приоритетных поллютантов в осадках прибрежных акваторий Владивостока (залив Петра Великого Японского моря) // Изв. ТИНРО. — 2021. — Т. 201, вып. 2. — С. 440—457.

24. Мощенко А.В., Белан Т.А., Борисов Б.М., Лишавская Т.С., Севастьянов А.В. Современное загрязнение донных отложений и экологическое состояние макрозообентоса в прибрежной зоне Владивостока (залив Петра Великого Японского моря) // Изв. ТИНРО. — 2019. — Т. 196. — С. 155—181.

25. Мощенко А.В., Белан Т.А., Борисов Б.М. Сообщества макрозообентоса рыхлых

грунтов прибрежных акваторий открытой части залива Петра Великого Японского моря и их экологическое состояние // Изв. ТИНРО. — 2023. — Т. 203. — С. 581—600. DOI: 10.26428/1606-9919-2023-203-581-600.

26. Snelgrove P.V.R., Butman C.A. Animal-sediment relationships revisited: cause versus effect // Ann. Rev. Oceanogr. Mar. Biol. — 1994. — Vol. 32. — P. 111—177.

27. Moshchenko A.V., Belan T.A., Oleynik E.V. Influence of contamination on softbottom communities in Peter the Great Bay, Sea of Japan: choice of variables // Ecological studies and the state of the ecosystem of Amursky Bay and the estuarine zone of the Razdolnaya River (Sea of Japan). — Vladivostok: Dalnauka, 2009. — Vol. 2. — P. 173—204.

28. Elliott J.M. Some methods for the statistical analysis of samples of benthic invertebrates // Freshwater Biol. Ass. Sci. Publ. — 1977. — No. 25. — 156 p.

29. Современное осадкообразование в окраинных морях Востока Азии (статистические модели). — Владивосток: Дальнаука. — 1997. — 302 с.

30. Belan T.A., Moshchenko A.V. Polychaete taxocenes variability associated with sediment pollution loading in the Peter the Great Bay (the East Sea/Japan Sea) // Ocean Science J. — 2005. — Vol. 40, No. 1. — P. 1—10.

31. Отчет ФГБУ «ДВНИГМИ» «Методы биоиндикации (с использованием структурных характеристик бентосных сообществ) для оценки экологического состояния морской среды: разработка метода оценки экологического состояния донного населения по структуре взаимосвязей животных внутри сообществ макрозообентоса». — 2022. — 132 с. — URL: http://www.ferhri.ru/images/stories/FERHRI/NIR/Otchety/otchet\_4.6.2\_2022\_ moschenko.pdf (дата обращения 25.09.2023).

32. Отчет ФГБУ «ДВНИГМИ» «Исследование структуры изменчивости общих характеристик донного населения для определения наиболее эффективных для мониторинговых исследований биотических показателей». — 2022. — 108 с. — URL: http://www.ferhri.ru/images/stories/FERHRI/NIR/Otchety/otchet\_4.6.3\_2022\_moschenko.pdf (дата обращения 25.09.2023).

33. РД 52.10.556-95. Методические указания. Определение загрязняющих веществ в пробах морских донных отложений и взвеси. — М.: Гидрометеоиздат, 1996. — 49 с.

34. Орлов Д.С., Гришина Л.А. Практикум по химии гумуса. — M.: МГУ, 1981. — 272 с.

35. Лонцих С.В., Петров Л.Л. Стандартные образцы состава природных сред. — Новосибирск: Наука, 1988. — 277 с.

36. Мощенко А.В., Белан Т.А., Борисов Б.М. Метод оценки химического загрязнения донных осадков с использованием биоиндикации // Изв. ТИНРО. — 2022а. —

Т. 202, вып. 4. — С. 861—879. DOI: 10.26428/1606-9919-2022-202-861-879.

37. Мощенко А.В., Белан Т.А., Борисов Б.М. Распределение и классификация макрозообентоса залива Петра Великого Японского моря по отношению к загрязнению донных отложений // Изв. ТИНРО. — 2022б. — Т. 202, вып. 3. — С. 623—639. DOI: 10.26428/1606-9919-2022-202-623-639.

38. Gray, J.S., M. Aschan, M.R. Carr, K.R. Clarke, R.H. Green, T.H. Pearson, R. Rosenberg, R.M. Warwick. Analysis of community attributes of the benthic macrofauna of Frierfjord/Langesundfjord and in a mesocosm experiment // Mar. Ecol. Prog. Ser. — 1988. — Vol. 46. — No. 1—3. — P. 151—165.

39. Clarke K.R. Comparisons of dominance curves // J. Exp. Mar. Biol. Ecol. — 1990. — Vol. 138, № 1—2. — P. 143—157.

40. UNEP: Statistical analysis and interpretation of marine community data: Reference methods for Marine Pollution Studies. — Nairobi, 1995. — No. 64. — 75 p.

41. Borja Á., Franco J., Muxika I. The biotic indices and the Water Framework Directive: the required consensus in the new benthic monitoring tools  $\text{/}$  Mar. Pollut. Bull.  $-$  2004.  $-$ Vol. 48. No. 3—4. P. 405—408.

42. Muxika, I., Borja Á., Bald. J. Using historical data, expert judgment and multivariate analysis in assessing reference conditions and benthic ecological status, according to the European Water Framework Directive // Mar. Poll. Bull. — 2007. — Vol. 55. — P. 16—29*.*

43. Borja Á., Mader J., Muxika I. Borja Á., Mader J., Muxika I. Instructions for the use of the AMBI index software (Version 5.0) // Revista de Investigacion Marina. — 2012. — Vol. 19. No. 3. — P. 71—82.

44. Dauvin J-C., Bachelet G., Barille´ A-L., Blanchet H., Montaudouin, de, X., Lavesque N., Ruellet T.. Benthic indicators and index approaches in the three main estuaries along the French Atlantic coast (Seine, Loire and Gironde) // Marine Ecology. — 2009. — Vol. 30. — P. 228—240.

45. Отчет ФГБУ «ДВНИГМИ» «Совершенствование методических основ мониторинга состояния морской среды. Систематизированные данные по факторам среды и общим характеристикам сообществ макрозообентоса». — 2021. — 108 с. — URL: http://ferhri.org/images/stories/FERHRI/NIR/Otchety/otchet\_4.6.2\_2021\_moschenko.pdf (дата обращения 25.09.2023).

46. Боровиков В.П., Боровиков И.П. STATISTICA® — Статистический анализ и обработка данных в среде Windows®. — М.: Инф.-издат. дом «Филинъ», 1998. — 608 с.

47. The R Project for Statistical Computing. — URL: https://www.r-project.org (дата обращения 25.09.2023).

48. Huisman J., Olff H., Fresco L.F.M. A Hierarchical Set of Models for Species Response Analysis // Journal of Vegetation Science. — 1993. — Vol. 4, No. 1. — P. 37—46.

49. Jansen J., Oksanen J. How to model species responses along ecological gradients — Huisman-Olff-Fresco models revisited // Journal of Vegetation Science. — 2013. — P. 1—10.

50. Jansen J. Hierarchical species response curves in package eHOF — 2017. — P. 1—8 — URL: <https://cran.r-project.org/web/packages/eHOF/vignettes/eHOF.pdf> (дата обращения 10.11.2023).

51. Package 'eHOF' — 2020. — P. 1—13. — URL: [https://cran.r-project.org/web/](https://cran.r-project.org/web/packages/eHOF/eHOF.pdf) [packages/eHOF/eHOF.pdf](https://cran.r-project.org/web/packages/eHOF/eHOF.pdf) (дата обращения 25.09.2023).

52. Шитиков В.К., Розенберг Г.С. Рандомизация и бутстреп: статистический анализ в биологии и экологии с использованием R. — Тольятти: Кассандра, 2013. — 314 с.

53. Oksanen J. Multivariate Analysis of Ecological Communities in R: vegan tutorial. — 2015. — 43 p. — URL: https://ru.scribd.com/document/353618622/R-Vegan-Tutorial-Multivariate-Analysis-of-Ecological-Communities-by-Oksanen (дата обращения 25.09.2023).

54. Кабаков Р.И. R в действии. Анализ и визуализация данных в программе R. — М.: ДМК Пресс, 2014. — 588 с.

55. Hayton J.C., Allen D.G., Scarpello V. Factor Retention Decisions in Exploratory Factor Analysis: A Tutorial on Parallel Analysis // Organizational Research Methods. — 2004. — Vol. 7. — P. 191—205.

56. Лихт Ф.Р., Астахов А.С., Боцул А.И., Деркачев О.В., Марков Ю.Д., Уткин И.В. Структура осадков и фации Японского моря. — Владивосток: ДВНЦ АН СССР, 1983. — 287 с.

57. Мощенко А.В., Белан Т.А., Борисов Б.М., Лишавская Т.С., Севастьянов А.В. Адаптация метода оценки качества морской среды по данным биологического анализа на основе индексов AMBI и M-AMBI для залива Петра Великого Японского моря // Труды ДВНИГМИ. — Вып. 156. — 2021. — С. 142—181.

58. Олейник Е.В., Мощенко А.В., Лишавская Т.С. Влияние загрязнения донных отложений на видовой состав и обилие двустворчатых моллюсков в заливе Петра Великого Японского моря // Биол. моря. — 2004. — Т. 30, № 1. — С. 39—45.

59. Дерюгин К.М., Сомова Н.М. Материалы по количественному учету бентоса зал. Петра Великого (Японское море) // Исслед. дальневост. морей СССР. — 1941. — Вып. 1.  $-$  C. 13 $-$ 36.

60. Аксентов К.И. Ртуть в абиотических компонентах экосистемы залива Петра Великого // Современное состояние и тенденции изменения природной среды залива Петра Великого Японского моря. — М.: ГЕОС, 2008. — С. 173—184.
61. Поляков Д.М. Накопление тяжелых металлов донными осадками Амурского залива (Японское море) // Современное состояние и тенденции изменения природной среды залива Петра Великого Японского моря. — М.: ГЕОС, 2008. — С. 163—173.

62. Шорников Е.И., Зенина М.А. Остракоды как индикаторы состояния и динамики водных экосистем (на примере залива Петра Великого Японского моря): моногр. — Владивосток: Дальнаука, 2014. — 334 с.

63. Отчет ФГБУ «ДВНИГМИ» «Совершенствование методических основ мониторинга состояния морской среды. Предложения по установлению граничных критериев для оценки классов состояния морской среды на базе одного или комплекса биологических параметров с учетом передового международного опыта». — 2020. — 167 с. — URL: [http://ferhri.org/images/stories/FERHRI/NIR/Otchety/otchet\\_462\\_moschenko.pdf](http://ferhri.org/images/stories/FERHRI/NIR/Otchety/otchet_462_moschenko.pdf) (дата обращения 05.09.2023).

64. Мощенко А.В., Белан Т.А., Ивин В.В. Сообщества макрозообентоса восточной части пролива Босфор Восточный (залив Петра Великого Японского моря) // Изв. ТИНРО. — 2018. — Т. 193. — С. 112—142. DOI: 10.26428/1606-9919-2018-193-112-142.

65. Электронный учебник StatSoft. — URL: http://www.statistica.ru (дата обращения 16.11.2023).

66. Non-linear Regression in R for biologist (Part1). — URL: http://rstudio-pubsstatic.s3.amazonaws.com/7812\_5327615eb0044cf29420b955ddaa6173.html (дата обращения 16.11.2023).

67. Moshchenko A.V., Belan T.A. Near-bottom environmental conditions and macrobenthos of the inner part of Amursky Bay (Peter the Great Bay, Japan Sea) // Pacific Oceanography. — 2005. — Vol. 3, No. 2. — P. 121—136.

## ПРИЛОЖЕНИЕ А

**Результаты факторного анализа концентраций загрязняющих веществ в донных отложениях в разные годы и статистической оценки коэффициентов нелинейных моделей**

| Соединение, элемент     | $PoF_1$ | $PoF_2$ | h2   | u2    | com |
|-------------------------|---------|---------|------|-------|-----|
| Углеводороды            | 0,40    | 0,35    | 0,44 | 0,559 | 2,0 |
| Фенолы                  | 0,99    | $-0,17$ | 0,92 | 0,083 | 1,1 |
| `ДДТ                    | 0,97    | 0,01    | 0,95 | 0,052 | 1,0 |
| ∑ГХЦГ                   | 0,21    | $-0,45$ | 0,15 | 0,855 | 1,4 |
| Cd                      | 0,72    | 0,16    | 0,67 | 0,330 | 1,1 |
| Cu                      | 0,99    | $-0,20$ | 0,89 | 0,106 | 1,1 |
| Pb                      | 0,80    | 0,24    | 0,90 | 0,097 | 1,1 |
| Объясняемая дисперсия   | 4,26    | 0,48    |      |       |     |
| Доля от общей дисперсии | 0,63    | 0,07    |      |       |     |

Таблица А.1 – Нагрузки факторов, полученных при анализе содержания металлов и органических ЗВ в осадках исследованной акватории (вращение — промакс) в 1985 г.

Таблица А.2 – Нагрузки факторов, полученных при анализе содержания металлов и органических ЗВ в осадках исследованной акватории (вращение — промакс) в 1990 г.

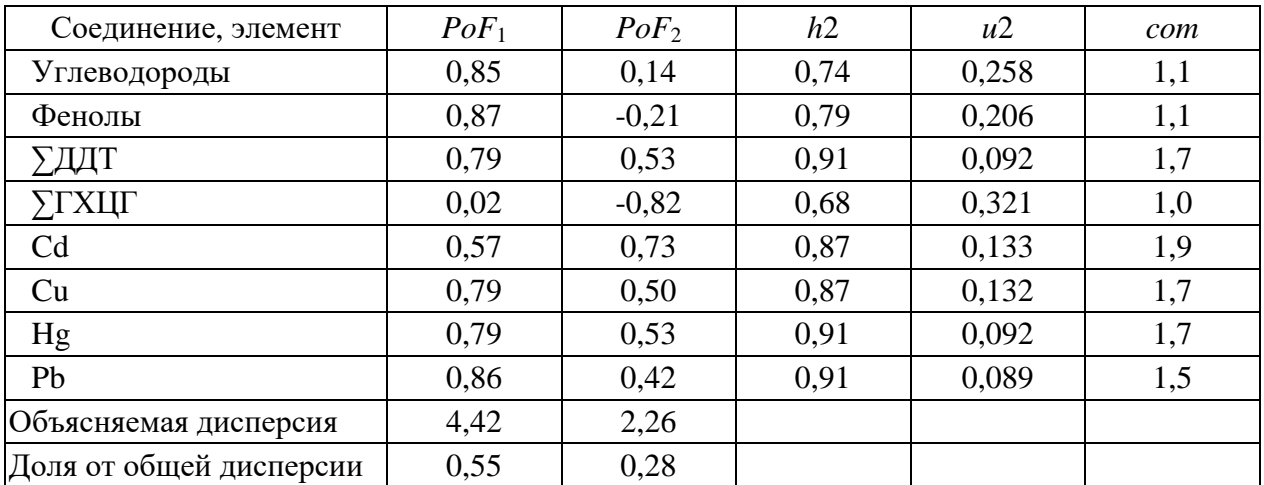

| Соединение, элемент     | $PoF_1$ | $PoF_2$ | h2   | u2    | com |
|-------------------------|---------|---------|------|-------|-----|
| Углеводороды            | 0,88    | 0,04    | 0,80 | 0,205 | 1,0 |
| Фенолы                  | 0,79    | 0,09    | 0,68 | 0,325 | 1,0 |
| ∑ДДТ                    | 0,81    | 0,18    | 0,78 | 0,221 | 1,1 |
| <b>УГХЦГ</b>            | 0,87    | $-0,37$ | 0,71 | 0,292 | 1,3 |
| Cd                      | 0,90    | 0,06    | 0,84 | 0,158 | 1,0 |
| Co                      | $-0,15$ | 0,98    | 0,90 | 0,100 | 1,0 |
| Cu                      | 0,98    | $-0,02$ | 0,95 | 0,046 | 1,0 |
| Fe                      | $-0.01$ | 0,94    | 0,88 | 0,122 | 1,0 |
| Hg                      | 0,99    | $-0,10$ | 0,94 | 0,058 | 1,0 |
| Ni                      | 0,25    | 0,81    | 0,83 | 0,172 | 1,2 |
| Pb                      | 0,99    | 0,00    | 0,97 | 0,028 | 1,0 |
| Zn                      | 0,94    | 0,11    | 0,96 | 0,044 | 1,0 |
| Объясняемая дисперсия   | 7,53    | 2,70    |      |       |     |
| Доля от общей дисперсии | 0,63    | 0,23    |      |       |     |

Таблица А.3 – Нагрузки факторов, полученных при анализе содержания металлов и органических ЗВ в осадках исследованной акватории (вращение — промакс) в 1995 г.

Таблица А.4 – Нагрузки факторов, полученных при анализе содержания металлов и органических ЗВ в осадках исследованной акватории (вращение — промакс) в 2000 г.

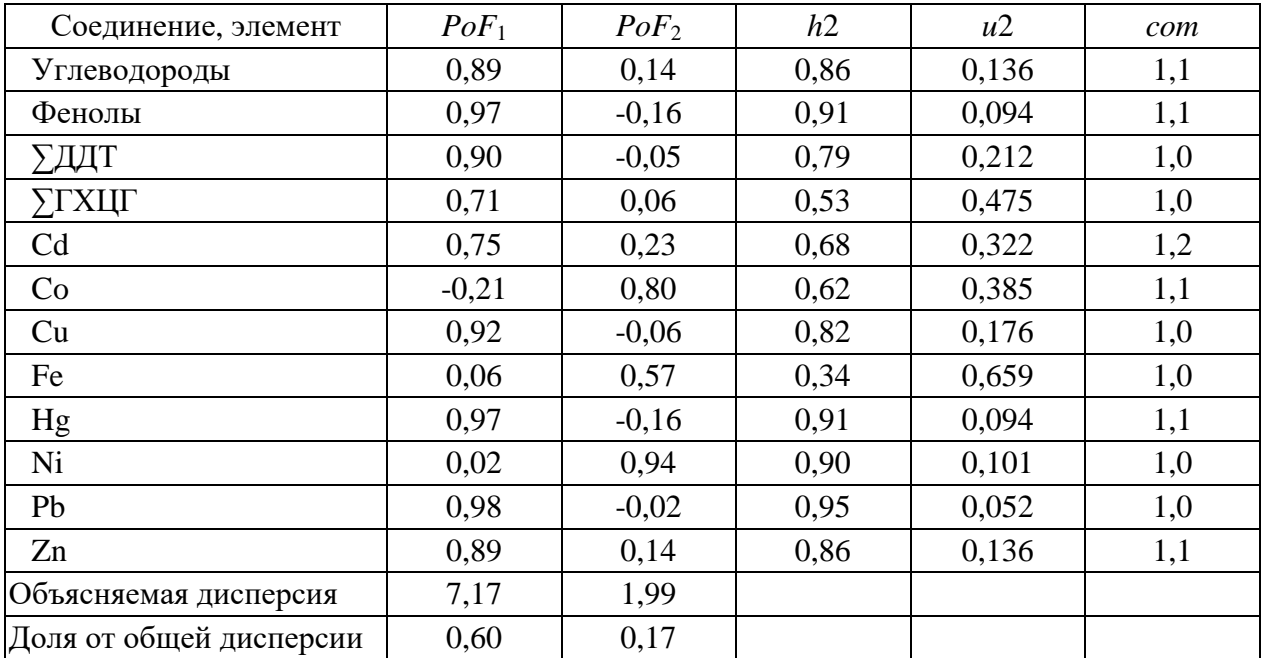

| Соединение, элемент     | $PoF_1$ | $PoF_2$ | h2   | u2    | com |
|-------------------------|---------|---------|------|-------|-----|
|                         |         |         |      |       |     |
| Углеводороды            | 0,93    | $-0,01$ | 0,86 | 0,142 | 1,0 |
| Фенолы                  | 0,81    | 0,16    | 0,66 | 0,344 | 1,0 |
| ∑ДДТ                    | 0,74    | $-0,07$ | 0,55 | 0,453 | 1,0 |
| <b>УГХЦГ</b>            | 0,41    | $-0,40$ | 0,29 | 0,706 | 2,0 |
| Cd                      | 0,96    | 0,03    | 0,93 | 0,067 | 1,0 |
| Co                      | $-0,03$ | 0,85    | 0,71 | 0,289 | 1,0 |
| Cr                      | 0,59    | 0,12    | 0,37 | 0,628 | 1,1 |
| Cu                      | 0,92    | 0,04    | 0,84 | 0,155 | 1,0 |
| Fe                      | 0,44    | 0,71    | 0,75 | 0,247 | 1,7 |
| Hg                      | 0,88    | $-0,14$ | 0,77 | 0,234 | 1,1 |
| Mn                      | $-0,37$ | 0,76    | 0,67 | 0,330 | 1,4 |
| Ni                      | 0,20    | 0,89    | 0,87 | 0,131 | 1,1 |
| Pb                      | 0,96    | 0,03    | 0,94 | 0,064 | 1,0 |
| Zn                      | 0,96    | 0,08    | 0,94 | 0,056 | 1,0 |
| Объясняемая дисперсия   | 7,34    | 2,85    |      |       |     |
| Доля от общей дисперсии | 0,52    | 0,20    |      |       |     |

Таблица А.5 – Нагрузки факторов, полученных при анализе содержания металлов и органических ЗВ в осадках исследованной акватории (вращение — промакс) в 2005 г.

Таблица А.6 – Нагрузки факторов, полученных при анализе содержания металлов и органических ЗВ в осадках исследованной акватории (вращение — промакс) в 2010 г.

| Соединение, элемент     | $PoF_1$ | $PoF_2$ | h2   | u2    | com |
|-------------------------|---------|---------|------|-------|-----|
| Углеводороды            | 0,93    | 0,06    | 0,86 | 0,143 | 1,0 |
| Фенолы                  | 0,86    | 0,11    | 0,74 | 0,264 | 1,0 |
| <b>УДДТ</b>             | 0,86    | $-0,16$ | 0,78 | 0,218 | 1,1 |
| <b>УГХЦГ</b>            | 0,06    | 0,96    | 0,91 | 0,089 | 1,0 |
| Cd                      | 0,00    | 0,93    | 0,87 | 0,128 | 1,0 |
| Co                      | $-0,11$ | 0,97    | 0,97 | 0,029 | 1,0 |
| Cr                      | $-0,14$ | 0,96    | 0,97 | 0,030 | 1,0 |
| Cu                      | 0,90    | 0,09    | 0,81 | 0,191 | 1,0 |
| Fe                      | 0,38    | 0,35    | 0,24 | 0,761 | 2,0 |
| Hg                      | 0,21    | 0,92    | 0,86 | 0,144 | 1,1 |
| Mn                      | 0,27    | $-0,45$ | 0,29 | 0,706 | 1,6 |
| Ni                      | 0,47    | $-0,08$ | 0,24 | 0,764 | 1,1 |
| Pb                      | 0,91    | $-0,05$ | 0,84 | 0,156 | 1,0 |
| Zn                      | 0,97    | $-0,09$ | 0,97 | 0,031 | 1,0 |
| Объясняемая дисперсия   | 5,45    | 4,90    |      |       |     |
| Доля от общей дисперсии | 0,39    | 0,35    |      |       |     |

| Соединение, элемент     | $PoF_1$ | $PoF_2$ | h2   | u2    | com |
|-------------------------|---------|---------|------|-------|-----|
| Углеводороды            | 0,91    | $-0,03$ | 0,84 | 0,164 | 1,0 |
| Фенолы                  | 0,80    | $-0,07$ | 0,65 | 0,352 | 1,0 |
| ∑ДДТ                    | 0,74    | $-0,18$ | 0,59 | 0,407 | 1,1 |
| <b>УГХЦГ</b>            | 0,01    | 0,92    | 0,85 | 0,150 | 1,0 |
| Cd                      | 0,11    | 0,97    | 0,94 | 0,056 | 1,0 |
| Co                      | $-0,08$ | 0,94    | 0,89 | 0,108 | 1,0 |
| Cr                      | $-0,11$ | 0,96    | 0,94 | 0,061 | 1,0 |
| Cu                      | 0,86    | 0,09    | 0,73 | 0,271 | 1,0 |
| Fe                      | 0,55    | 0,32    | 0,39 | 0,615 | 1,6 |
| Hg                      | 0,78    | 0,54    | 0,85 | 0,155 | 1,8 |
| Mn                      | 0,36    | $-0,51$ | 0,42 | 0,582 | 1,8 |
| Ni                      | 0,43    | $-0,10$ | 0,20 | 0,798 | 1,1 |
| Pb                      | 0,92    | $-0,09$ | 0,86 | 0,139 | 1,0 |
| Zn                      | 0,95    | $-0,14$ | 0,93 | 0,071 | 1,0 |
| Объясняемая дисперсия   | 5,76    | 4,33    |      |       |     |
| Доля от общей дисперсии | 0,41    | 0,31    |      |       |     |

Таблица А.7 – Нагрузки факторов, полученных при анализе содержания металлов и органических ЗВ в осадках исследованной акватории (вращение — промакс) в 2015 г.

Таблица А.8 – Нагрузки факторов, полученных при анализе содержания металлов и органических ЗВ в осадках исследованной акватории (вращение — промакс) в 2020 г.

| Соединение, элемент     | $PoF_1$ | $PoF_2$ | h2   | u2    | com |
|-------------------------|---------|---------|------|-------|-----|
| Углеводороды            | 0,96    | $-0,09$ | 0,86 | 0,136 | 1,0 |
| Фенолы                  | 0,72    | 0,27    | 0,52 | 0,482 | 1,6 |
| <b>УДДТ</b>             | 0,91    | $-0,02$ | 0,81 | 0,189 | 1,0 |
| <b>УГХЦГ</b>            | $-0,34$ | 0,06    | 0,10 | 0,895 | 1,1 |
| Cd                      | 0,99    | $-0,09$ | 0,97 | 0,032 | 1,0 |
| Co                      | 0,02    | 0,81    | 0,67 | 0,334 | 1,0 |
| Cr                      | 0,74    | 0,11    | 0,63 | 0,369 | 1,0 |
| Cu                      | 0,90    | 0,05    | 0,85 | 0,152 | 1,0 |
| Fe                      | 0,25    | 0,80    | 0,86 | 0,136 | 1,2 |
| Hg                      | 0,99    | $-0.06$ | 0,95 | 0,047 | 1,0 |
| Mn                      | 0,15    | 0,84    | 0,82 | 0,182 | 1,1 |
| Ni                      | $-0,45$ | 0,96    | 0,78 | 0,217 | 1,4 |
| Pb                      | 0,99    | 0,02    | 0,99 | 0,009 | 1,0 |
| Zn                      | 0,96    | 0,06    | 0,97 | 0,033 | 1,0 |
| Объясняемая дисперсия   | 7,89    | 3,01    |      |       |     |
| Доля от общей дисперсии | 0,56    | 0,22    |      |       |     |

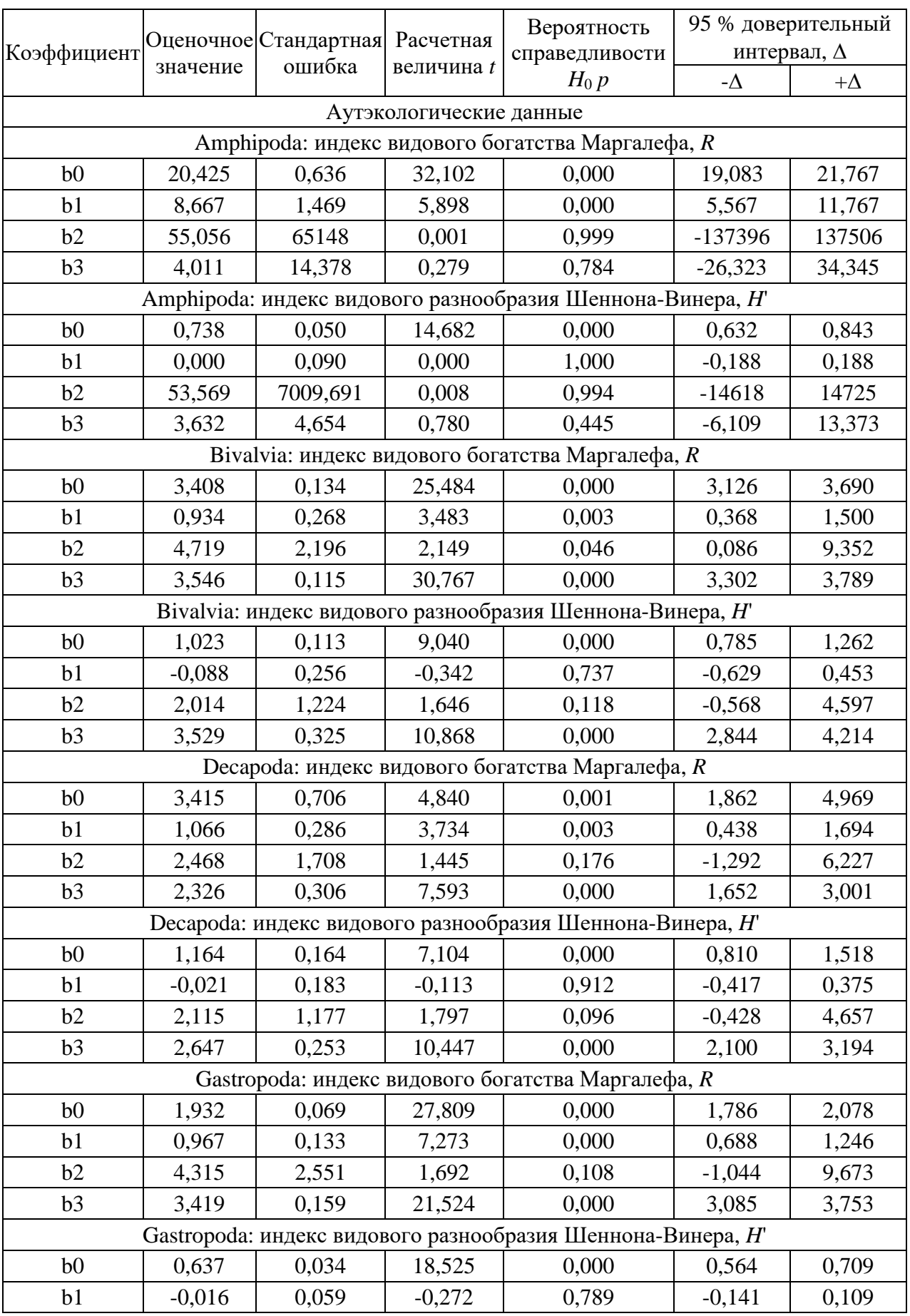

Таблица А.9 – Результаты статистической оценки коэффициентов логистических моделей вида Параметр = b $0$  + (b $1$  - b $0$ )/( $1 + \exp($ -b $2$ \*( $TPF_{\rm chem}$  - b3)) методом Левенберга-Марквардта

Продолжение таблицы А.9

|                |          | Оценочное Стандартная Расчетная<br>ошибка | величина t    | Вероятность                                                                | 95 % доверительный |           |
|----------------|----------|-------------------------------------------|---------------|----------------------------------------------------------------------------|--------------------|-----------|
| Коэффициент    | значение |                                           |               | справедливости                                                             | интервал, $\Delta$ |           |
|                |          |                                           |               | $H_0 p$                                                                    | - $\Delta$         | $+\Delta$ |
| b2             | 7,366    | 3,948                                     | 1,866         | 0,079                                                                      | $-0,963$           | 15,695    |
| b3             | 3,408    | 0,084                                     | 40,391        | 0,000                                                                      | 3,230              | 3,586     |
|                |          |                                           |               | Polychaeta: индекс видового богатства Маргалефа, R                         |                    |           |
| b <sub>0</sub> | 12,607   | 0,457                                     | 27,589        | 0,000                                                                      | 11,647             | 13,567    |
| b1             | 6,340    | 1,085                                     | 5,841         | 0,000                                                                      | 4,059              | 8,620     |
| b2             | 19,587   | 25,725                                    | 0,761         | 0,456                                                                      | $-34,460$          | 73,634    |
| b3             | 3,933    | 0,107                                     | 36,606        | 0,000                                                                      | 3,707              | 4,159     |
|                |          |                                           |               | Polychaeta: индекс видового разнообразия Шеннона-Винера, H'                |                    |           |
| b <sub>0</sub> | 2,324    | 0,082                                     | 28,198        | 0,000                                                                      | 2,151              | 2,497     |
| b1             | 0,763    | 0,218                                     | 3,495         | 0,003                                                                      | 0,304              | 1,221     |
| b2             | 7,323    | 6,145                                     | 1,192         | 0,249                                                                      | $-5,586$           | 20,232    |
| b3             | 4,006    | 0,121                                     | 33,004        | 0,000                                                                      | 3,751              | 4,261     |
|                |          |                                           | Индекс AMBI   |                                                                            |                    |           |
| b <sub>0</sub> | 1,738    | 0,369                                     | 4,71          | 0,000                                                                      | 0,966              | 2,510     |
| b1             | 4,990    | 0,531                                     | 9,39          | 0,000                                                                      | 3,878              | 6,102     |
| b2             | 1,143    | 0,479                                     | 2,39          | 0,028                                                                      | 0,140              | 2,146     |
| b3             | 3,558    | 0,293                                     | 12,13         | 0,000                                                                      | 2,943              | 4,172     |
|                |          |                                           | Индекс М-АМВІ |                                                                            |                    |           |
| b <sub>0</sub> | 0,670    | 0,025                                     | 27,090        | 0,000                                                                      | 0,618              | 0,722     |
| b <sub>1</sub> | 0,231    | 0,066                                     | 3,483         | 0,003                                                                      | 0,091              | 0,371     |
| b2             | 1,880    | 0,667                                     | 2,820         | 0,012                                                                      | 0,473              | 3,287     |
| b3             | 3,632    | 0,212                                     | 17,161        | 0,000                                                                      | 3,185              | 4,078     |
|                |          |                                           | Индекс TPFbio |                                                                            |                    |           |
| b <sub>0</sub> | 2,109    | 0,220                                     | 9,593         | 0,000                                                                      | 1,645              | 2,573     |
| b1             | 4,474    | 0,560                                     | 7,990         | 0,000                                                                      | 3,293              | 5,655     |
| b2             | 1,260    | 0,558                                     | 2,257         | 0,037                                                                      | 0,082              | 2,437     |
| b3             | 3,614    | 0,373                                     | 9,686         | 0,000                                                                      | 2,827              | 4,402     |
|                |          |                                           | Индекс ВОРА   |                                                                            |                    |           |
| b <sub>0</sub> | 0,294    | 0,017                                     | 16,864        | 0,000                                                                      | 0,257              | 0,331     |
| b <sub>1</sub> | 0,030    | 0,007                                     | 4,593         | 0.000                                                                      | 0,016              | 0,044     |
| b2             | 3,874    | 0.941                                     | 4,117         | 0,001                                                                      | 1,879              | 5,869     |
| b3             | 3,925    | 0,074                                     | 53,376        | 0,000                                                                      | 3,769              | 4,081     |
|                |          |                                           |               | Синэкологические данные: количественные характеристики экологических типов |                    |           |
| сообществ      |          |                                           |               |                                                                            |                    |           |
|                |          |                                           |               | Индекс видового богатства Маргалефа, R                                     |                    |           |
| b <sub>0</sub> | 22,192   | 3,283                                     | 6,760         | 0,021                                                                      | 8,067              | 36,316    |
| b1             | 9,104    | 5,686                                     | 1,601         | 0,250                                                                      | $-15,360$          | 33,569    |
| b2             | 85,351   | 398087                                    | 0,000         | 1,000                                                                      | $-1712746$         | 1712917   |
| b3             | 2,803    | 15,982                                    | 0,175         | 0,877                                                                      | $-65,962$          | 71,568    |

Продолжение таблицы А.9

|                |                               | Оценочное Стандартная Расчетная |                           | Вероятность                                     | 95 % доверительный |           |  |  |
|----------------|-------------------------------|---------------------------------|---------------------------|-------------------------------------------------|--------------------|-----------|--|--|
| Коэффициент    | значение                      | ошибка                          | величина t                | справедливости<br>$H_0 p$                       | интервал, $\Delta$ |           |  |  |
|                |                               |                                 |                           | Индекс видового разнообразия Шеннона-Винера, Н' |                    |           |  |  |
| b <sub>0</sub> | 2,904                         | 0,758                           | 3,829                     | 0,062                                           | $-0,359$           | 6,166     |  |  |
| b1             | 1,291                         | 0,678                           | 1,904                     | 0,197                                           | $-1,626$           | 4,207     |  |  |
| b2             | 2,614                         | 5,376                           | 0,486                     | 0,675                                           | $-20,518$          | 25,746    |  |  |
| b3             | 2,836                         | 0,461                           | 6,156                     | 0,025                                           | 0,854              | 4,818     |  |  |
|                | Индекс выравненности Пиелу, е |                                 |                           |                                                 |                    |           |  |  |
| b <sub>0</sub> | 0,686                         | 0,052                           | 13,084                    | 0,006                                           | 0,460              | 0,911     |  |  |
| b1             | 0,493                         | 0,086                           | 5,729                     | 0,029                                           | 0,123              | 0,863     |  |  |
| b2             | 13,445                        | 23,641                          | 0,569                     | 0,627                                           | $-88,274$          | 115,165   |  |  |
| b3             | 2,734                         | 0,152                           | 17,965                    | 0,003                                           | 2,079              | 3,388     |  |  |
|                |                               |                                 | Статистика Кларка, W      |                                                 |                    |           |  |  |
| b <sub>0</sub> | 0,188                         | 0,019                           | 10,011                    | 0,010                                           | 0,107              | 0,269     |  |  |
| b1             | 0,065                         | 0,019                           | 3,432                     | 0,075                                           | $-0,017$           | 0,147     |  |  |
|                |                               |                                 |                           |                                                 | - $\Delta$         | $+\Delta$ |  |  |
| b2             | 30,827                        | 164,152                         | 0,188                     | 0,868                                           | $-675,462$         | 737,115   |  |  |
| b3             | 2,496                         | 0,406                           | 6,156                     | 0,025                                           | 0,752              | 4,241     |  |  |
|                |                               |                                 | Индекс AMBI               |                                                 |                    |           |  |  |
| b <sub>0</sub> | $-2,292$                      | 285,8                           | $-0,008$                  | 0,994                                           | $-1232$            | 1227      |  |  |
| b1             | 112,3                         | 128259                          | 0,001                     | 0,999                                           | $-551742$          | 551967    |  |  |
| b2             | 0,186                         | 19,941                          | 0,009                     | 0,993                                           | $-85,613$          | 85,985    |  |  |
| b3             | 19,251                        | 7797                            | 0,002                     | 0,998                                           | $-33528$           | 33567     |  |  |
|                |                               |                                 | Индекс М-АМВІ             |                                                 |                    |           |  |  |
| b <sub>0</sub> | 0,775                         | 0,319                           | 2,430                     | 0,136                                           | $-0,598$           | 2,148     |  |  |
| b1             | 0,033                         | 1,716                           | 0,019                     | 0,986                                           | $-7,351$           | 7,417     |  |  |
| b2             | 1,213                         | 3,164                           | 0,383                     | 0,738                                           | $-12,402$          | 14,828    |  |  |
| b3             | 3,541                         | 3,545                           | 0,999                     | 0,423                                           | $-11,711$          | 18,793    |  |  |
|                |                               |                                 | Индекс TPF <sub>bio</sub> |                                                 |                    |           |  |  |
| b <sub>0</sub> | 2,098                         | 0,147                           | 14,302                    | 0,005                                           | 1,467              | 2,729     |  |  |
| b1             | 3,840                         | 0,123                           | 31,201                    | 0,001                                           | 3,311              | 4,370     |  |  |
| b2             | 2,434                         | 0,808                           | 3,012                     | 0,095                                           | $-1,043$           | 5,911     |  |  |
| b3             | 2,807                         | 0,074                           | 37,705                    | 0,001                                           | 2,487              | 3,127     |  |  |
|                |                               |                                 |                           | Показатель экологического стресса, ПЭС          |                    |           |  |  |
| b <sub>0</sub> | 15,387                        | 1,927                           | 0,000                     | 0,000                                           | 7,097              | 23,678    |  |  |
| b1             | 47,175                        | 3,854                           | 0,000                     | 0,000                                           | 30,594             | 63,756    |  |  |
| b2             | 184,5                         | 0,000                           | 0,000                     | 0,000                                           | 184,5              | 184,5     |  |  |
| b3             | 2,799                         | 0,000                           | 0,000                     | 0,000                                           | 2,799              | 2,799     |  |  |
|                |                               |                                 | Индекс ВОРА               |                                                 |                    |           |  |  |
| b <sub>0</sub> | 0,222                         | 0,028                           | 7,979                     | 0,015                                           | 0,102              | 0,342     |  |  |
| b1             | 0,015                         | 0,021                           | 0,710                     | 0,552                                           | $-0,077$           | 0,107     |  |  |
| b2             | 2,920                         | 1,904                           | 1,534                     | 0,265                                           | $-5,271$           | 11,110    |  |  |

|                |          | Оценочное Стандартная<br>ошибка | Расчетная<br>величина t | Вероятность                                                   | 95 % доверительный |           |
|----------------|----------|---------------------------------|-------------------------|---------------------------------------------------------------|--------------------|-----------|
| Коэффициент    | значение |                                 |                         | справедливости                                                | интервал, $\Delta$ |           |
|                |          |                                 |                         | $H_0 p$                                                       | - $\Delta$         | $+\Delta$ |
| b3             | 2,968    | 0,181                           | 16,372                  | 0,004                                                         | 2,188              | 3,748     |
|                |          |                                 |                         | Синэкологические данные: состав экологических типов сообществ |                    |           |
|                |          |                                 |                         | Доля чувствительных к загрязнению таксонов                    |                    |           |
| b <sub>0</sub> | 46,413   | 7,826                           | 5,931                   | 0,027                                                         | 12,743             | 80,084    |
| b1             | 9,219    | 5,705                           | 1,616                   | 0,247                                                         | $-15,327$          | 33,765    |
| b2             | 4,137    | 2,563                           | 1,614                   | 0,248                                                         | $-6,890$           | 15,164    |
| b3             | 2,491    | 0,174                           | 14,301                  | 0,005                                                         | 1,742              | 3,241     |
|                |          |                                 |                         | Доля толерантных к загрязнению таксонов                       |                    |           |
| b <sub>0</sub> | 25,487   | 6,907                           | 3,690                   | 0,066                                                         | $-4,231$           | 55,205    |
| b1             | 70,374   | 6,678                           | 10,538                  | 0,009                                                         | 41,640             | 99,108    |
| b2             | 2,583    | 1,808                           | 1,428                   | 0,289                                                         | $-5,197$           | 10,363    |
| b3             | 2,861    | 0,163                           | 17,532                  | 0,003                                                         | 2,159              | 3,563     |
|                |          |                                 | Доля стенобионтов       |                                                               |                    |           |
| b <sub>0</sub> | 23,261   | 3,863                           | 6,022                   | 0,026                                                         | 6,641              | 39,881    |
| b1             | 5,784    | 3,458                           | 1,673                   | 0,236                                                         | $-9,095$           | 20,664    |
| b2             | 4,050    | 4,290                           | 0,944                   | 0,445                                                         | $-14,406$          | 22,507    |
| b3             | 2,760    | 0,192                           | 14,344                  | 0,005                                                         | 1,932              | 3,588     |
|                |          |                                 | Доля эврибионтов        |                                                               |                    |           |
| b <sub>0</sub> | 48,720   | 9,181                           | 5,307                   | 0,034                                                         | 9,217              | 88,223    |
| b1             | 74,075   | 7,536                           | 9,829                   | 0,010                                                         | 41,650             | 106,500   |
| b2             | 2,540    | 3,697                           | 0,687                   | 0,563                                                         | $-13,366$          | 18,447    |
| b3             | 2,802    | 0,322                           | 8,695                   | 0,013                                                         | 1,416              | 4,189     |
|                |          |                                 |                         | Доля чувствительных к эвтрофикации таксонов                   |                    |           |
| b <sub>0</sub> | 27,051   | 3,575                           | 7,566                   | 0,002                                                         | 17,125             | 36,977    |
| b1             | 13,252   | 3,669                           | 3,612                   | 0,023                                                         | 3,065              | 23,438    |
| b2             | 3,138    | 3,204                           | 0,979                   | 0,383                                                         | $-5,758$           | 12,034    |
| b3             | 2,723    | 0,283                           | 9,615                   | 0,001                                                         | 1,937              | 3,510     |
|                |          |                                 |                         | Доля оппортунистических таксонов                              |                    |           |
| b <sub>0</sub> | 9,119    | 1,707                           | 5,342                   | 0,013                                                         | 3,686              | 14,551    |
| b <sub>1</sub> | 30,405   | 3,059                           | 9,939                   | 0,002                                                         | 20,669             | 40,141    |
| b2             | 9,646    | 10,459                          | 0,922                   | 0,424                                                         | $-23,639$          | 42,931    |
| b3             | 3,053    | 0,302                           | 10,125                  | 0,002                                                         | 2,094              | 4,013     |

Продолжение таблицы А.9

## ПРИЛОЖЕНИЕ Б

**Алгоритмы для факторного анализа концентраций загрязняющих веществ в донных отложениях, нелинейного оценивания и eHOF моделирования**

## Приложение Б1. Алгоритм факторного анализа в среде R.

1) Открываем модуль psych и при помощи интерфейса Rcmdr импортируем данные (Data) из файла Excel:

$$
library (psych) \t\t 1.0)
$$

2) Выполняем факторный анализ:

rotate (вращение) может быть ортогональным или косоугольным, соответственно "varimax", "quartimax", "bentlerT", "equamax", "varimin", "geominT" и "bifactor или "promax", "oblimin", "simplimax", "bentlerQ, "geominQ", "biquartimin" u "cluster".

3) Определяем число факторов:

```
fa.parallel(Data, fa="both", fm = "ml", n.iter=100, main=
"Диаграмма каменистой осыпи с параллельным анализом")
                                                          (1.2)
```
Меняем "nfactors" (число факторов) в выражении (1.1) в соответствие с результатами теста и производим новые вычисления.

4) Если необходимо (например, для построения карт распределения факторов), получаем их значения:

$$
scores <-rc$ scores: scores
$$
\n
$$
(1.3)
$$

Приложение Б2. Алгоритм нелинейного оценивания (логистические функции) в среде R

1) Создаем сигмоидальную функцию:

2) Вводим область определения сигмоида по оси абсцисс:

$$
x \leftarrow \min \{ \max, \tag{1.5} \}
$$

где тіп и тах - минимальное и максимальное значения предиктора. 3) Задаем параметры сигмоида:

$$
y \leftarrow sigmoid(\text{min}:\text{max}, \text{m}_1, \text{m}_2, \text{m}_3, \text{m}_4) + \text{norm}(\text{max}, \text{m}_5, \text{m}_6) \qquad (1.6)
$$

где  $m_1 - m_4$  – «стартовые» значения для коэффициентов *a*, *b*, *c* и *d* (см. выражение 1.7),  $m_5$  – среднее значение для реальных данных,  $m_6$  – характеристика изменчивости результатов измерений (в нашем случае использована средняя величина модуля остатков); величины т<sub>1</sub>-т<sub>6</sub> получаем на предварительном этапе моделирования.

4) Выполняем моделирование и получаем коэффициенты модели:

 $m.s \leftarrow nls(y \sim a + ((b-a)/(1+exp(-c*(x-d))))$ , start=list(a=min(y),  $b=max(y)$ ,  $c=1$ ,  $d=round(median(x)))$ ,  $trace=TRUE$ ,  $m.s$  $(1.7)$ 

5) Строим график функции:

 $plot(y~x, type="p", pch=22, bg="yellow", xlim=c(min1, max1),$ ylim=c(min2, max2), xlab="Название оси абсцисс", ylab="Название оси ординат")  $(1.8)$ lines(x, fitted(m.s),  $lty=1$ ,  $lwd=2$ ,  $col="red")$  $(1.9)$ 

где pch и bg - тип и цвет символа точки на графике, xlim и ylim - желаемые

области определения для предиктора и предиката, lty, lvd и col – тип, толщина и цвет модельной кривой (подробнее см. [54]).

6) Выводим, если требуется, полученные данные на дисплей:

$$
list(x), list(y) \qquad (1.10)
$$

7) Добавляем 95 % доверительные границы:

\n
$$
\text{conf} \leq \text{confint}(\mathfrak{m}.\mathfrak{s})
$$
\n  
\n lines(x, sigmoid(min1:max1, conf[1, 1], conf[2, 1], conf[3, 1], conf[4, 1]), lty=2, lwd=1, col="blue")\n  
\n lines(x, sigmoid(min1:max1, conf[1, 2], conf[2, 2], conf[3, 2], conf[4, 2]), lty=2, lwd=1, col="blue")\n  
\n (1.13)\n

Пример выполнения команд (1.4)–(1.13) представлен на рисунке Б.1, по [64].

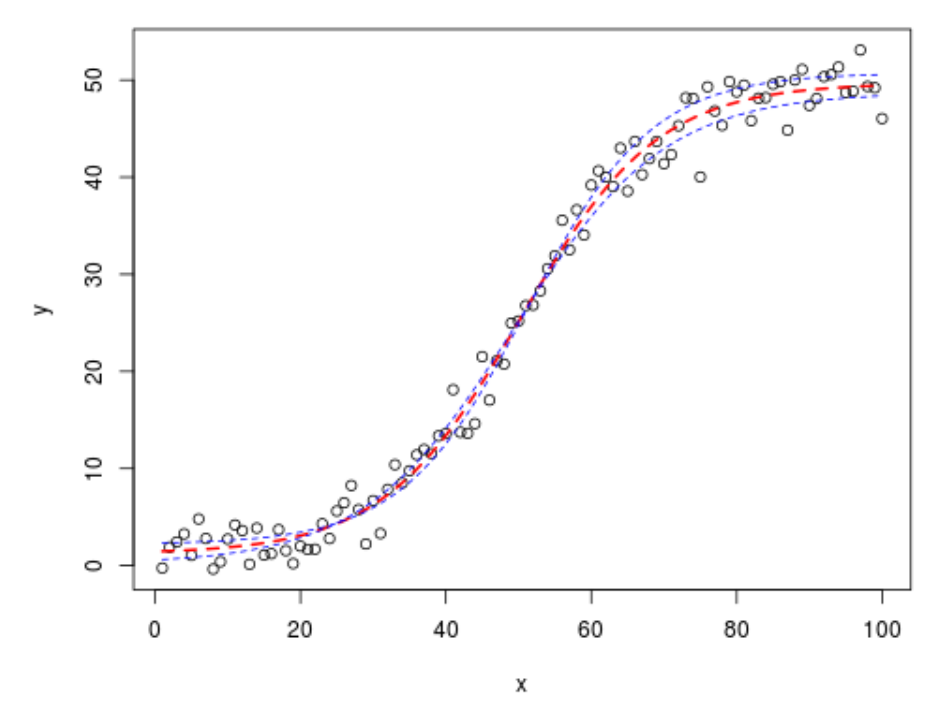

Красная линия – модель; штриховая синяя – доверительные границы; области определения *x* и *y* равны соответственно 0–100 и 0–50

Рисунок Б.1 – Пример выполнения команд (1.4)–(1.13)

9) Получаем коэффициенты для кривых доверительных границ:

$$
list (conf) \t(1.14)
$$

10) Выводим полученные данные в буфер обмена:

 $ddd \leftarrow edit(data-frame(y))$ ,  $ddd$  $(1.15)$ write.table(ddd,"clipboard",sep="\t", col.names=NA)  $(1.16)$ 

Далее используем метод рандомизации, представляющий собой симуляцию множества повторных выборок сигмоидальной функции, как наиболее соответствующей эмпирическим данным, с присущими последним параметрами (область определения, среднее значение, характеристики изменчивости и т.д.).

Процедура рандомизации включает следующие последовательные операции:

 $1)$ Симуляцию выборок в 10-100 проворностях;

 $(2)$ Сравнение полученных выборок с реальными данными при помощи тестов Манна-Уитни и Крускала-Уоллиса;

 $3)$ Моделирование каждой выборки и получение коэффициентов;

 $4)$ Вычисление «средней» модели и доверительных границ путем усреднения коэффициентов и поправкой на объем реальной выборки.

5) Сравнение моделей, полученных методом рандомизации и при помощи стандартных алгоритмов с использованием теста Вилкоксона.

Если доверительные границы все еще перекрещиваются, поменяйте местами соответствующие коэффициенты.

## Приложение Б3. Алгоритм eHOF моделирования в среде R

1. Открываем модули (в последних версиях R файлы Excel легко открываются при помощи интерфейса Rcmdr):

$$
library(xlsx) \t\t (E.1.17)
$$

$$
library (eHOF) \t\t (E.1.18)
$$

2. Импортируем данные:

workbook <- "d:/Название папки/.../Название файла.xlsx" (Б.1.19)

$$
A \leftarrow \text{read}.x \text{lsx}(\text{workbook}, n, \text{row}.\text{names} = "xxx")
$$
 (E.1.20)

где А - количественная характеристика таксономической группы, n - номер листа книги Excel, row.names - столбец листа Excel, который содержит коды станций.

3. Затем можно проверить то, что получилось:

$$
fix(A) \t\t (E.1.21)
$$

4. Прикрепляем наши данные:

$$
attach(A) \t\t (B.1.22)
$$

5. Просто смотрим на них и выбираем начальную величину параметра М:

$$
plot(A\text{STPF}, \text{ has a number of possible})
$$
 (E.1.23)

пример показан на рисунке Б.2.

6. Выбираем одну или несколько таксономических групп:

sel <- c('название группы 1', ... 'название группы n') (Б.1.25)

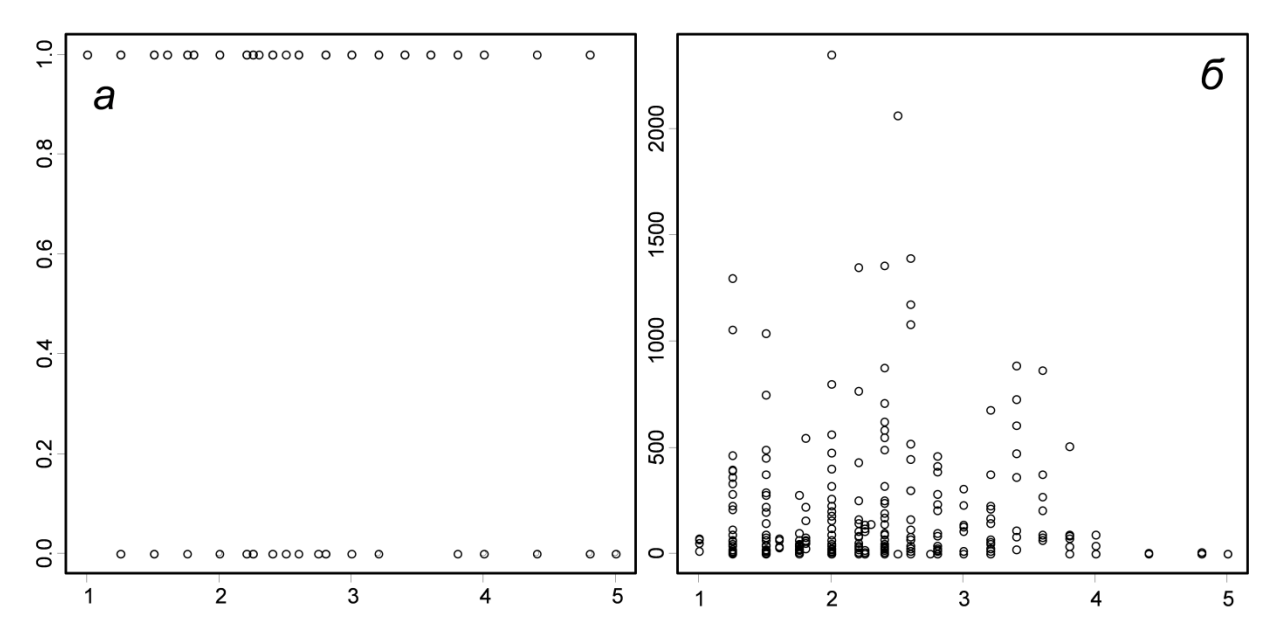

Оси абсцисс и ординат - соответственно общий уровень загрязнения (TPF<sub>chem</sub>, усл. ед.), встречаемость и плотность поселения (экз./м<sup>2</sup>). Для встречаемости параметр *М* равен единице, для плотности, в данном случае - 2800 Рисунок Б.2 – Пример выполнения команды (Б.1.23) для частоты встречаемости и плотности поселения (а и б)

7. Выполняем моделирование:

mods <- HOF(A[match(sel, names(A))], A\$TPF, M=max, family=gaussian, bootstrap=NULL)  $(B.1.26)$ 

```
mods <- HOF(A[match(self, names(A))], ASTPF, M=1,family=binomial, bootstrap=NULL)
                                                 (B.1.27)
```
8. Выводим результаты выбора наилучшей модели (по АІС; рисунок Б.3):

$$
mods \qquad (E.1.28)
$$

где  $M$  – ваше максимальное значение, family может быть binomial, poisson, gaussian, в зависимости от данных (соответственно дискретные двоичные, целые и непрерывные).

9. Строим кривые отклика, сначала для наилучшей по АІС модели, затем, если потребуется, все возможные:

$$
\begin{aligned}\n\text{plot}(\text{mods, para=TRUE,} \quad & \text{onlybest=FALSE,} \\
& \text{1wd=3, y1=c(0,0.75))} \\
& (\text{E.1.30})\n\end{aligned}
$$

где lwd - толщина кривой отклика, yl - диапазон изменения оси ординат (по умолчанию c(0, 1)). Естественно, здесь можно «настроить» рисунок с большей детализацией (см. [54]).

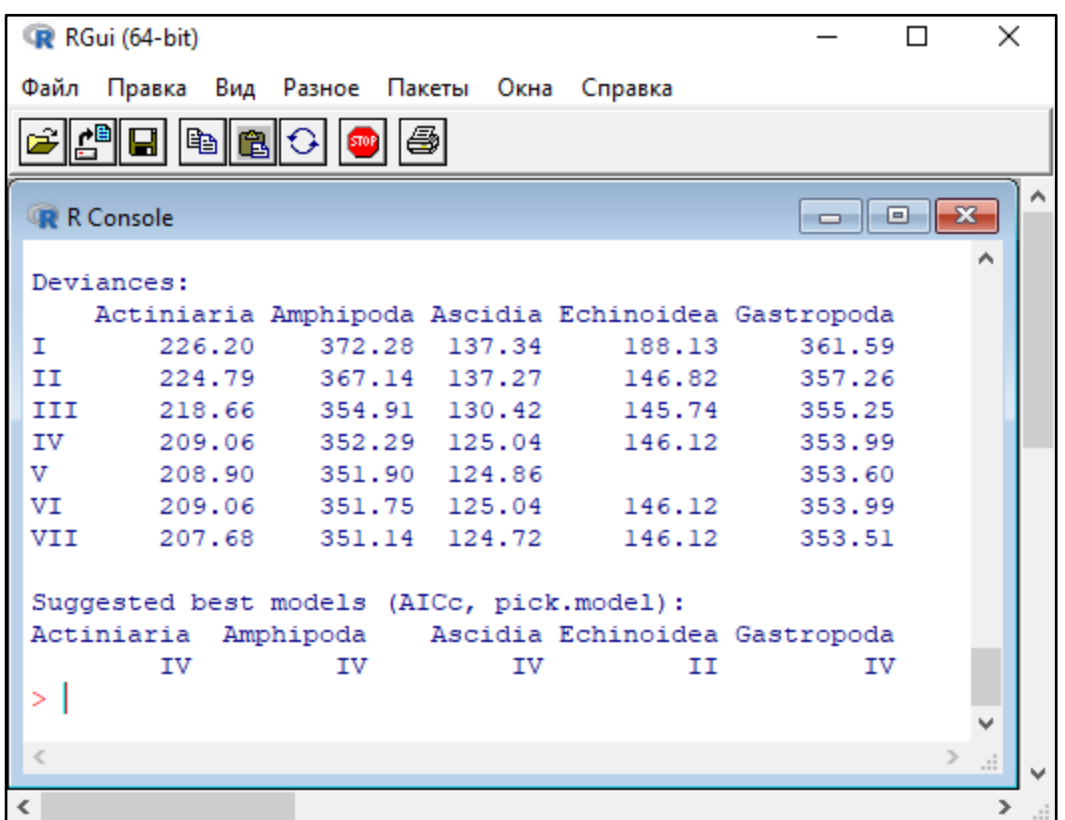

Рисунок Б.3 - Пример выполнения команды (Б.1.28) для пяти групп макрозообентоса

10. Формируем таблицу с параметрами модели:

```
ddd <- Para(mods); ddd
                                                 (B.1.31)
```
df1 <- data.frame(matrix(unlist(ddd), nrow=length(ddd), byrow=T)  $i$  df1  $(B.1.32)$ 

```
write.table(df1,"d:/Папка/Файл.txt", sep="\t", col.names=TRUE,
      row.names=TRUE, quote=TRUE, na="NA")
                                                        (B.1.33)
```
Выводимый файл может быть в формате Excel, но можно его и не создавать, а поместить полученные параметры модели в буфер обмена (подробнее см. [54]). Предварительно, имеется возможность просмотреть и даже отредактировать параметры; последнее в формате R-статистики является весьма трудоемким процессом (рисунок Б.4):

$$
fix(\text{ddd})\tag{B.1.34}
$$

$$
editDatabase (df1) \t\t (E.1.35)
$$

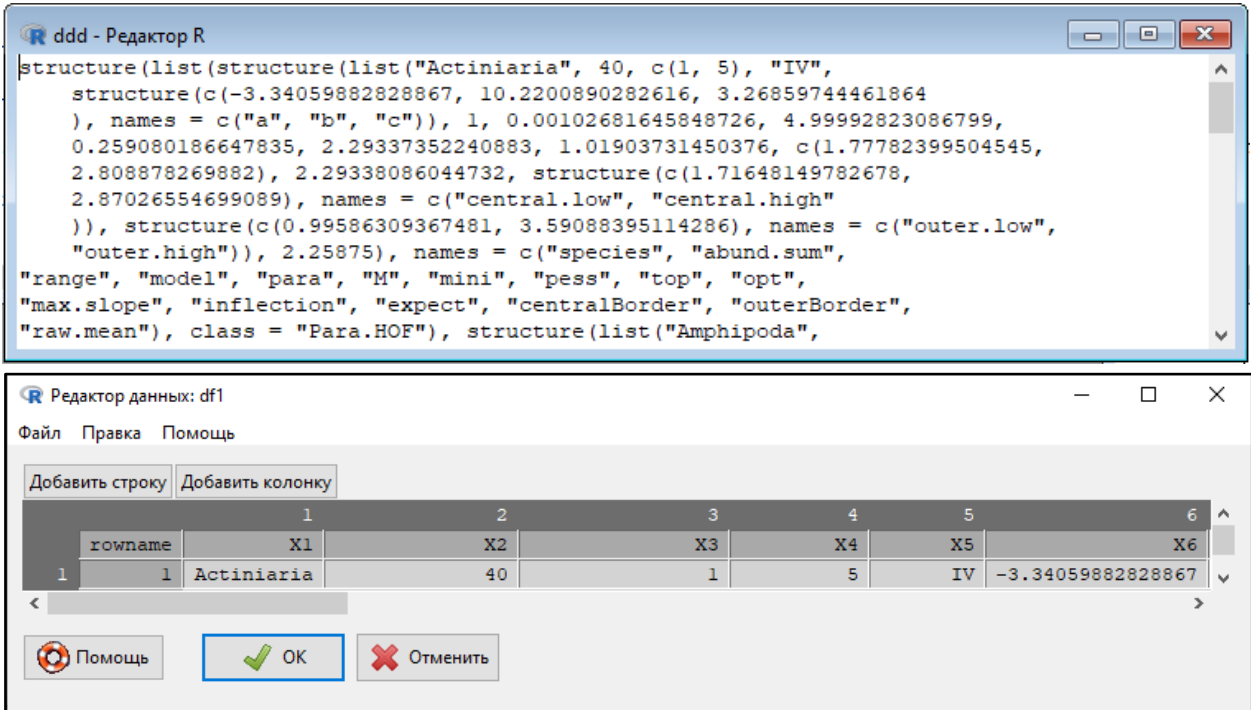

Рисунок Б.4 – Пример выполнения команд (Б.1.32) и (Б.1.33): X1–X7 на нижнем рисунке – названия параметров модели, приведенные на верхнем